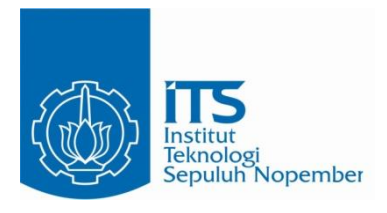

### **TUGAS AKHIR – EE 184801**

**ALIRAN DAYA OPTIMAL DENGAN BATAS KEAMANAN MEMPERTIMBANGKAN** *LINE OUTAGE DISTRIBUTION FACTOR***(LODF) PADA SISTEM IEEE 30 BUS**

**Hari Putra Utama NRP 07111640000026**

**Dosen Pembimbing Dr. Rony Seto Wibowo, S.T., M.T. Dr. Ni Ketut Aryani., S.T., M.T.**

**DEPATERMEN TEKNIK ELEKTRO Fakultas Teknologi Elektro Informatika Cerdas Institut Teknologi Sepuluh Nopember Surabaya 2020**

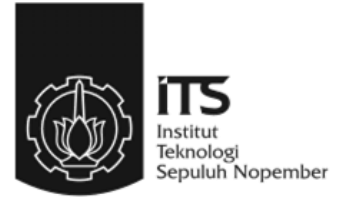

### **TUGAS AKHIR – EE 184801**

### **ALIRAN DAYA OPTIMAL DENGAN BATAS KEAMANAN MEMPERTIMBANGKAN** *LINE OUTAGE DISTRIBUTION FACTOR***(LODF) PADA SISTEM IEEE 30 BUS**

**Hari Putra Utama NRP 07111640000026**

**Dosen Pembimbing Dr. Rony Seto Wibowo, S.T., M.T. Dr. Ni Ketut Aryani., S.T., M.T.**

**DEPATERMEN TEKNIK ELEKTRO Fakultas Teknologi Elektro Informatika Cerdas Institut Teknologi Sepuluh Nopember Surabaya 2020**

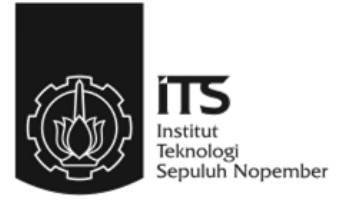

### **FINAL PROJECT – EE 184801**

**SECURITY CONSTRAINED OPTIMAL POWER FLOW CONSIDERING LINE OUTAGE DISTRIBUTION FACTOR(LODF) FOR IEEE 30 BUS SYSTEM**

**Hari Putra Utama NRP 07111640000026**

**Supervisor(s) Dr. Rony Seto Wibowo, S.T., M.T. Dr. Ni Ketut Aryani., S.T., M.T.**

**ELECTRICAL ENGINEERING DEPARTMENT Faculty of Intelligent Electrical And Informatics Technology Institut Teknologi Sepuluh Nopember Surabaya 2020**

### **PERNYATAAN KEASLIAAN TUGAS AKHIR**

<span id="page-6-0"></span>Dengan ini saya menyatakan bahwa isi sebagian maupun keseluruhan Tugas Akhir saya dengan judul "**Aliran Daya Optimal dengan Batas Keamanan Mempertimbangkan Line Outage Distribution Factor(LODF) Pada Sistem IEEE 30 BUS**" adalah benar-benar hasil karya intelektual mandiri, diselesaikan tanpa menggunakan bahan-bahan yang tidak diijinkan dan bukan merupakan karya pihak lain yang saya akui sebagai karya sendiri.

Semua referensi yang dikutip maupun dirujuk telah ditulis secara lengkap pada daftar pustaka. Apabila ternyata pernyataan ini tidak benar, saya bersedia menerima sanksi sesuai peraturan yang berlaku.

Surabaya, Juli 2020

 Hari Putra Utama NRP. 0711 16 4000 0026 (Halaman ini sengaja dikosongkan)

Aliran Daya Optimal dengan Batas Keamanan Mempertimbangkan Line Outage Distribution **Factor(LODF)** Pada Sistem IEEE 30 BUS

## $TUGAS$  **AKHIR**

Diajukan Guna Memenuhi Sebagian Persyaratan Untuk Memperoleh Gelar Sarjana Teknik

Bidang Studi Sistem Tenaga knologi Elektro den Infor Fakultas Teknologi Elektro dan Informatika Cerdas Institut Teknologi Sepuluh Nopember

Menyetujui :

Dosen Pembimbing I Dr. Rony Seto Wibowo, S.T., M.T. r. Rony Seto Wibowo, S.T., M.T. **NIP: 197411292000121001** 

> SURABAYA **JULI, 2020**

### **Aliran Daya Optimal dengan Batas Keamanan Mempertimbangkan** *Line Outage Distribution Factor(LODF***) Pada Sistem IEEE 30 BUS**

### **TUGAS AKHIR**

Diajukan Guna Memenuhi Sebagian Persyaratan Untuk Memperoleh Gelar Sarjana Teknik

Pada

Bidang Studi Sistem Tenaga Departemen Teknik Elektro Fakultas Teknologi Elektro dan Informatika Cerdas Institut Teknologi Sepuluh Nopember

Menyetujui :

Dosen Pembimbing II

Dr. Ni Ketut Aryani., S.T., M.T.. NIP: 1965090119911032002

> **SURABAYA JULI, 2020** gkan)

### **ABSTRAK**

<span id="page-10-0"></span>Kebutuhan listrik dari tahun ke tahun terus meningkat secara eksponensial selama beberapa tahun terakhir.Pada tahun 2017 kenaikan listrik secara global mencapai 2,1 % atau 2 kali lipat daripada kenaikan di tahun 2016 (IEA,2017).Indonesia sendiri sebagai negara berkembang,memiliki kencenderungan peningkatan listrik yang lebih besar dari rata rata global,dimana pada waktu yang sama kebutuhan listrik di Indonesia telah mencapai 5,9 % dan diproyeksikan antara tahun 2019- 2038 kenaikan rata rata akan mencapai 6,8% (ESDM,2017).

Besarnya kebutuhan listrik yang terus diringi dengan peningkatan ini membawa resiko kegagalan pada sistem yang lebih besar.Kegagalan pada sistem dapat disebabkan oleh banyak hal salah satunya adalah adanya saluran yang terlepas dan disaat bersamaan sistem cadangan gagal mengamankan. Untuk mencegah hal tersebut dapat terlebih dahulu dilakukan analisa *security constrainted optimal power flow (SCOPF)* dengan memperhatikan *line outage distribution factor (LODF)* untuk mendapatkan pola operasi paling optimum dan aman untuk sistem pada keadaan kontingensi sekalipun.Metode yang digunakan untuk menyelesaikan *SCOPF* ini adalah dengan menggunaakn *Quadratic Programing* (*QP)* pada Software Matlab

#### **Kata Kunci** : **:** *SCOPF, LODF, QP*

(Halaman ini sengaja dikosongkan)

### **ABSTRACT**

<span id="page-12-0"></span>Electricity demand has continued to increase exponentially over the past few years. In 2017, the increase in electricity globally reached 2.1% or double the increase in 2016 (IEA, 2017). Indonesia itself as a developing country, has a tendency Electricity increase is greater than the global average, where at the same time electricity demand in Indonesia has reached 5.9% and it is projected that between 2019-2038 the average increase will reach 6.8% (ESDM, 2017).

The amount of electricity demand that continues to be accompanied by this increase carries a risk of failure in a larger system. Failures in the system can be caused by many things one of which is the existence of a channel that is dislodged and at the same time the backup system fails to secure. To prevent this, an analysis of the security constraints of optimal power flow (SCOPF) can be done by observing the line outage distribution factor (LODF) to get the most optimum and safe operating pattern for the system even in contingency situations. The method used to solve this SCOPF is by using Quadratic Programing (QP) in Matlab Software

#### **Keyword** : **:** *SCOPF, LODF, QP*

### **KATA PENGANTAR**

<span id="page-13-0"></span>Puji Syukur penulis panjatkan kehadirat Allah SWT atas segala Rahmat, Karunia, dan Petunjuk yang telah dilimpahkan-Nya sehingga penulis mampu menyelesaikan tugas akhir dengan judul **Aliran Daya Optimal dengan Batas Keamanan Mempertimbangkan** *Line Outage Distribution Factor* **(LODF) Pada Sistem IEEE 30 BUS**

Tugas Akhir ini disusun sebagai salah satu persyaratan untuk menyelesaikan jenjang pendidikan S1 pada Bidang Studi Teknik Sistem Tenaga, Departemen Teknik Elektro, Fakultas Teknologi Elektro, Institut Teknologi Sepuluh Nopember. Atas selesainya penyusunan tugas akhir ini, penulis ingin mengucapkan terima kasih kepada :

- 1. Mama,Papa dan Hadi yang selalu berusaha mendukung penulis daam segala aspek
- 2. Dr. Ir. Ni Ketut Aryani,MT dan Dr.Rony Seto Wibowo, ST. MT. selaku dosen pembimbing yang telah memberikan bantuan dan bimbingan selama pengerjaan tugas akhir ini.
- 3. Bapak Prof. Ontoseno Penangsang, Bapak Prof. Adi Soeprijanto, Bapak Dimas Fajar Umen,dan Bapak Suyanto atas segala bimbingannya selama di Lab Simulasi.
- 4. Seluruh dosen di ITS terutama di departemen Teknik elektro dan matematika ITS
- 5. Rizca Safira Salsabila Makasuci yang menemani penulis selama 2 tahun awal di perkuliahan,walaupun sekarang tidak lagi bisa berhubungan lagi penulis sealu berharap yang terbaik bagi Rizca
- 6. Mas Fericko Satya Wacana dan mbak Kharimatun Nisa yang sudah banyak membantu penulis dalam pengerjaan tugas akhir
- 7. Vito,Bariq,Yohan,Jojo,Aldy,Veryl yang menemani penulis sebagai FAKE FRIEND namun lebih banyak bertindak sebagai REAL FRIEND
- 8. Adik adik Asisten PSSL angkatan 2017 yang mewarnai hari hari penulis di laboratorium
- 9. Teman-teman HIMATEKTRO ITS khususnya di departemen KWU(Helena,Dirvan,Vindhita,Iqbal,Winona,Tasya,Billy,Ni a)yang sudah menamni penulis dalam mencari cuan
- 10. Teman Teman di Tim Pembina Kerohanian Buddha ITS yang selalu menemani penulis dalam segala kegiatan yang menyenangkan
- 11. Teman Teman e56 yang telah menjadI keluarga selama 4 tahu perkuliahan ini
- 12. Seluruh staff teknik elektro yang membantu penulis dalam keseharian penulis di Teknik elektro ITS
- 13. Ibu Ibu kantin Teknik elektro ITS yag memenuhi segala kebutuhan gizi penulis
- 14. Kementrian Pendidikan dan kebudayaan republik indonesia yang membantu penulis dalam bentuk beasiswa
- 15. National Intsitute of international education South Korea yang telah memberi penulis kesempatan belajar selama sebulan di korea selatan
- 16. Semua pihak yang berjasa kepada penulis yang belum disebutkan

Semoga tugas akhir ini bermanfaat bagi mahasiswa maupun peneliti. Penulis menyadari bahwa masih banyak kekurangan, untuk itu kritik dan saran diharapkan untuk penyempurnaan tugas akhir ini.

> Surabaya, Juni 2020 Penulis

# **DAFTAR ISI**

<span id="page-15-0"></span>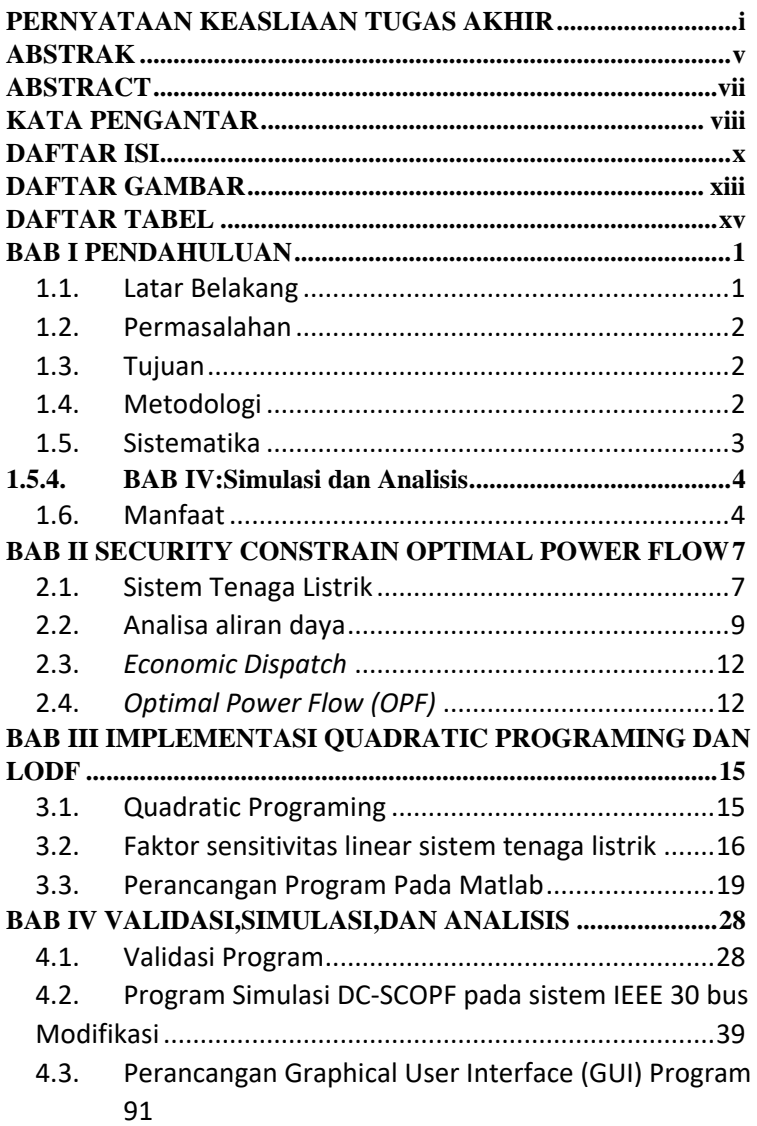

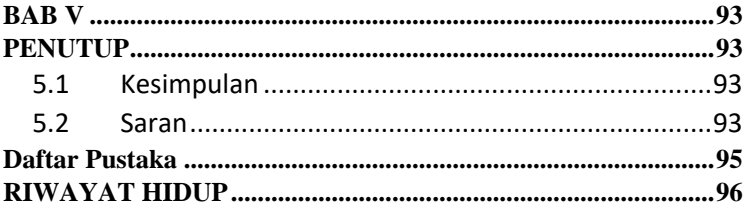

(Halaman ini sengaja dikosongkan)

# **DAFTAR GAMBAR**

<span id="page-18-0"></span>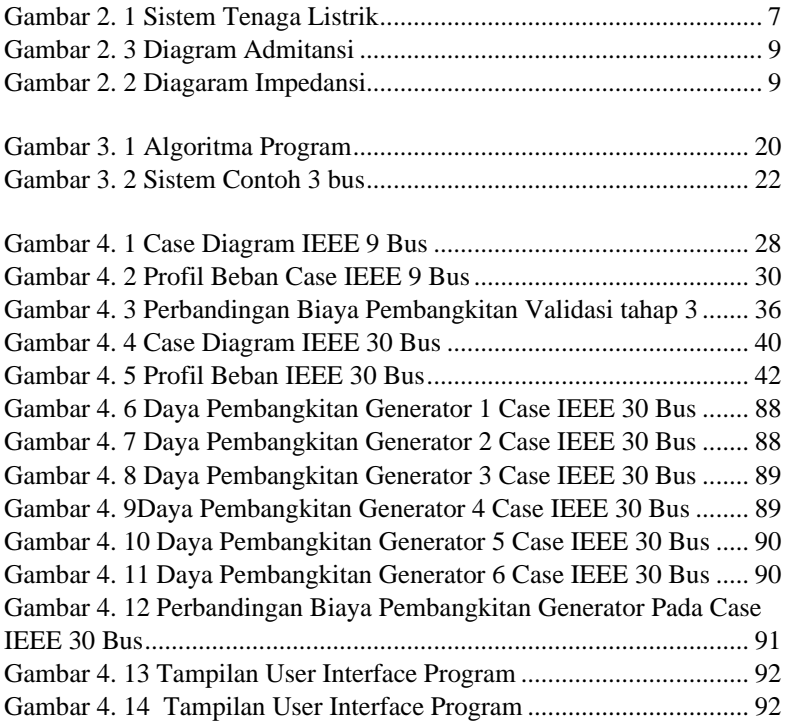

(Halaman ini sengaja dikosongkan)

# **DAFTAR TABEL**

<span id="page-20-0"></span>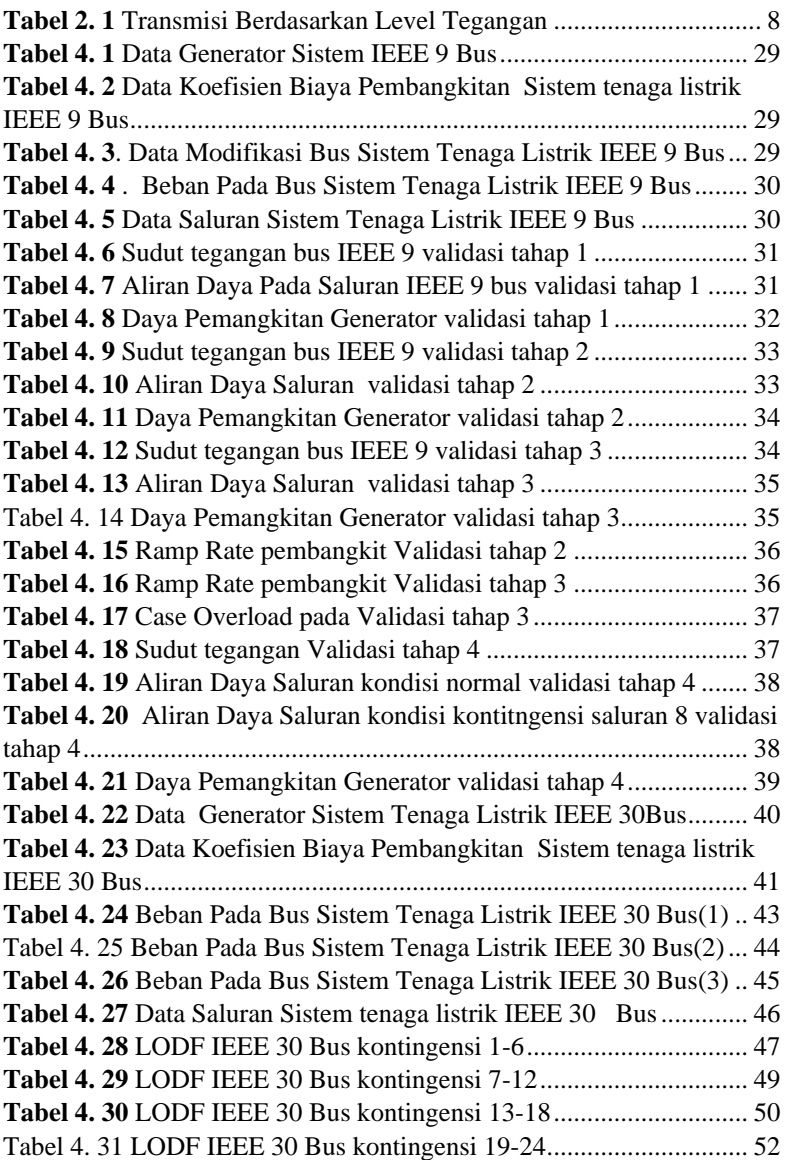

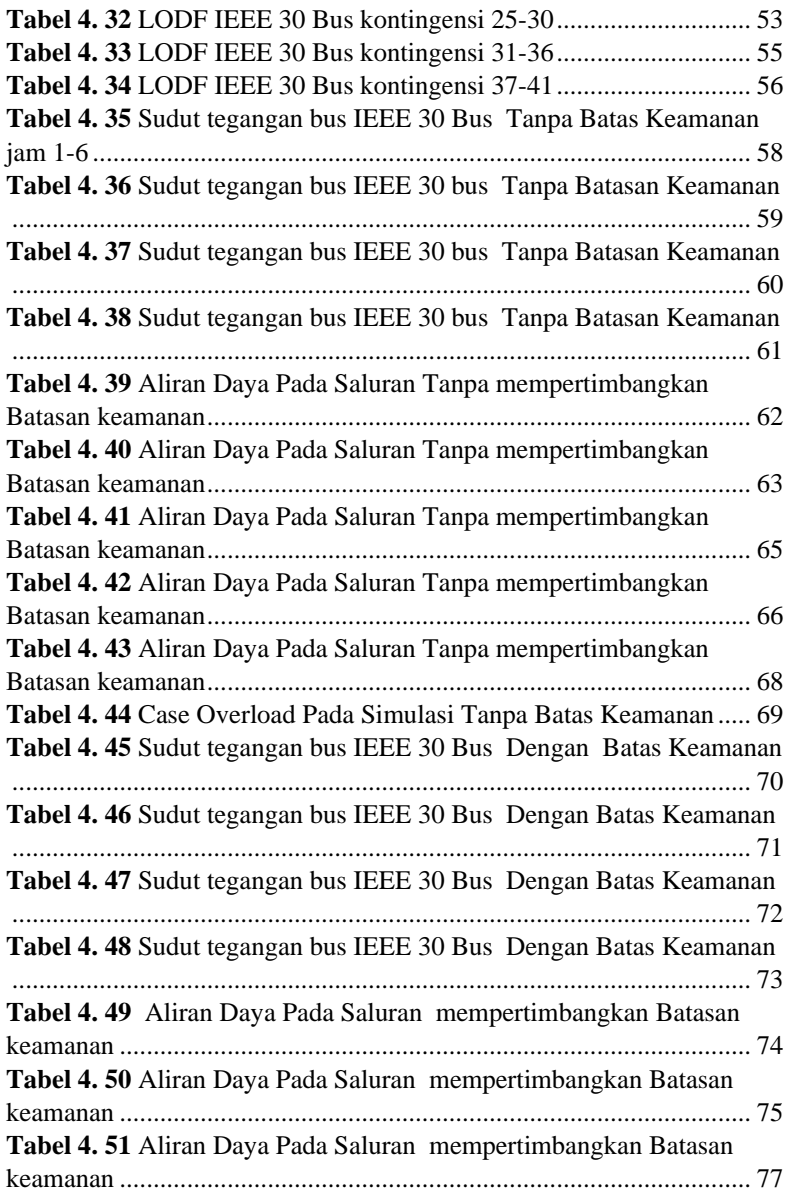

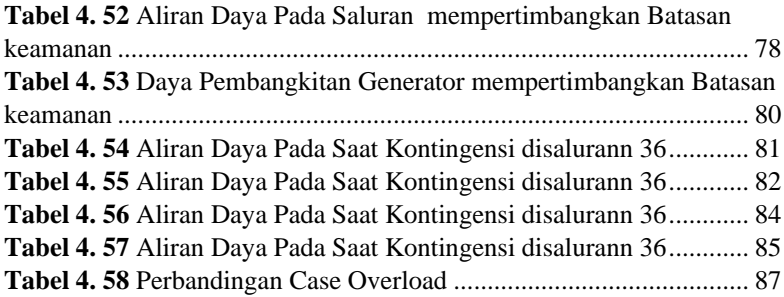

### **BAB I PENDAHULUAN**

#### <span id="page-24-1"></span><span id="page-24-0"></span>**1.1.Latar Belakang**

Pada masa kini,Listrik telah menjadi salah satu kebutuhan yang paling utama.Kebutuhan akan adanya listrik selalu bertambah sering dengan meningkatnya populasi manusia yang juga selalu bertambah.Pada tahun 2017 kebutuhan listrik global meningkat sebanyak 2,1% atau naik 2 kali lipat dibanding tahun sebelumnya [1].Indonesia sebagai negara yang masuk dalam kategori berkembang,Indonesia memiliki kecenderungan kenaikan kebutuhan listrik diatas kenaikan secara global.Bedasarkan data dari kementrian ESDM ,Pada Tahun 2017 kenaikan kebutuhan listrik di indonesia mencapai 5,9% dan diproyeksikan pada tahun 2019-2028,Kenaikan kebutuhan listrik rata rata tiap tahun akan berada di angka 6,8% [2].Dengan besarnya kebutuhan listrik ini,Efisiensi sekecil apapun tentunya akan berdampak cukup besar.Diharapkan sistem tenaga listrik dapat bekerja sefisien mungkin sehingga tidak didapati rugi rugi baik dari sisi daya maupun biaya.Untuk mencapai tujuan tersebut digunakanlah analisa aliran daya optimal.Analisa aliran daya optimal adalah analisa untuk mendapatkan nilai tegangan,sudut tegangan ,aliran daya aktif dan reaktif pada sistem dengan meminimalkan fungsi biaya pembangkitan pada sistem namun tetap memenuhi batasan batasan yang telah ditentukan sebelumnya

Selain Biaya pembangkitan yang minimal dan memenuhi batasan batasan aliran daya yang diijinkan,Sebuah sistem yang besar diharapkan memenuhi batasan lain yang juga sangat penting yaitu batasan keamanan [3].Batasan kemanan yang dimaksudkan adalah sistem diharapkan dapat bertahan pada saat terjadi gangguan yang menyebabkan ketidakseimbangan pada sistem.Salah satu gangguan yang dapat menyebabkan ketidakseimbangan adalah putusnya saluran dan pada saat bersamaan sistem cadangan gagal mengamankan.keadaan ini pernah terjadi pada saat pemadaman listrik di Jawa barat-Banten-Jakarta pada 4 Agustus 2019 yang disebabkan oleh ganguan di saluran udara tegangan ekstra tinggi(SUTET) 500 KV Ungaran- Pemalang.Untuk itu maka perlu dilakukan analisa aliran daya optimal dengan batasan keamaanan/Security Constrain Optimal Power Flow(SCOPF).

Pada Tugas akhir ini akan dilakukan perhitungan SCOPF dengan mempertimbangkan Line Outage Distribution Factor(LODF).LODF

adalah faktor pembebanan pada saluran pada kondisi setelah terjadi saluran lepas. Metode yang digunakan untuk menyelesaikan perhitunngan SCOPF adalah metode Quadratic Programming (QP) dimana fungsi biaya pembangkitan dimodelkan dengan fungsi orde 2/Kuadrat.Perhitungan menggunakan Metode LODF akan menyederhanakan perhitungan dengan mengurangi persamaan yang harus diselesaikan. .

#### <span id="page-25-0"></span>**1.2.Permasalahan**

Pada saat terjadi gangguan pada saluran yang menyebabkan salah satu saluran lepas maka akan terjadi perubahan pembebanan pada saluran yang lain.Perubahan pembebanan pada setiap saluran yang lain,Apabila tidak diperhatikan maka memungkinan terjadinya over load pada saluran yang kemudian dapat menyebabkan saluran lainya juga lepas dan terjadilah black out atau pemadaman total.

Untuk melakukan persiapan apabila terjadi gangguan tersebut perlu dilakukan analasi terhadap semua kemungkinan lepasnya saluran.Namun analisa terhadap seluruh kemungkinan lepasnya saluran membutuhkan perhitungan yang Panjang dan kompleks Oleh karena itu perlu dilakukan analisa SCOPF dengan memperhatikan LODF,Agar aliran daya sejak awal di perisapkan dari awal pada kondisi darurat sehingga apabila terjadi kontingensi setiap saluran dapat mengatasi perubahan pembebanan tersebut.Analisa SCOPF menggunakan LODF [4] akan membuat perhitungan menjadi lebih singkat dengan bantuan nilai dari faktor distribusi saluran lepas

#### <span id="page-25-1"></span>**1.3.Tujuan**

Tujuan dari tugas akhir ini adalah Melakukan implementasi dari perhitungan LODF untuk mempercepat perhitungan pada analisa aliran daya optimal dengan batas keamanan.Hasil dari analisa ini juga dapat digunakan untuk melakuka pencegahan terhadap resiko terjadinya *Black out* yang sangat merugikan

#### <span id="page-25-2"></span>**1.4.Metodologi**

Pada penyelesaian tugas akhir ini pada tahap pertama akan dilakukan studi terhadap teori teori penunjang analisa.Studi dilakukan menggunakan jurnal atau artikel ilmiah yang telah tervalidasi serta buku yang terkait.Studi juga meliputi mempelejari data apa saja yang diperlukan untuk kebutuhan analisa data

Berikutnya akan dilakukan permodelan sistem *IEEE* 30 bus pada Software *Matlab* dengan memasukan data data yang akan digunakan untuk melakukan perhitungan aliran daya optimal

Setelah dilakukan perancangan program terhadap aliran daya penentuan optimal dengan memasukan batasan keamanan.Perhitungan aliran daya optimal ini memperhitungkan faktor perubahan pembebanan saluran saat terjadi gangguan.Analisa aliran daya dilakuakn dengan memperhitunggkan *Line Outage Distribution Factor* (*LODF)*.

Program yang telah selesai di rancang kemudian divalidasi menggunakan program yang telah tervalidasi sebelumnya.Setelah program tervalidasi maka dilakuakan pembuata *user interface* (UI) program agar program pada tugas akhir dapat lebih mudah digunakan dan dikembangkan.

Terakhir setelah di dapatkan data data hasil simulasi dan perhitungan maka akan dilakukan penyusunan buku tugas akhir

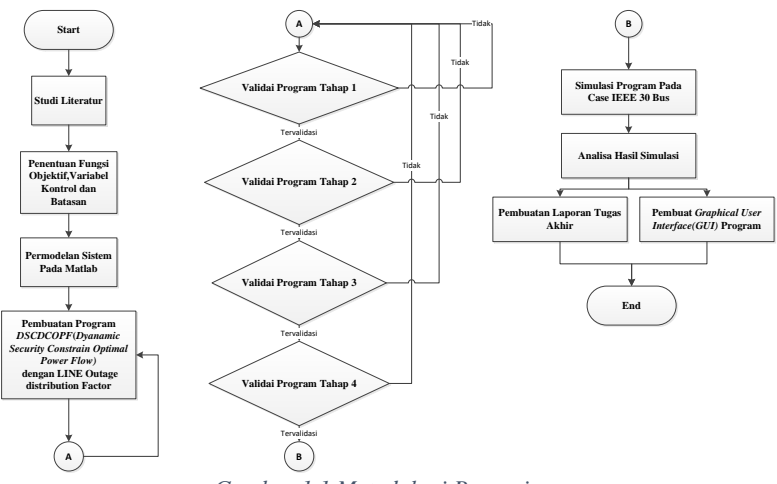

*Gambar 1.1 Metodologi Pengerjaan* 

#### <span id="page-26-0"></span>**1.5.Sistematika**

Sistematika penulisan pada laporan tugas akhir ini adalah sebagai berikut:

### **1.5.1. BAB I:Pendahuluan**.

Pada bab ini dijelaskan mengenai latar belakang, permasalahan, tujuan, batasan masalah, metodologi, sistematika penulisan dan relevansi pada tugas akhir.

### **1.5.2. BAB II:Security Constrain optimal power flow**

Pada bab ini dijelaskan mengenai teori unit commitment dan constrain-constrain yang berhubungan dengan topik penelitian tugas akhir yaitu *security constrained optimal power flow*. Dijelaskan juga data input yang digunakan sebagai dasar pemilihan output terbaik dari penelitian ini. Pada bab ini juga akan dijelaskan secara umum mengenai algoritma yang digunakan yaitu *Quadratic Programing*

### **1.5.3. BAB III :Penerapan Quadratic Programing dan pada LODF pada program**

Pada bab ini dijelaskan menganai penggunaan algoritma *Quadratic Programing* optimization dan *Line outage Distribution Factor(LODF)* pada perancangan program *Security Constrian Direct Current optimal power flow* pada sistem IEEE 30 bus

### <span id="page-27-0"></span>**1.5.4. BAB IV:Simulasi dan Analisis.**

Pada bab ini dijelaskan hasil simulasi dari program *SCOPF dengan LODF* yang telah selesai disimulasikan dan analisa pada studi tersebut dan program pembanding.

### **1.5.5. BAB V:Penutup**

Pada bab ini penulis akan memberikan hasil dan menarik kesimpulan terhadap penelitian yang telah dilakukan dan memberikan rekomendasi serta saran yang dapat di implementasikan pada penelitian mendatang.

### <span id="page-27-1"></span>**1.6.Manfaat**

 Dalam menyusun tugas akhir ini diharapkan dapat memberikan manfaat dalam:

- 1. Perkembangan sistem kelistrikan menggunakan analisis SCOPF (DC)
- 2. Penyederhanaan perthitungan dan analisis dibandingan metode yang sudah ada sebelumnya
- 3. Menambah pemahaman ilmu pengetahuan dan teknologi khususnya di bidang kelistrikan dan optimasi sistem tenaga.
- 4. Pengembangan penelitian dengan masalah serupa.
- *5.* Memudahkan simulasi aliran daya optimal pada saat terjadi kontingensi dengan program yang telah memiliki *User Interface(U*

(Halaman ini sengaja dikosongkan)

### <span id="page-30-0"></span>**BAB II SECURITY CONSTRAIN OPTIMAL POWER FLOW**

#### <span id="page-30-1"></span>**2.1. Sistem Tenaga Listrik**

Sistem tenaga listrik dapat di definiskan sebagai sebuah system interkoneksi yang terdiri atas Pembangkit,Transmisi,Distribusi dan beban [5]Secara sederhana Sistem tenaga listrik dapa dimodelkan seperti pada **Gambar 2.1**

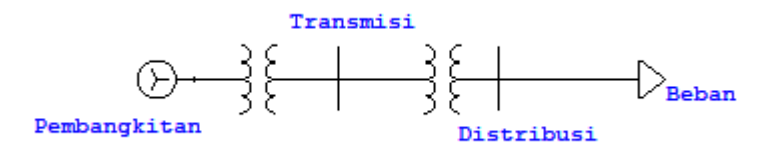

*Gambar 2. 1 Sistem Tenaga Listrik*

#### <span id="page-30-2"></span>**2.1.1. Pembangkitan**

Pembangitan adalah proses konversi energi dari energi primer menjadi energi listrik dengan menggunakan sebuah pembangkit tenaga listrik.Pada sebuah sistem pembangkitan,salah satu komponen terpenting adalah generator 3 fasa atau alternator. Generator dibantu oleh *prime mover sebagai* sumber tenaga mekanik yang berfungsi untuk memutar turbin generator. Turbin yang digunakan dapat berupa hydraulic turbine dari air terjun, steam turbin dari pembakaran batu bara, gas dan tenaga nuklir. Steam turbine beroperasi pada kecepatan 1800 rpm hingga 3600 rpm*. Hydraulic turbine* biasa beroperasi pada tekanan dan kecepatan yang rendah [6].

Sebuah pembangkit memiliki batasan operasi berupa daya maksimal dan daya minimum.Pembangkit tidak dapat dioperasikan diatas daya maksimumnya dan di bawah daya minimumnya pada saat beroperasi

Pada saat beroperasi,Pembangkit memiliki 2 komponen biaya berbeda yaitu biaya tetap dan biaya varaibel**.**Biaya tetap adalah biaya yag tetap di keluarkan walaupun pembangkit tidak beroperasi.komponen biaya ini biasanya adalah biaya investasi pada pembangunan pembangkit sementara biaya variable adalah biaya yang dikeluarkan hanya saat pembangkit beroperasi contohny adalah biaya bahan bakar. Pertimbangan biaya dan batasan ini lah yang menjadi pertimbangan pada saat dilakukan *Economic Dispatch* atau pembebanan pada pembangkit dimana diharapkan pembangkit beropersi dengan biaya yang paling optimal mungkin dan tidak melewati batas operasi dari pembangkit.

#### **2.1.2. Transmisi**

 Transmisi bertujuan untuk mengirimkan tenaga listik dari pembangkitan ke distribusi.Pada sebuah sistem tenaga listrik transmisimemiliki jarak yang relative jauh karena pembangkit yang kebanyakan dibangun jauh dari pusat beban,sehingga dapat menyebabkan rugi saluran yang besar.Karena itu setelah pembangkit terdapat trafo *Step up* untuk menaikan tegangan ke tegangan tinggi sehingga rugi saluran dapat bekerja.Berdasarkan level tegangan dan jenis mediumnya,transmisi dapat dibagi menjadi [7]:

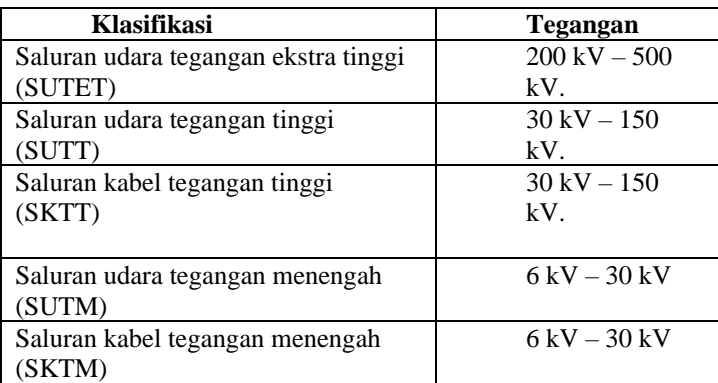

<span id="page-31-0"></span>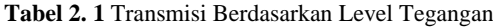

#### **2.1.3.** *Distribusi*

 Pada tahap distribusi,daya yang telah melalui transmisi akan terlebih dahulu di turunkan melalui trafo step down untuk kemudian di alirkan ke beban.Beban yang dialirkan pada tahap distribusi terbagi atas beban industri dan beban rumah tangga.Beban industri umumnya berkapasitas besar dan langsung dialirkan melalui jaringan distribusi primer dengan level tegangan berkisar antara 4 hingga 34,5 kV,sementara untuk beban rumah tangga dan komersil dialirkan melalui jaringan distribusi sekunder yang telah diturunkan lagi tegangannya pada level 220/380 V.

#### <span id="page-32-0"></span>**2.2. Analisa aliran daya**

Analisa aliran daya adalah analisa fundamental dalam sebuah analisa sistem tenaga.Terdapat beberapa parameter yang dapat dianalisa pada analis alira daya yaitu tegangan,sudut tegangan pada tiap bus serta Daya aktif dan reaktif pada tiap saluran [8]Hasil yang di dapat dari perhitungan aliran daya ini digunakan untuk melakukan perencanaan pada operasi dan pengembangan system secara keseluruhan.Untuk melakukan Analisa aliran daya terdapat beberapa metode yang dapat digunakan,antara lain *Gaus-Seidel, Newton Rhapson,* dan *metode Fast Decouple*.Tedapat 2 pendekatan yang umum digunakan untuk melakukan anlasi aliran daya yaitu AC Power Flow dan DC power Flow.

#### **2.2.1.** *AC Power flow*

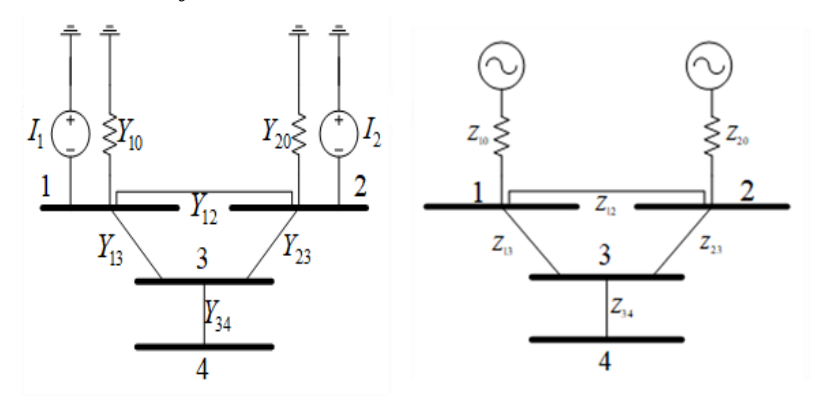

*Gambar 2. 3 Diagaram Impedansi Gambar 2. 2 Diagram Admitansi*

Pada perhitungan *AC POWER FLOW* ,sebuah sistem tenaga terlebih dahulu di modelkan sebagai sebuah diagram impedansi seperti pada gambar 2.2.Data impedansi berdasarkan data impedansi pada beban,bus dan saluran.Diagram impedansi ini kemudian di konversi menjadi diagram admitansi seperti pada gambar 2.3.Dengan diagram admitansi pada gambar 2.3 kita dapat menurunnkan persamaan berdasarakan *Kirchof Voltage Law*(KCL)

<sup>1</sup> <sup>1</sup> <sup>0</sup> <sup>1</sup> <sup>2</sup> <sup>1</sup> <sup>3</sup> <sup>1</sup> <sup>1</sup> <sup>2</sup> <sup>2</sup> <sup>1</sup> <sup>3</sup> <sup>3</sup> *<sup>I</sup> <sup>Y</sup> <sup>Y</sup> <sup>Y</sup> V <sup>Y</sup> V <sup>Y</sup> V* ( ) ..................[2.1] <sup>=</sup> <sup>+</sup> <sup>+</sup> <sup>−</sup> <sup>−</sup> <sup>−</sup> <sup>−</sup> <sup>−</sup> <sup>−</sup> <sup>−</sup> <sup>2</sup> <sup>2</sup> <sup>0</sup> <sup>1</sup> <sup>2</sup> <sup>2</sup> <sup>3</sup> <sup>2</sup> <sup>1</sup> <sup>2</sup> <sup>1</sup> <sup>2</sup> <sup>3</sup> <sup>3</sup> *<sup>I</sup> <sup>Y</sup> <sup>Y</sup> <sup>Y</sup> V <sup>Y</sup> V <sup>Y</sup> V* ( ) ................[2.2] <sup>=</sup> <sup>+</sup> <sup>+</sup> <sup>−</sup> <sup>−</sup> <sup>−</sup> <sup>−</sup> <sup>−</sup> <sup>−</sup> <sup>−</sup>

<sup>3</sup> <sup>3</sup> <sup>4</sup> <sup>1</sup> <sup>3</sup> <sup>2</sup> <sup>3</sup> <sup>3</sup> <sup>1</sup> <sup>3</sup> <sup>1</sup> <sup>2</sup> <sup>3</sup> <sup>2</sup> <sup>3</sup> <sup>4</sup> <sup>4</sup> *<sup>I</sup> <sup>Y</sup> <sup>Y</sup> <sup>Y</sup> V <sup>Y</sup> V <sup>Y</sup> V <sup>Y</sup> V* ( ) ....[2.3] <sup>=</sup> <sup>+</sup> <sup>+</sup> <sup>−</sup> <sup>−</sup> <sup>−</sup> <sup>−</sup> <sup>−</sup> <sup>−</sup> <sup>−</sup> <sup>−</sup> <sup>−</sup>

<sup>4</sup> <sup>3</sup> <sup>4</sup> <sup>3</sup> <sup>3</sup> <sup>4</sup> <sup>4</sup> *<sup>I</sup> <sup>Y</sup> V <sup>Y</sup> V* .................................................[2.4] <sup>=</sup> <sup>+</sup> <sup>−</sup> <sup>−</sup>

Berdasarkan admitansi pada setiap bus didapatkan,

<sup>1</sup> <sup>1</sup> <sup>1</sup> <sup>0</sup> <sup>1</sup> <sup>2</sup> <sup>1</sup> <sup>3</sup> *<sup>Y</sup> <sup>Y</sup> <sup>Y</sup> <sup>Y</sup>* ............................................[2.5] <sup>−</sup> <sup>−</sup> <sup>−</sup> <sup>=</sup> <sup>+</sup> <sup>+</sup> <sup>2</sup> <sup>2</sup> <sup>2</sup> <sup>0</sup> <sup>1</sup> <sup>2</sup> <sup>2</sup> <sup>3</sup> *<sup>Y</sup> <sup>Y</sup> <sup>Y</sup> <sup>Y</sup>* ...........................................[2.6] <sup>−</sup> <sup>−</sup> <sup>−</sup> <sup>=</sup> <sup>+</sup> <sup>+</sup> <sup>3</sup> <sup>3</sup> <sup>3</sup> <sup>4</sup> <sup>1</sup> <sup>3</sup> <sup>2</sup> <sup>3</sup> *<sup>Y</sup> <sup>Y</sup> <sup>Y</sup> <sup>Y</sup>* ............................................[2.7] <sup>−</sup> <sup>−</sup> <sup>−</sup> <sup>=</sup> <sup>+</sup> <sup>+</sup> <sup>4</sup> <sup>4</sup> <sup>3</sup> <sup>4</sup> *<sup>Y</sup> <sup>Y</sup>* ..............................................................[2.8] <sup>−</sup> <sup>=</sup> <sup>1</sup> <sup>4</sup> <sup>2</sup> <sup>4</sup> *Y Y* 0........................................................[2.9] <sup>−</sup> <sup>=</sup> <sup>=</sup>

Dengan melakukan subtitusi pada persamaan [2.5],[2.6],[1.7],[1.8], [2.9]dan [2.1],[2.2],[2.3],[2.4] maka kita mendapatkan,

<sup>1</sup> <sup>1</sup> <sup>1</sup> <sup>1</sup> <sup>1</sup> <sup>2</sup> <sup>2</sup> <sup>1</sup> <sup>3</sup> <sup>3</sup> <sup>1</sup> <sup>4</sup> <sup>4</sup> *<sup>I</sup> <sup>Y</sup> V <sup>Y</sup> V <sup>Y</sup> V <sup>Y</sup> V* ..........................[2.10] <sup>=</sup> <sup>+</sup> <sup>+</sup> <sup>+</sup> <sup>−</sup> <sup>−</sup> <sup>−</sup> <sup>−</sup> <sup>2</sup> <sup>1</sup> <sup>2</sup> <sup>1</sup> <sup>1</sup> <sup>2</sup> <sup>2</sup> <sup>2</sup> <sup>3</sup> <sup>3</sup> <sup>2</sup> <sup>4</sup> <sup>4</sup> *<sup>I</sup> <sup>Y</sup> V <sup>Y</sup> V <sup>Y</sup> V <sup>Y</sup> V* .........................[2.11] <sup>=</sup> <sup>+</sup> <sup>+</sup> <sup>+</sup> <sup>−</sup> <sup>−</sup> <sup>−</sup> <sup>−</sup> <sup>3</sup> <sup>1</sup> <sup>3</sup> <sup>1</sup> <sup>2</sup> <sup>3</sup> <sup>2</sup> <sup>3</sup> <sup>3</sup> <sup>3</sup> <sup>3</sup> <sup>4</sup> <sup>4</sup> *<sup>I</sup> <sup>Y</sup> V <sup>Y</sup> V <sup>Y</sup> V <sup>Y</sup> V* .........................[2.12] <sup>=</sup> <sup>+</sup> <sup>+</sup> <sup>+</sup> <sup>−</sup> <sup>−</sup> <sup>−</sup> <sup>−</sup> <sup>3</sup> <sup>1</sup> <sup>3</sup> <sup>1</sup> <sup>2</sup> <sup>3</sup> <sup>2</sup> <sup>3</sup> <sup>3</sup> <sup>3</sup> <sup>3</sup> <sup>4</sup> <sup>4</sup> *<sup>I</sup> <sup>Y</sup> V <sup>Y</sup> V <sup>Y</sup> V <sup>Y</sup> V* .........................[2.13] <sup>=</sup> <sup>+</sup> <sup>+</sup> <sup>+</sup> <sup>−</sup> <sup>−</sup> <sup>−</sup> <sup>−</sup>

Maka secara umum untuk sistem 4 bus kita dapat membuat persamaan matriks berupa,

1 1 1 1 1 2 1 3 1 4 2 2 2 1 2 2 2 3 2 4 3 3 3 1 3 2 3 3 3 4 4 4 41 4 2 4 3 4 4 ...................[2.14] *I V Y Y Y Y I V Y Y Y Y I V Y Y Y Y I V Y Y Y Y* − − − − − − − − − − − − − − − <sup>=</sup>

Dengan matriks diatas kita dapat menghitung nilai dari tegangan dan sudut tegangan pada dengan menggunakan metode *Gaus-Seidel, Newton Rhapson,* dan *metode Fast Decouple.*Metode yang paling sering digunakan dalam perhitungan adalah *Fast Decouple.*Metode *Fast Decouple*

merupakan penyederhanaan dari metode *Newton Rhapson* dimana terhdap beberapa asumsi yang digunakan untuk mempercepat perhitungan antara lain [9]:

- 1. Perubahan daya akif hanya dipengaruhi perubahan sudut tegangan
- 2. Perubahan daya reaktif hanya dipengaruhi perubahan Magnitude tegangan
- 3. Perbedaan sudut tegangan bus dan mendekati 0
- 4. Perbandingan nilai X/R pada jaringan transmisi memiliki nilai yang tinggi

 Dengan menggunakan asumsi diatas maka di dapatkan dapat disederhanakan matrix Jacobian menjadi :

$$
\begin{bmatrix} \Delta P \\ \Delta Q \end{bmatrix} = \begin{pmatrix} H & 0 \\ 0 & L \end{pmatrix} \begin{bmatrix} \Delta \theta \\ \frac{\Delta E_{K}}{E_{K}} \end{bmatrix} \dots \dots \dots [2.15]
$$

Sehingga di dapatkan persamaan matrix,

$$
\begin{bmatrix}\n\frac{\Delta P_1}{E_1} \\
\frac{\Delta P_2}{E_2} \\
\vdots \\
\frac{\Delta P_4}{E_4} \\
\frac{\Delta Q_1}{E_1} \\
\frac{\Delta Q_2}{E_2} \\
\vdots \\
\frac{\Delta Q_2}{E_2} \\
\frac{\Delta Q_3}{E_4}\n\end{bmatrix} = [B'] \begin{bmatrix}\n\Delta \theta_1 \\
\Delta \theta_2 \\
\vdots \\
\frac{\Delta E_1}{E_1} \\
\frac{\Delta E_2}{E_2} \\
\vdots \\
\frac{\Delta E_4}{E_4}\n\end{bmatrix} \dots \dots \dots \dots \dots \dots [2.16]
$$

#### **2.2.2. DC POWER FLOW**

 *DC Power flow* adalah penyederhanan dari *AC Power Flow* dimana adanya daya reaktif diabaikan dengan di asumsikan dan kondisi tegangan pada semua bus dianggap 1.0 Pu,sehingga persamaan n dapat disederhanakan menjadi,

$$
\begin{bmatrix}\n\frac{\Delta P_1}{E_1} \\
\frac{\Delta P_2}{E_2} \\
\vdots \\
\frac{\Delta P_4}{E_4}\n\end{bmatrix} = [B'] \begin{bmatrix}\n\Delta \theta_1 \\
\Delta \theta_2 \\
\vdots \\
\Delta \theta_4\n\end{bmatrix} \dots \dots \dots \dots [2.17]
$$

### <span id="page-35-0"></span>**2.3.** *Economic Dispatch*

*Economic dispatch* adalah pengaturan output dari suatu pembangkit dalam jangka waktu pendek dengan mempertimbangkan factor ekonomis.Tujuan dari dilakukannya Economic dispatch adalah agar pada saat pengoperasian sebuah sistem tenaga,di dapatkan biaya yang paing optimal dengan pembangkitan yang mencukupi kebutuhan beban.Faktor yang dapat mempengaruhi biaya operasi suatu pembangkit antara lain adalah efisiensi generator, biaya bahan bakar, dan rugi-rugi jaringan transmisi.Namun hasil dari *Economic Dispatch* tidak sepenuhnya dapat langsung diterapkan karena tidak memertimbangkan Batasan Batasan pada aliran daya.

#### <span id="page-35-1"></span>**2.4.** *Optimal Power Flow (OPF)*

Analasi Economic Dispatch hanya mempehitungkan operasi dari pembangkit dan kebutuhan beban.Untuk melakukan analisa aliran daya dan Economic Dispatch dilakukan lah analisa *Optimal Power Flow(OPF*) [10].Pada analisis OPF terdapat beberapa batasan yang dapat kita masukan untuk memastikan sisttem tenaga listrik dapat memenuhi batasan batasan dalam kondisi tertentu.Salah satu batasan yang dapat digunakan adalah batasan keamanan sistem/ Security constrain Optimal Power Flow (SCOPF).Batas keamanan yang dimaksudkan disini adalah kondisi sistem saat terjadi gangguan pada
peralatannya seperti pembangkit maupun saluran.Pada saat terjadi gangguan pada salah satu peralatan misalnya terputusnya saluran,sistem mengalami resiko kegagalan yang lebih besar setelahnya.Karenanya dengan melakukan Analisa SCOPF maka diharapkan sebuah operasi sistem yang siap menghadapi suatu kondisi gangguan dengan tetap melakukan optimasi sehingga diperoleh biaya yang minimum .Pada tugas akhir ini akan dilakukan Analisa pada saat kondisi normal dan pada saat kontongensi atau lepasnya satu saluran .Fungsi objektif yang digunakan pada Optimal power flow dapat di rumuskan kedalam persamaan berikut

$$
\min(f(p) = \sum_{i=1}^{gen} a_i p_i^2 + b_i p_i + c_i)
$$
............[2.18]

Batasan yang diterapkan pada fungsi objektif tersebut adalah batas persamaan alliran dimana batasan yang berlaku adalah sebagai berikut

Dengan batasan-batasan yaitu:

- *Equality Constraint Active power balance*

$$
P_{load-i} - P_{gen-i} + P_{sal-i} = 0 \dots \dots [2.19]
$$
  
\n
$$
P_{ij} = V_j^2 g_{ij} + V_i V_j (g_{ij} \cos(\theta_i - \theta_j)) + b_{ij} \sin(\theta_i - \theta_j) \dots \dots [2.20]
$$
  
\n
$$
g_{ij} = \frac{r_{ij}}{r_{ij}^2 + x_{ij}^2} \dots \dots \dots [2.21]
$$
  
\n
$$
P_{sal-i} = \frac{-x_{ij}}{r_{ij}^2 + x_{ij}^2} \dots \dots \dots [2.22]
$$

Apabila digunakan asumsi perhitungan DC maka  $P_{sal-i}$  menjadi

$$
P_{sal-i} = \sum \frac{1}{x_{ij}} (\theta_i - \theta_j) \dots \dots \dots \dots [2.23]
$$

- *Inequality Constraint* Kapasitas saluran transmisi

max ........................[2.24] *<sup>P</sup> <sup>P</sup> ij ij* <sup>−</sup>

Kapasitas Pembangkit

.

$$
P_{\text{gen-min}} \le P_{\text{gen}} \le P_{\text{gen-max}} \dots \dots \dots \dots \dots \dots [2.25]
$$

# **BAB III IMPLEMENTASI QUADRATIC PROGRAMING DAN LODF**

#### **3.1.Quadratic Programing**

 Pada pengerjaan tugas akhir ini algoritma yang digunakan untuk melakukan untuk melakukan optimasi adalah *Quadratic Programming*( *QP)*.*QP* adalah metode untuk melakukan optimasi pada suatu fungsi objektif orde 2 /Kuadratik,dengan Batasan berupa persamaan dan pertidaksamaan linear [11].

## **3.1.1. Fungsi objektif**

Pada algoritma Quadratic Programing terdapat fungsi objektif  $(F(x))$ berupa persamaan kuadrat.Pada Software matlab fungsi objektif di operasikan sebagai sebuah fungsi matriks yang dinotasikan sebagai:

$$
F(X) = \frac{1}{2}X^{T}HX + gX \dots \dots \dots [3.1]
$$

Dengan ,

 $X =$ varaibel control

### **3.1.2. Batasan pertidaksamaan**

Batasan Pertidaksamaan yang diterapkan kedalalam proses optimasi adalah pertidaksamaan linear

*AX B* .................................[3.2]

Dengan,

 $A =$  matriks pertidak samaan

B= batas atas pertidaksamaan

*lb X ub* ...........................[3.3] ]

Dengan,

 $lb =$ Batas bawah variable control  $\nu h$ =Batas bawah variable control

### **3.1.3.** *Batasan persamaan*

Batasan Persamaan yang diterapkan kedalalam proses optimasi adalah persamaan linear

............................[3.3] *A X B eq eq* =

Dengan,

 $A_{ea}$ = matriks persaman

 $B_{ea}$ = nilai batasan persamaan

# **3.2.Faktor sensitivitas linear sistem tenaga listrik**

Pada saat terjadinya gangguan tunggal atau majemuk pada sebuah sistem tenaga,sistem akan memberikan respon terhadap adanya gangguan.Respon sistem terhadap gangguan menyababkan kerugian pada sistem,misalnya generator yang bekerja melewati kemampua maximumnya sehingga dapat menyebabkan gangguan lanjutan.Untuk menghindari kondisi tersebut perlu dilakukan studi mengenai keamanan pada sistem apabila terjadi suatu gangguan sehingga tidak terjadi gangguan lanjutan yang lebih besar.Kalkulasi mengenai studi keamanan sistem diharapkan memberikan hasil yang cepat dan tepat sehingga apabila terjadi gangguan,sistem dapat siap menghadapi gangguan tersebut.

Salah satu Langkah untuk mempercepat perhitungan adalah dengan menganalisa sensitivitas respon sebuah sistem terhadap adanya gangguan tersebut.Analisa sensitivitas dapat mempercepat perhitungan karena sistem tidak perlu melakukan perhitungan ulang terhdap aliran daya dengan kondisi gangguan,kondisi sistem dapat diperkiran. Dengan menggunakan perhitungan factor sensitifitas pada setiap kondisi.Pada Tugas akhir ini aka digunakan factor sensitivitas *LODF(Line Outage Distribution Factor)* untuk melakukan analisa *SCOPF*.

#### **3.2.1. Power Transfer Distribution Factor** *(PTDF)*

 Untuk melakukan kalkulasi LODF kita bisa melakukan pendekatan dengan memperhitungkan *Power Transfer Distribution* 

*Factor (PTDF*) terlebih dahulu.*PTDF* adalah faktor sensitivitas aliran daya pada suatu saluran akibat adanya perubahan transfer daya pada suatu bus yang lain [12].*PTDF* dapat dirumuskan sebagai:

$$
PTDF_{i,j,l} = \frac{\Delta f_i^{s,r}}{\Delta P_{s-r}} \dots \dots \dots \dots \dots [3.5]
$$

$$
\Delta f_l^{s,r} = P T D F_{i,j,l} x \Delta P_{s-r} \dots \dots \dots [3.6]
$$
  

$$
f_l^{s,r} = f_l^0 + P T D F_{i,j,l} x \Delta P_{s-r} \dots [3.7]
$$

Dengan,

 $\Delta f_l^{i,j}$  Perubahan aliran daya pada saluran lakibat adanya perubahan transfer daya dari bus s ke r

 $\Delta P_{sr}$ =Perubahan transfer daya dari bus s ke bus r<br>Perhitungan PTDF dapat dilakukan menggunakan Perhitungan PTDF dapat pendekatan impedansi pada saluran.misalkan saluran L menghubungkan saluran i ke saluran j maka,

$$
PTDF_{s,r,l} = \frac{1}{x_{i-j}}((X_{s-i} - X_{s-j}) - (X_{r-i} - X_{r-j}))....[3.8]
$$

Dengan,

 $x_{ij}$ =Nilai impedansi saluran dari bus i ke bus j  $X_{si}$ =Matrix Impedansi saluran dari bus s ke bus I

#### **3.2.2. Line Outage Distribution Factor (LODF)**

 *Line Outage Distribution Factor* (*LODF*) digunakan untuk memperkirakan perubahan aliran daya pada saluran yang di monitor apabila terjadi gangguan yang menyebabkan lepasnya salah satu saluran lainnya.*LODF* dapat dinotasikan sebagai:

, 0 .....................[3.9] *k l l k k p LODF p* = 0 0 ...........[3.10] *<sup>k</sup> <sup>l</sup> <sup>l</sup> <sup>l</sup> <sup>k</sup> <sup>k</sup> <sup>p</sup> <sup>p</sup> LODF xp* <sup>=</sup> <sup>+</sup>

Dengan,

 $l =$ indeks saluran yang di monitor

 $k =$ indeks saluran yang lepas

 $\Delta P_l^k$ =Perubahan aliran daya pada saluran l akibat putusnya k  $P_k^0$ =Aliran daya mula mula pada saluran k

 $P_{l}^{0}$ =Aliran daya mula mula pada saluran l

 $P_l^k$ =Aliran daya pada saluran l saat terjadi kontongensi di saluran k Dengan menggunakann LODF maka dapat dengan cepat memperhitungkan aliran daya baru pada saat terjadi kontingensi.Namun Pada kontingensi yang menyebabkan sistem mengalami Islanding maka LODF tidak dapat digunakan karena akan menyebabkan faktor distribusi menjadi 0/0

## **3.2.3.** *Hubungan antara* **LODF** *dan* **PTDF**

 Misalkan pada sebuah sistem terdapat bus n(bus kirim) dan bus m(bus terima ) yang dihubungkan oleh saluran k.Pada kondisi normal saluran k dialiri daya sebesar  $P_{nm}$ . Apabila terjadi gangguan yang menyebabkan putusnya saluran k maka aliran daya akan menjadi sebesar $\left| {{p_{_{nm}}}} \right\rangle$ ,apabila saluran yang putus menyebabkan hilangnya aliran daya pada saluran k secara keseluruhan maka akan terjadi perubahan injeksi daya pada bus n(ΔP<sub>n</sub>) sebesar p<sub>mm</sub> dan perubahan injeksi daya pada bus m(ΔP<sub>m</sub>) sebesar - p<sub>mm</sub>, sehingga apabila kita memasukan pada persamaan [2] maka,

$$
p_{nm}^{T} = p_{nm} + P T D F_{n,m,k} x p_{nm}^{T} .... [3.11]
$$
  

$$
p_{nm}^{T} = \frac{p_{nm}}{1 - P T D F_{n,m,k}} ........ [3.12]
$$

Apabila kita ingin mengetahui perubahan pada saluran l akibat kontingensi di k maka,  $\overline{a}$ 

$$
\Delta f_l = P T D F_{n,m,l} x p_{nm} \dots (3.13)
$$
  

$$
\Delta f_l = P T D F_{n,m,l} x \frac{p_{nm}}{1 - P T D F_{n,m,k}} [3.14]
$$

Apabila persamaan[3.14] kita subtitusikan dengan persamaan [3.9] maka

...............[3.15] 1 *<sup>n</sup> <sup>m</sup> l l nm <sup>n</sup> <sup>m</sup> k f PTDF p PTDF* =, ........[3.16] 1 *<sup>n</sup> <sup>m</sup> l l k <sup>n</sup> <sup>m</sup> k PTDF LODF PTDF* =

Dengan melakuakn subtitusi persamaan [3.16] ke persamaan [3.8] kita akan mendapatakan hubungan antara LODF dan impedansi saluran berupa

$$
LODF_{l,k} = \frac{\frac{x_k}{x_l}((X_{s-n} - X_{r-n}) - (X_{s-m} - X_{r-m})).}{x_k - (X_{nn} + X_{mm})} \dots [3.17]
$$

# **3.3.Perancangan Program Pada Matlab**

 Pada pengerjaan tugas akhir ini akan dilakukan pembuatan script mfile pada untuk menyelesaikan *DC-SCOPF* dengan menggunakan metode *quadratic programming* dan *LODF* pada matlab

**3.3.1.** *Flowchart* **Program**

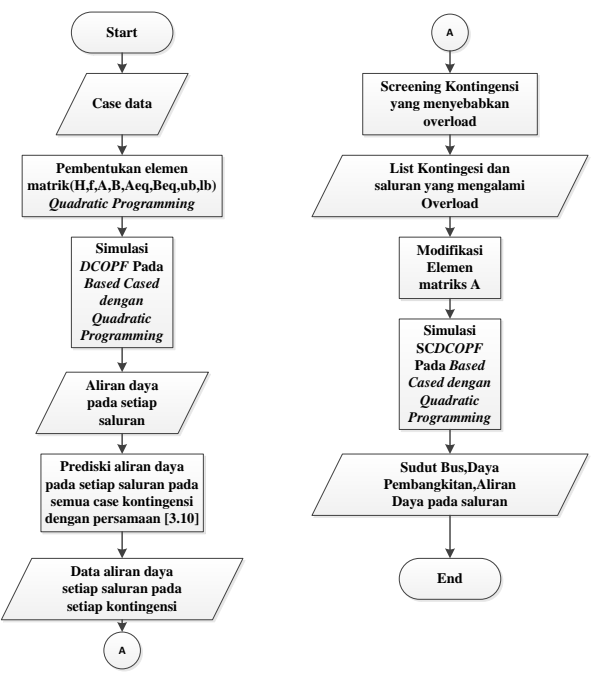

*Gambar 3. 1 Algoritma Program*

## **3.3.2.** *Permodelan sistem pada matlab*

 Pada tugas akhir ini sistem yang digunakan adalah sistem test IEEE.Untuk permodelan sistem pada matlab akan digunakan library yang tersedia pada *case file matpower7.0* yang telah memiliki semua library dari IEEE. Pada case file IEEE sebuah sistem dimodelkan dengan data yang terdapat pada m.file.Untuk melakukan pemanggilan data pada *case file* Matpower terdapat beberapa sintaks yang dapat digunakan,antara lain:

## **3.3.2.1. pc**

 *case struct* pada case file matpower yang digunakan untuk memangil data pada matpower.mpc akan disertai dengan indeks yang menunjukan data apa yang mau dipanggil

#### **3.3.2.2. mpc.baseMVA**

 pembagi pada nilai MVA yang berfungsi untuk menyederhanakan hasil yang besar.standar untuk nilai base MVA yang digunakan adalah 100

## **3.3.2.3. mpc.bus**

 berisi data pada bus yang meliputi jenis bus, urutan bus, kebutuhan P, kebutuhan Q, shunt conductance, shunt susceptance, besar tegangan dan sudut tegangan

## **3.3.2.4. mpc.gen**

 berisi data generator yang meliputi pembangkitan daya aktif maksimum ,daya aktif minimum,dayareaktif maksimum,daya reaktif minimum ,level tegangan generator,dan letak generator.Pada analisa dinamik dapat ditambahkan data *ramp rate*

# **3.3.2.5. mpc.branch**

berisi data saluran yang meliputi bus asal ,bus tujuan, nilai resistansi, reaktansi, suspetansi, rating saluran ketika kondisi long term, short term dan darurat, serta nilai sudut tegangan maksimal dan minimal

# **3.3.2.6. mpc.gencost**

berisi data fungsi daya pebangkitan yang di dapat berupa *piecewise linear* dan *polynomial*, harga *start up* dan *shut down* generator dalam satuan USD.

# **3.3.3. Pembentukan elemen** *matriks Quadratic programming*

Untuk melakukan proses optimasi dengan metode quadratic programing maka perlu dilakukan pembentukan matriks elemen dari quadratic programing diantaranya matriks H,F,A,B,Aeq,Beq,lb,ub untuk memberikan contoh pembenrukan matriks maka

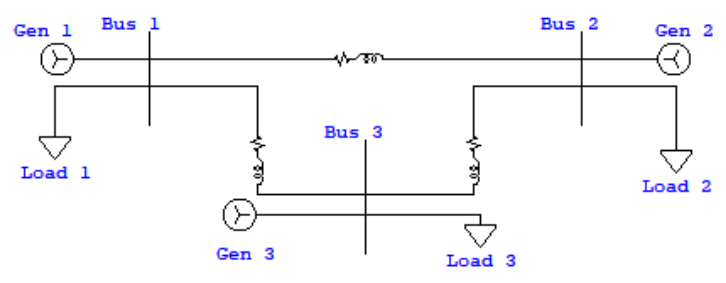

*Gambar 3. 2 Sistem Contoh 3 bus*

# 3.3.3.1. Variabel control

 Variabel control adalah variable yang dioptimasi.Pada sistem ini variable yang digunakan sebagai variable control adalah sudut bus dan pembangkitan pada masing masing generator sehingga matriks variable control adalah vektor yang memiliki dimensi (1,nbus+ngen).Pada sistem 3 variabel kontrolnya adalah

1 2 3 1 2 3 ................[3.18] *gen gen gen X P P P* = 

# 3.3.3.2. Pembentukan matriks H dan F

 Matriks H dan F menyatakan fungsi objektif pada proses optimasi.dalam kasus ini fungsi objektifnya adalah biaya pembangkitan.Apabila fungsi objektif berupa fungsi kuadrat,matriks H menyatakan koefisien orde 2 sementara matriks f menyatakan koefisien orde 1

Matrix H akan memiliki dimensi sebesar (nbus+ngen, nbus+ngen) sementara matrix F akan memiliki dimensi sebesar nbus+ngen,sehingga pada sistem 3 bus pada gambar xx matriks yang terbentuk adalah

$$
H = \begin{bmatrix} 0 & 0 & 0 & 0 & 0 & 0 \\ 0 & 0 & 0 & 0 & 0 & 0 \\ 0 & 0 & 0 & 0 & 0 & 0 \\ 0 & 0 & 0 & a_1 & 0 & 0 \\ 0 & 0 & 0 & 0 & a_2 & 0 \\ 0 & 0 & 0 & 0 & 0 & a_3 \end{bmatrix}
$$
............[3.19]  

$$
F = \begin{bmatrix} 0 \\ 0 \\ 0 \\ b_1 \\ b_2 \\ b_3 \end{bmatrix}
$$
............[3.20]

## **3.3.3.3. Matrix Aeq dan Beq**

 Matrix Aeq dan Beq memiliki fungsi untuk memberikan Batasan persamaan pada proses optimasi.Batasan persamaan yang digunakan bertujuan agar sistem dalam kondisi power balance.Pada sistem DC rugi rugi daya diabaikan sehingga diharapkan  $P_{gen} = P_{load}$ . Aliran daya pada DCOPF hanya tergantung pada sudut bus dimana ,

$$
P_{S-R} = \frac{\theta_S - \theta_R}{x_{S-R}}
$$
.................[3.21]  

$$
P_{S-R} = y_{S-R}(\theta_S - \theta_R)
$$
.................[3.22]

Sehingga pada sistem gambar xx berlaku persaman *power balance*:  
\n
$$
P_{gen1} - (y_{11}\theta_1 - y_{12}\theta_2 - y_{13}\theta_3) = P_{load1}....[3.23]
$$
\n
$$
P_{gen2} - (y_{22}\theta_2 - y_{12}\theta_1 - y_{23}\theta_3) = P_{load2}....[3.24]
$$
\n
$$
P_{gen3} - (y_{33}\theta_3 - y_{13}\theta_1 - y_{23}\theta_2) = P_{load3}....[3.25]
$$

Pada Quadratic programing berlaku

................................[3.26] *A X B eq eq* =

Sehingga matriks  $A_{ea}$ ,  $B_{ea}$  yang terbentuk adalah

$$
\begin{bmatrix}\n-y_{11} & y_{12} & y_{13} & 1 & 0 & 0 \\
y_{12} & -y_{22} & y_{23} & 0 & 1 & 0 \\
y_{13} & y_{23} & -y_{33} & 0 & 0 & 1\n\end{bmatrix}\n\begin{bmatrix}\n\theta_1 \\
\theta_2 \\
\theta_3 \\
P_{gen1} \\
P_{gen2} \\
P_{gen2}\n\end{bmatrix}\n=\n\begin{bmatrix}\nP_{load1} \\
P_{load2} \\
P_{load3}\n\end{bmatrix}\n... [3.27]
$$

#### **3.2.2.4. Pembentukan Matriks A dan B pada Base case**

Matriks A dan B berfungsi untuk meberikan batas pertidak samaan linear pada proses optimasi.Batasan pertidaksamaan linear yang ingin dimasukan adalah Batasan kemampuan saluran.Dengan menggunakan persamaan xx maka kita dapat menyatakan persamaan aliran daya saluran pada sistem 3 bus sebagai:

<sup>12</sup> <sup>12</sup> <sup>1</sup> <sup>2</sup> *<sup>P</sup> <sup>y</sup>* <sup>=</sup> <sup>−</sup> ( ).......................[3.28] <sup>23</sup> <sup>23</sup> <sup>2</sup> <sup>3</sup> *<sup>P</sup> <sup>y</sup>* <sup>=</sup> <sup>−</sup> ( ).......................[3.29] <sup>13</sup> <sup>13</sup> <sup>1</sup> <sup>3</sup> *<sup>P</sup> <sup>y</sup>* <sup>=</sup> <sup>−</sup> ( ).........................[3.30]

Untuk membatasi agar aliran daya pada tiap saluran tidak melewati kemampuan maksimalnya maka dapat dinyatakan

<sup>12</sup> max <sup>12</sup> *<sup>P</sup> <sup>P</sup>* ...............................[3.31] <sup>−</sup> <sup>23</sup> max <sup>23</sup> *<sup>P</sup> <sup>P</sup>* ...............................[3.32] <sup>−</sup> <sup>13</sup> max <sup>13</sup> *<sup>P</sup> <sup>P</sup>* ...............................[3.33] <sup>−</sup>

Karena batas persaamaan berlaku untuk aliran daya bolak balik maka berlaku juga

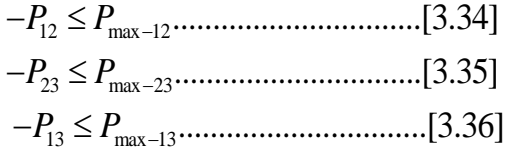

Pada Quadratic programing berlaku

*AX B* .......................................[3.37]

Sehingga matriks  $A, B$  yang terbentuk adalah

$$
\begin{bmatrix} y_{12} & -y_{12} & 0 & 0 & 0 & 0 \ y_{13} & 0 & -y_{13} & 0 & 0 & 0 \ 0 & y_{23} & -y_{23} & 0 & 0 & 0 \ -y_{12} & y_{12} & 0 & 0 & 0 & 0 \ 0 & -y_{23} & y_{23} & 0 & 0 & 0 \ 0 & -y_{23} & y_{23} & 0 & 0 & 0 \end{bmatrix} \begin{bmatrix} \theta_1 \\ \theta_2 \\ \theta_3 \\ \theta_4 \\ P_{\text{gen1}} \\ \theta_5 \\ P_{\text{gen2}} \\ P_{\text{gen2}} \end{bmatrix} \leq \begin{bmatrix} P_{\text{max1-2}} \\ P_{\text{max1-3}} \\ P_{\text{max2-3}} \\ \theta_{\text{max1-3}} \\ P_{\text{max1-3}} \\ \theta_{\text{max2-3}} \end{bmatrix} \dots [3.38]
$$

#### **3.2.2.5.** *Screening* **aliran daya pada seluruh kontigensi**

 Pada persamaan [3.10] kita dapat melakukan prediksi nilai dari aliran daya pada setiap saluran.Program dirancang untuk melakukan pengecekan terhadap seluruh aliran daya seluruh saluran di setiap kontingensi lalu indeks kontingensi dan saluran yang mengalami overload akan disimpan untuk modifikasi matriks A.misal kontingensi pada saluran dari bus 1-3 menyebabkan terjadinya overload pada saluran 2-3 maka indeks 1-3 dan 2-3 akan disimpan untuk modifikasi matriks A dalam proses optimasi aliran daya dengan batas keamanan

#### **3.2.2.6. Modifikasi Matrix A dan B**

Dengan melakukan subtitusi data impedansi saluran kedalam persamaan [3.17] kita dapat melakukan pembuatan matriks LODF pada setiap case kontingensi yang memiliki ukuran sebesar nsal x nsal ,dimana nsal adalah jumlah saluran.pada sistem 3 bus contoh matriks yang terbentuk adalah

$$
LODF = \begin{pmatrix} LODF_{1-2,1-2} & LODF_{1-2,1-3} & LODF_{1-2,2-3} \\ LODF_{1-3,1-2} & LODF_{1-3,1-3} & LODF_{1-3,2-3} \\ LODF_{2-3,1-2} & LODF_{2-3,1-3} & LODF_{2-3,1-3} \end{pmatrix} \dots [3.39]
$$

Dengan menggunakan persamaan [3.10] kita dapat menggunakan matriks yang dapat menghitung aliran daya pasca kontingensi kedalam matriks Aok,Matriks Aok akan digunakan untuk menghitung aliran daya pada saluran Ketika kontingensi yang

menyebabkan saluran *overload*.misal berdasarkan screening kontingensi,Saluran 2-3 akan overload Ketika saluran 1-3 lepas,maka matriks yang terbentuk:

$$
Aok = \begin{bmatrix} y_{12} + LODF_{1-2,1-3}y_{13} & -y_{12} & -LODF_{1-2,1-3}y_{13} & 0 & 0 & 0 \\ y_{13} + LODF_{1-3,1-3}y_{13} & 0 & -y_{13} - LODF_{1-3,1-3}y_{13} & 0 & 0 & 0 \\ LODF_{2-3,1-3}y_{13} & y_{23} & -y_{23} - LODF_{2-3,1-3}y_{13} & 0 & 0 & 0 \end{bmatrix}
$$
........[3.40]

Matriks Aok akan di gabungkan dengan matriks A sehingga nilai dari dari aliran daya saluran pada kontingensi yang sebelumnya mengalami overload akan berubah menjadi kurang dari atau sama dengan kapasitasnya.Berdasarkan contoh saluran yang mengalami overload adalah saluran 2-3 maka nilai yang diambil dari matriks Aok adalah baris yang menunjukan nilai dari aliran daya pada saluran 2-3 yaitu baris ke 3,sehingga di dapat pembentukan matriks baru A dan B menjadi :

*AX B* .......................................[3.41]

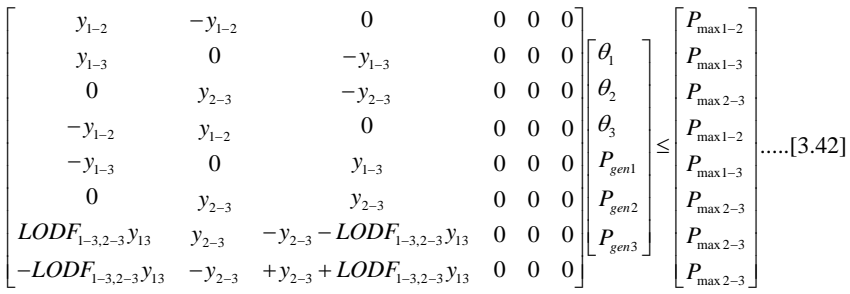

#### **3.2.2.7. Pembentukan matriks lb,ub**

 Pembentukan matriks lb,ub bertujuan untuk memberi batas atas dan batas bawah nilai dari variable Kontrol.Pada permasalahan ini nilai variable kntro yang dibatasi adalah sudut tegangan pada bus refrensi dan nilai dari pembangkitan generator.Pada bus refrensi sudut tegangan di set menjadi 0 sehingga nilai dari batas atas dan batas bawahnya menjadi 0. Pada Quadratic programing berlaku

 $lb \leq x \leq ub$ ......[3.43] Sehingga pada sistem 3 bus,berlaku

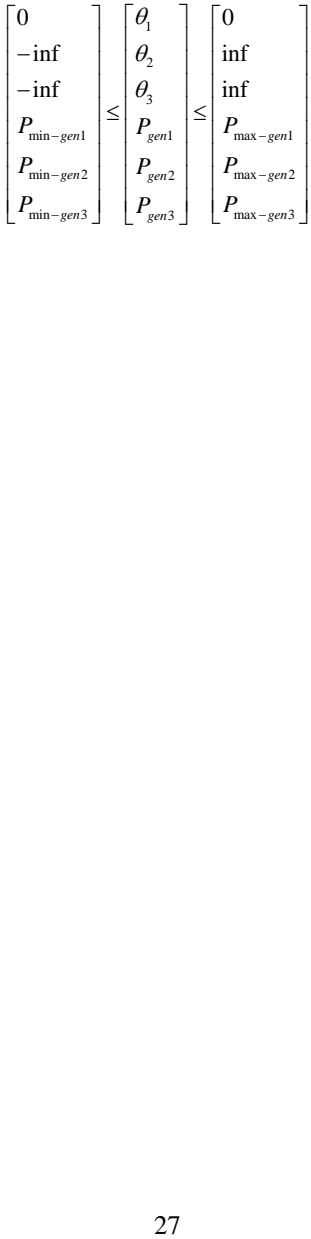

# **BAB IV VALIDASI,SIMULASI,DAN ANALISIS**

### **4.1.Validasi Program**

Untuk memastikan hasil simulasi pada program dapat digunakan,dilakukan validasi dengan melakukan simulasi pada sistem IEEE 9 Bus.Validasi dilakukan dengan 4 tahap yaitu :

- 1. Validasi tahap 1 :Simulasi program selama dengan beban 1 jam
- 2. Validasi tahap 2 :Simulasi program dengan beban dinamis
- 3. Validasi tahap 3:Simulasi Program dengan beban dinamis dengan Batasan ramp rate
- 4. Validasi tahap 3:Simulasi program dengan beban dinamis dengan Batasan ramp rate dan Batasan keamanan

 Validasi dilakukan dengan menggunakan profil beban selama 6 jam.Tujuan dari Validasi adalah untuk memastikan program dapat digunakan untuk analisa dinamik,dimana pada analisa dinamik terdapat Batasan berupa kemampuan Ramp-Rate pada masing masing pembangkit.Validasi ini juga bertujuan untuk membuktikan apakah program dapat memberikan Batasan keamanan pada operasis sitem sehingga pada saat kontingensi sistem dapat beroperasi degan aman

## **4.1.1.** *Sistem IEEE 9 bus*

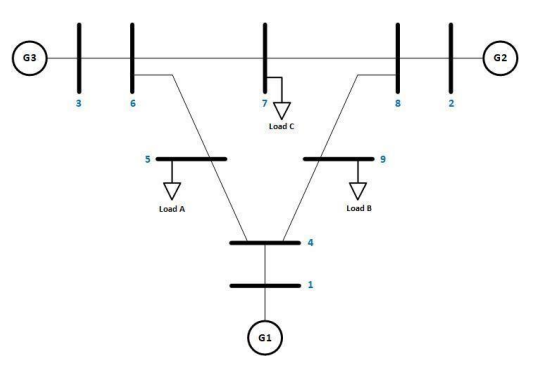

*Gambar 4. 1 Case Diagram IEEE 9 Bus*

| No.<br>Gen | P Maks<br>(MW) |    | <b>Ramp Rate</b><br>(MW/JAM) |
|------------|----------------|----|------------------------------|
|            | 270            | 10 | 20                           |
|            | 320            | 10 | 20                           |
| 2          | 290            |    | 30                           |

**Tabel 4. 1** Data Generator Sistem IEEE 9 Bus

**Tabel 4. 2** Data Koefisien Biaya Pembangkitan Sistem tenaga listrik IEEE 9 Bus

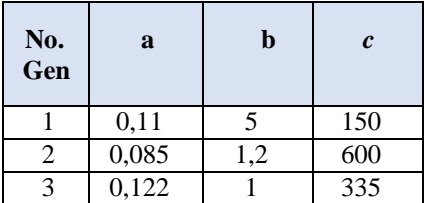

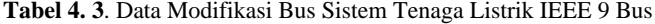

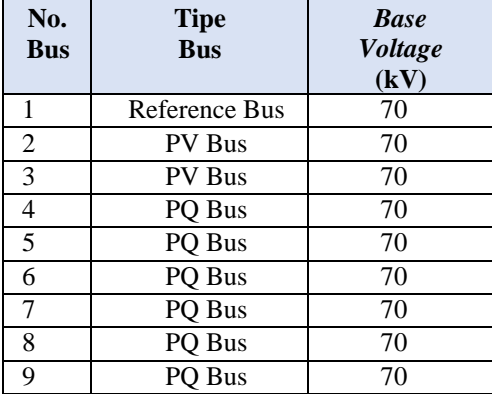

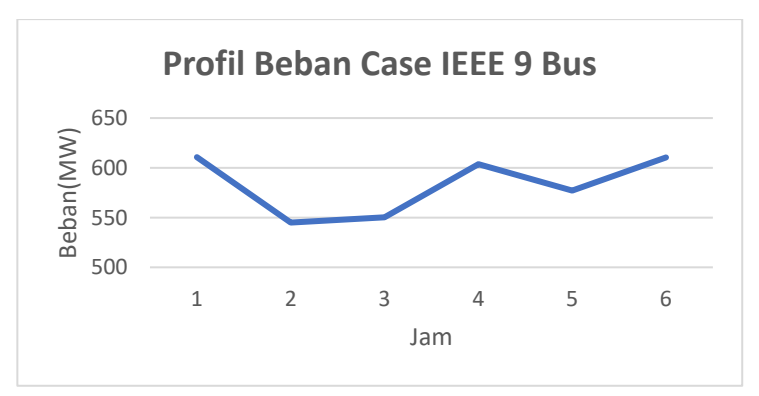

*Gambar 4. 2 Profil Beban Case IEEE 9 Bus*

| <b>Bus</b>                   | <b>Beban(MW)</b> |        |        |        |        |        |  |  |  |
|------------------------------|------------------|--------|--------|--------|--------|--------|--|--|--|
|                              | Jam 1            | Jam 2  | Jam 3  | Jam 4  | Jam 5  | Jam 6  |  |  |  |
| 5                            | 174.5            | 155.7  | 157.2  | 172.5  | 164.9  | 174.4  |  |  |  |
|                              | 193.9            | 173.0  | 174.7  | 191.6  | 183.2  | 193.8  |  |  |  |
| 9                            | 242.3            | 216.3  | 218.3  | 239.6  | 229.0  | 242.3  |  |  |  |
| <b>Total</b><br><b>Beban</b> | 610.69           | 544.97 | 550.24 | 603.69 | 577.16 | 610.47 |  |  |  |

**Tabel 4. 4** . Beban Pada Bus Sistem Tenaga Listrik IEEE 9 Bus

**Tabel 4. 5** Data Saluran Sistem Tenaga Listrik IEEE 9 Bus

| No.<br><b>Saluran</b> | From<br><b>Bus</b> | To<br><b>Bus</b> | X      | Kapasitas<br><b>Saluran</b><br>(MW) |
|-----------------------|--------------------|------------------|--------|-------------------------------------|
|                       |                    |                  | 0,0576 | 250                                 |
|                       |                    |                  | 0,0920 | 250                                 |
| 3                     |                    | n                | 0,1700 | 350                                 |
|                       |                    |                  | 0,0586 | 300                                 |
|                       |                    |                  | 0,1008 | 200                                 |

**Lanjutan Tabel 4.5**

| No.<br><b>Saluran</b> | From<br><b>Bus</b> | <b>To Bus</b> | X      | Kapasitas<br>Saluran (MW) |
|-----------------------|--------------------|---------------|--------|---------------------------|
|                       |                    |               | 0,0720 | 250                       |
|                       |                    |               | 0,0625 | 350                       |
|                       |                    |               | 0,1610 | 350                       |
|                       |                    |               | 0.0850 | 250                       |

# **4.1.2.** *Validasi tahap 1*

 Pada validasi tahap pertama.hasil simulasi program tanpa mempertimbangkan Batasan keamanan pada saat jam 1 dibandingkan dengan hasil pada simulasi menggunakan Matpower 7.0 pada beban yang sama

**Tabel 4. 6** Sudut tegangan bus IEEE 9 validasi tahap 1

|            | <b>Sudut Tegangan</b>         |                        |  |  |  |
|------------|-------------------------------|------------------------|--|--|--|
| <b>Bus</b> | <b>Program</b><br>Tugas akhir | <b>Matpower</b><br>7.0 |  |  |  |
|            | 0.00                          | 0.00                   |  |  |  |
| 2          | 17.92                         | 17.92                  |  |  |  |
| 3          | 11.17                         | 11.17                  |  |  |  |
| 4          | $-10.32$                      | $-10.32$               |  |  |  |
| 5          | $-16.84$                      | $-16.84$               |  |  |  |
| 6          | 0.79                          | 0.79                   |  |  |  |
| 7          | $-6.63$                       | $-6.63$                |  |  |  |
| 8          | 2.03                          | 2.03                   |  |  |  |
| 9          | $-19.53$                      | $-19.53$               |  |  |  |

**Tabel 4. 7** Aliran Daya Pada Saluran IEEE 9 bus validasi tahap 1

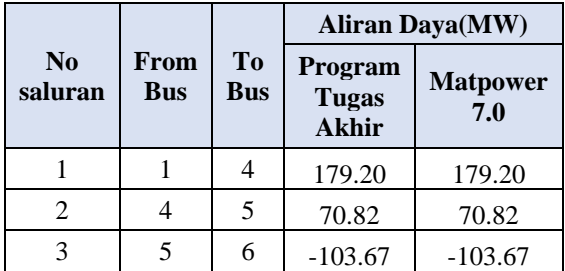

**Lanjutan Tabel 4.7**

|                           |                    |                  | <b>Aliran Daya(MW)</b>                  |                        |  |
|---------------------------|--------------------|------------------|-----------------------------------------|------------------------|--|
| $\mathbf{N_0}$<br>saluran | From<br><b>Bus</b> | To<br><b>Bus</b> | <b>Program</b><br>Tugas<br><b>Akhir</b> | <b>Matpower</b><br>7.0 |  |
| 4                         | 3                  | 6                | 88.62                                   | 88.62                  |  |
| 5                         | 6                  | 7                | 88.62                                   | 88.62                  |  |
| 6                         | 7                  | 8                | 73.57                                   | 73.57                  |  |
| 7                         | 8                  | $\overline{2}$   | $-120.30$                               | $-120.30$              |  |
| 8                         | 8                  | 9                | $-127.13$                               | $-127.13$              |  |
| 9                         | Q                  |                  | $-127.13$                               | $-127.13$              |  |

**Tabel 4. 8** Daya Pemangkitan Generator validasi tahap 1

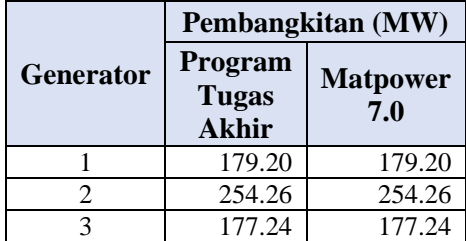

#### **4.1.3.** *Analisa validasi tahap 1*

 Pada validasi tahap 1 di dapatkan bahwa hasil dari simulasi pada program yang dirancang pada tugas akhir ini bernilai sama dengan hasil simulasi dari *matpower 7.0,*Hal ini membutikan hasil dari pada perhitungan aliran daya pada kondisi normal tanpa mpertimbangkan batas keamanan telah tervalidasi dan benar

#### **4.1.4. Valildasi tahap 2**

 Pada Validasi tahap 2 dilakukan simulasi pada kondisi beban yang dinamis.Simulasi ini bertujuan untuk menguji apakah beban dapat menjalankan simulasi dinamik dengan mengikuti perubahan beban

| <b>Bus</b> |          |              |          |                         |          |          |
|------------|----------|--------------|----------|-------------------------|----------|----------|
|            | 1        | $\mathbf{2}$ | 3        | $\overline{\mathbf{4}}$ | 5        | 6        |
| 1          | 0.0      | 0.0          | 0.0      | 0.0                     | 0.0      | 0.0      |
| 2          | 17.05    | 16.28        | 16.41    | 17.46                   | 17.09    | 17.06    |
| 3          | 11.08    | 10.24        | 10.32    | 11.04                   | 10.70    | 11.08    |
| 4          | $-10.45$ | $-9.14$      | $-9.23$  | $-10.24$                | $-9.72$  | $-10.44$ |
| 5          | $-16.99$ | $-14.89$     | $-15.05$ | $-16.68$                | $-15.84$ | $-16.98$ |
| 6          | 0.58     | 0.94         | 0.93     | 0.73                    | 0.86     | 0.58     |
| 7          | $-7.07$  | $-5.67$      | $-5.75$  | $-6.67$                 | $-6.14$  | $-7.06$  |
| 8          | 1.43     | 2.06         | 2.06     | 1.83                    | 2.05     | 1.44     |
| 9          | $-19.83$ | $-17.30$     | $-17.48$ | $-19.39$                | $-18.39$ | $-19.82$ |

**Tabel 4. 9** Sudut tegangan bus IEEE 9 validasi tahap 2

**Tabel 4. 10** Aliran Daya Saluran validasi tahap 2

|                | From           | T <sub>0</sub> | <b>Aliran Daya(MW)</b> |          |                  |          |          |          |  |
|----------------|----------------|----------------|------------------------|----------|------------------|----------|----------|----------|--|
| No             | <b>Bus</b>     | <b>Bus</b>     | Jam 1                  | Jam 2    | Jam <sub>3</sub> | Jam 4    | Jam 5    | Jam<br>6 |  |
| 1              | 1              | $\overline{4}$ | 181.4                  | 158.6    | 160.3            | 177.8    | 168.7    | 181.3    |  |
| 2              | $\overline{4}$ | 5              | 71.1                   | 62.6     | 63.2             | 70.0     | 66.6     | 71.1     |  |
| 3              | 5              | 6              | $-103.4$               | $-93.1$  | $-94.0$          | $-102.4$ | $-98.3$  | $-103.3$ |  |
| $\overline{4}$ | 3              | 6              | 179.3                  | 158.8    | 160.2            | 175.9    | 167.8    | 179.1    |  |
| 5              | 6              | 7              | 75.9                   | 65.6     | 66.3             | 73.5     | 69.5     | 75.8     |  |
| 6              | 7              | 8              | $-118.0$               | $-107.4$ | $-108.4$         | $-118.2$ | $-113.7$ | $-118.0$ |  |
| 7              | 8              | 2              | $-250.0$               | $-227.6$ | $-229.7$         | $-250.0$ | $-240.7$ | $-250.0$ |  |
| 8              | 8              | 9              | 132.0                  | 120.2    | 121.3            | 131.8    | 127.0    | 132.0    |  |
| 9              | 9              | 4              | $-110.3$               | $-96.0$  | $-97.0$          | $-107.7$ | $-102.1$ | $-110.2$ |  |

| <b>Generator</b>     |        | Pembangkitan (MW) |                  |        |                  |        |  |  |  |  |
|----------------------|--------|-------------------|------------------|--------|------------------|--------|--|--|--|--|
|                      | Jam 1  | $\mathbf{Jam}$ 2  | Jam <sub>3</sub> | Jam 4  | Jam <sub>5</sub> | Jam 6  |  |  |  |  |
|                      | 181.44 | 158.61            | 160.26           | 177.75 | 168.69           | 181.33 |  |  |  |  |
| 2                    | 250.00 | 227.61            | 229.75           | 250.00 | 240.66           | 250.00 |  |  |  |  |
| 3                    | 179.25 | 158.75            | 160.23           | 175.94 | 167.81           | 179.15 |  |  |  |  |
| <b>Total</b><br>Daya | 610.69 | 544.97            | 550.24           | 603.69 | 577.16           | 610.47 |  |  |  |  |

**Tabel 4. 11** Daya Pemangkitan Generator validasi tahap 2

#### **4.1.5. Analisa Validasi Tahap 2**

Pada analisa tahap 2 ,Daya pembangkitan dari generator telah mampu mengikuti perubahan beban secara dinamis sehingga program tervalidasi dapat menyesuaikan kebutuhan beban,sehingga validasi dapat dilanjutkan ke tahap berikutnya

## **4.1.6. Validasi tahap 3**

Pada Validasi Tahap 3 dilakukan simulasi dengan menambahkan Batasan Ramp-Rate pada program.Validasi ini bertujuan untuk membuktikan apakah program dapat memberikan hasil yang memenuhi batasan Ramp-Rate pembangkit.

|            |                   |                   |          | <b>Sudut Tegangan</b> |          |          |  |
|------------|-------------------|-------------------|----------|-----------------------|----------|----------|--|
| <b>Bus</b> | Jam 1             | Jam <sub>2</sub>  | Jam 3    | Jam 4                 | Jam 5    | Jam 6    |  |
|            | $\mathbf{\Omega}$ | $\mathbf{\Omega}$ | $\theta$ | $\theta$              | $\left($ |          |  |
| 2          | 17.36             | 16.46             | 16.47    | 17.46                 | 17.09    | 17.06    |  |
| 3          | 11.65             | 9.73              | 10.32    | 11.04                 | 10.70    | 11.08    |  |
| 4          | $-10.33$          | $-9.18$           | $-9.22$  | $-10.24$              | $-9.72$  | $-10.44$ |  |
| 5          | $-16.76$          | $-15.04$          | $-15.04$ | $-16.68$              | $-15.84$ | $-16.98$ |  |
| 6          | 1.03              | 0.61              | 0.94     | 0.73                  | 0.86     | 0.58     |  |
|            | $-6.70$           | $-5.80$           | $-5.73$  | $-6.67$               | $-6.14$  | $-7.06$  |  |
| 8          | 1.74              | 2.09              | 2.09     | 1.83                  | 2.05     | 1.44     |  |

**Tabel 4. 12** Sudut tegangan bus IEEE 9 validasi tahap 3

| <b>Saluran</b> |          | <b>Aliran Daya(MW)</b> |          |          |          |          |  |  |  |
|----------------|----------|------------------------|----------|----------|----------|----------|--|--|--|
|                | Jam 1    | $\mathbf{Jam}$ 2       | Jam 3    | Jam 4    | Jam 5    | Jam 6    |  |  |  |
| 1              | 179.4    | 159.4                  | 160.1    | 177.8    | 168.7    | 181.3    |  |  |  |
| 2              | 69.9     | 63.7                   | 63.2     | 70.0     | 66.6     | 71.1     |  |  |  |
| 3              | $-104.6$ | $-92.0$                | $-94.0$  | $-102.4$ | $-98.3$  | $-103.3$ |  |  |  |
| $\overline{4}$ | 181.3    | 155.6                  | 160.1    | 175.9    | 167.8    | 179.1    |  |  |  |
| 5              | 76.7     | 63.5                   | 66.1     | 73.5     | 69.5     | 75.8     |  |  |  |
| 6              | $-117.2$ | $-109.5$               | $-108.6$ | $-118.2$ | $-113.7$ | $-118.0$ |  |  |  |
| $\overline{7}$ | $-250.0$ | $-230.0$               | $-230.0$ | $-250.0$ | $-240.7$ | $-250.0$ |  |  |  |
| 8              | 132.8    | 120.5                  | 121.4    | 131.8    | 127.0    | 132.0    |  |  |  |
| 9              | $-109.5$ | $-95.7$                | $-96.9$  | $-107.7$ | $-102.1$ | $-110.2$ |  |  |  |

**Tabel 4. 13** Aliran Daya Saluran validasi tahap 3

**Tabel 4. 14** Daya Pemangkitan Generator validasi tahap 3

| <b>Generator</b>     | Pembangkitan (MW) |                  |        |        |        |        |  |  |  |
|----------------------|-------------------|------------------|--------|--------|--------|--------|--|--|--|
|                      | Jam 1             | Jam <sub>2</sub> | Jam 3  | Jam 4  | Jam 5  | Jam 6  |  |  |  |
|                      | 179.39            | 159.39           | 160.13 | 177.75 | 168.69 | 181.33 |  |  |  |
| $\mathfrak{D}$       | 250.00            | 230.00           | 230.00 | 250.00 | 240.66 | 250.00 |  |  |  |
| 3                    | 181.30            | 155.58           | 160.11 | 175.94 | 167.81 | 179.15 |  |  |  |
| <b>Total</b><br>Daya | 610.69            | 544.97           | 550.24 | 603.69 | 577.16 | 610.47 |  |  |  |

## **4.1.7.** *Analisa Validasi Tahap 3*

Pada Validasi tahap 2 pada saat Batasan Ramp rate belum di implementasikan terjadi pelanggaran Batasan *Ramp rate* yaitu antara 1 dan 2 pada pembangkit 1 dan pembangkit 2.Namun setelah Batasan Ramp Rate di terapkan pada program maka terjadi perubahan pembangkitan sehingga didapatkan hasil simulasi yang sesuai dengan Batasan Ramp rate.Batasan ramp rate ditunjukan pada table 4.15 dan 4.16 .Simulasi dengan menggunakan *Ramp-Rate* menghasilkan biaya pembangkitan yang lebih mahal

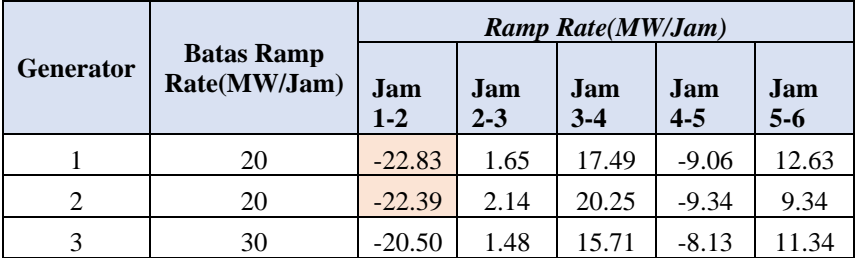

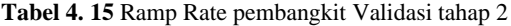

**Tabel 4. 16** Ramp Rate pembangkit Validasi tahap 3

|                  |                                   | <b>Ramp Rate(MW/Jam)</b> |                |              |                |              |  |  |
|------------------|-----------------------------------|--------------------------|----------------|--------------|----------------|--------------|--|--|
| <b>Generator</b> | <b>Batas Ramp</b><br>Rate(MW/Jam) | Jam<br>$1-2$             | Jam<br>$2 - 3$ | Jam<br>$3-4$ | Jam<br>$4 - 5$ | Jam<br>$5-6$ |  |  |
|                  | 20                                | $-20.00$                 | 0.73           | 17.62        | $-9.06$        | 12.63        |  |  |
| 2                | 20                                | $-20.00$                 | 0.00           | 20.00        | $-9.34$        | 9.34         |  |  |
| 3                | 30                                | $-25.72$                 | 4.54           | 15.83        | $-8.13$        | 11.34        |  |  |

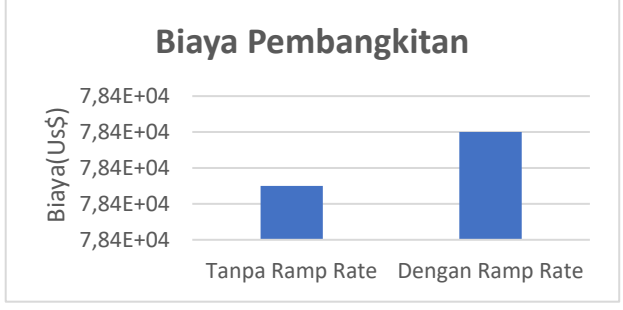

*Gambar 4. 3 Perbandingan Biaya Pembangkitan Validasi tahap 3*

# **4.1.8. Validasi tahap 4**

Pada Validasi tahap 4 akan ditambahkan Batasan keamanan pada program.Batasan keamanan bertujuan untuk memastikan aliran daya pada setiap jam dapat memenuhi Batasan aliran daya pada saat terjadi kontingensi sekalipun.Sesuai dengan algoritma program yang telah dibahas sebelumnya,akan dilakukan dulu terhadap seluruh case kontingensi yang dapat menyebabkan terjadinya overload pada simulasi validasi tahap 3 (tanpa Batasan keamanan)

| Jam | Saluran | Kontingensi | Kapasitas(MW) | <b>Aliran</b><br>Daya<br>(MW) |
|-----|---------|-------------|---------------|-------------------------------|
|     | n       |             | 250           | $-254.168$                    |
|     |         |             | 250           | $-251.417$                    |
|     |         |             | 250           | $-254.168$                    |

**Tabel 4. 17** Case Overload pada Validasi tahap 3

|            | <b>Sudut Tegangan</b> |                  |                   |          |          |          |  |  |  |
|------------|-----------------------|------------------|-------------------|----------|----------|----------|--|--|--|
| <b>Bus</b> | Jam 1                 | Jam <sub>2</sub> | Jam 3             | Jam 4    | Jam 5    | Jam 6    |  |  |  |
|            | $\theta$              | $\theta$         | $\mathbf{\Omega}$ | $\theta$ | $\theta$ | $\theta$ |  |  |  |
| 2          | 17.05                 | 16.28            | 16.41             | 17.46    | 17.09    | 17.06    |  |  |  |
| 3          | 11.08                 | 10.24            | 10.32             | 11.04    | 10.70    | 11.08    |  |  |  |
| 4          | $-10.45$              | $-9.14$          | $-9.23$           | $-10.24$ | $-9.72$  | $-10.44$ |  |  |  |
| 5          | $-16.99$              | $-14.89$         | $-15.05$          | $-16.68$ | $-15.84$ | $-16.98$ |  |  |  |
| 6          | 0.58                  | 0.94             | 0.93              | 0.73     | 0.86     | 0.58     |  |  |  |
| 7          | $-7.07$               | $-5.67$          | $-5.75$           | $-6.67$  | $-6.14$  | $-7.06$  |  |  |  |
| 8          | 1.43                  | 2.06             | 2.06              | 1.83     | 2.05     | 1.44     |  |  |  |
| 9          | $-19.83$              | $-17.30$         | $-17.48$          | $-19.39$ | $-18.39$ | $-19.82$ |  |  |  |

**Tabel 4. 18** Sudut tegangan Validasi tahap 4

|                | <b>Aliran Daya(MW)</b> |                  |          |                  |                  |                  |  |  |  |  |  |
|----------------|------------------------|------------------|----------|------------------|------------------|------------------|--|--|--|--|--|
| <b>Saluran</b> | Jam <sub>1</sub>       | Jam <sub>2</sub> | Jam 3    | Jam <sub>4</sub> | Jam <sub>5</sub> | Jam <sub>6</sub> |  |  |  |  |  |
| 1              | 181.4                  | 158.6            | 160.3    | 177.8            | 168.7            | 181.3            |  |  |  |  |  |
| 2              | 71.1                   | 62.6             | 63.2     | 70.0             | 66.6             | 71.1             |  |  |  |  |  |
| 3              | $-103.4$               | $-93.1$          | $-94.0$  | $-102.4$         | $-98.3$          | $-103.3$         |  |  |  |  |  |
| $\overline{4}$ | 179.3                  | 158.8            | 160.2    | 175.9            | 167.8            | 179.1            |  |  |  |  |  |
| 5              | 75.9                   | 65.6             | 66.3     | 73.5             | 69.5             | 75.8             |  |  |  |  |  |
| 6              | $-118.0$               | $-107.4$         | $-108.4$ | $-118.2$         | $-113.7$         | $-118.0$         |  |  |  |  |  |
| 7              | $-250.0$               | $-227.6$         | $-229.7$ | $-250.0$         | $-240.7$         | $-250.0$         |  |  |  |  |  |
| 8              | 132.0                  | 120.2            | 121.3    | 131.8            | 127.0            | 132.0            |  |  |  |  |  |
| 9              | $-110.3$               | $-96.0$          | $-97.0$  | $-107.7$         | $-102.1$         | $-110.2$         |  |  |  |  |  |

**Tabel 4. 19** Aliran Daya Saluran kondisi normal validasi tahap 4

**Tabel 4. 20** Aliran Daya Saluran kondisi kontitngensi saluran 8 validasi tahap 4

| <b>Saluran</b> | Aliran Daya(MW) Pada saat terjadi kontingensi di<br>saluran 8 selama 6 jam |                  |                  |          |          |          |  |  |  |  |
|----------------|----------------------------------------------------------------------------|------------------|------------------|----------|----------|----------|--|--|--|--|
|                | Jam 1                                                                      | $\mathbf{Iam}$ 2 | $\mathbf{Jam}$ 3 | Jam 4    | Jam 5    | Jam 6    |  |  |  |  |
| 1              | 181.4                                                                      | 158.6            | 160.3            | 177.8    | 168.7    | 181.3    |  |  |  |  |
| 2              | $-60.9$                                                                    | $-57.6$          | $-58.1$          | $-61.8$  | $-60.3$  | $-60.9$  |  |  |  |  |
| 3              | $-235.4$                                                                   | $-213.4$         | $-215.3$         | $-234.3$ | $-225.2$ | $-235.3$ |  |  |  |  |
| $\overline{4}$ | 179.3                                                                      | 158.8            | 160.2            | 175.9    | 167.8    | 179.1    |  |  |  |  |
| 5              | $-56.1$                                                                    | $-54.6$          | $-55.1$          | -58.4    | $-57.4$  | $-56.2$  |  |  |  |  |
| 6              | $-250.0$                                                                   | $-227.6$         | $-229.7$         | $-250.0$ | $-240.7$ | $-250.0$ |  |  |  |  |
| 7              | $-250.0$                                                                   | $-227.6$         | $-229.7$         | $-250.0$ | $-240.7$ | $-250.0$ |  |  |  |  |
| 8              | 0.0                                                                        | 0.0              | 0.0              | 0.0      | 0.0      | 0.0      |  |  |  |  |
| 9              | $-242.3$                                                                   | $-216.3$         | $-218.3$         | $-239.6$ | $-229.0$ | $-242.3$ |  |  |  |  |

| <b>Generator</b>     |        |        | Pembangkitan (MW) |        |                  |        |
|----------------------|--------|--------|-------------------|--------|------------------|--------|
|                      | Jam 1  | Jam 2  | Jam 3             | Jam 4  | Jam <sub>5</sub> | Jam 6  |
|                      | 181.44 | 158.61 | 160.26            | 177.75 | 168.69           | 181.33 |
| 2                    | 250.00 | 227.61 | 229.75            | 250.00 | 240.66           | 250.00 |
| 3                    | 179.25 | 158.75 | 160.23            | 175.94 | 167.81           | 179.15 |
| <b>Total</b><br>Daya | 610.69 | 544.97 | 550.24            | 603.69 | 577.16           | 610.47 |

**Tabel 4. 21** Daya Pemangkitan Generator validasi tahap 4

## **4.1.9. Analisa Validasi tahap 4**

Pada saat simulasi tanpa mempertimbangkan Batasan keamanan dapat dilihat terjadi Overload pada saluran 6 saat terjadi kontingensi di saluran 8 pada jam 1 ,4 dan 6.Pada saat batas kemanan telah dimasukan dapat dilihat pada terjadi kontingensi di saluran 8 seluruh saluran tidak melewati batas kapasitas saluran sehingga dapat disimpulkan kalua program dapat menerapkan batas kemanan pada saat terjadinya kontingensi di semua saluran

# **4.2.Program Simulasi DC-SCOPF pada sistem IEEE 30 bus Modifikasi**

## **4.2.1. Sistem IEEE 30 Bus**

Pada tugas akhir ini, sistem yang digunakan adalah sistem IEEE 30 bus dengan 6 pembangkit thermal.

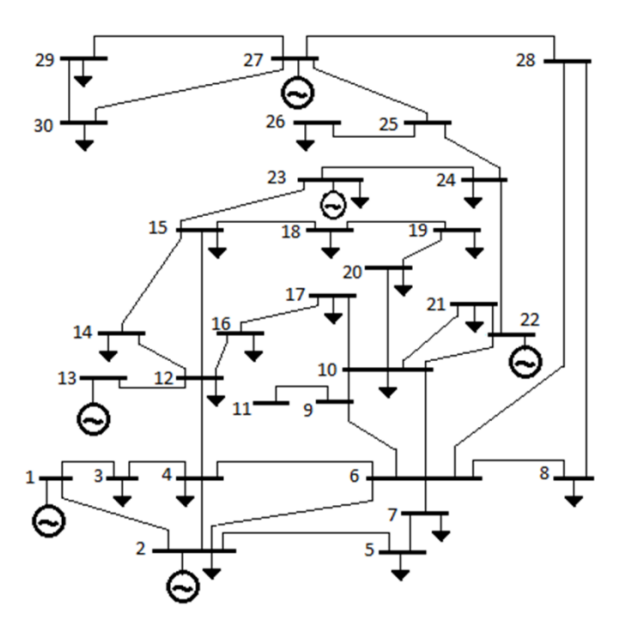

*Gambar 4. 4 Case Diagram IEEE 30 Bus*

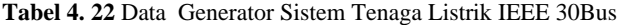

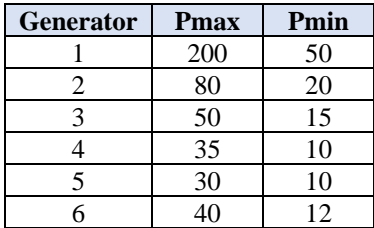

| <b>Generator</b> | a       |      | $\mathbf c$ |
|------------------|---------|------|-------------|
|                  | 0.00375 | 2    |             |
| 2                | 0.0175  | 1.75 |             |
|                  | 0.625   |      |             |
|                  | 0.00834 | 3.25 |             |
|                  | 0.025   |      |             |
|                  | 0.025   |      |             |

**Tabel 4. 23** Data Koefisien Biaya Pembangkitan Sistem tenaga listrik IEEE 30 Bus

**Tabel 4. 24** Data Bus Sistem Modifikasi IEEE 30 Bus

| No.<br><b>Bus</b> | <b>Tipe Bus</b>         | <b>Base Voltage</b> |
|-------------------|-------------------------|---------------------|
| 1                 | Reference<br><b>Bus</b> | 135                 |
| 2                 | PV Bus                  | 135                 |
| 3                 | <b>PV Bus</b>           | 135                 |
| 4                 | PQ Bus                  | 135                 |
| 5                 | PQ Bus                  | 135                 |
| 6                 | PQ Bus                  | 135                 |
| 7                 | PQ Bus                  | 135                 |
| 8                 | PQ Bus                  | 135                 |
| 9                 | PQ Bus                  | 135                 |
| 10                | PQ Bus                  | 135                 |
| 11                | PQ Bus                  | 135                 |
| 12                | PQ Bus                  | 135                 |
| 13                | PQ Bus                  | 135                 |

**Lanjutan Tabel 4.24**

| No. Bus | <b>Tipe Bus</b> | <b>Base Voltage</b> |
|---------|-----------------|---------------------|
| 15      | PQ Bus          | 135                 |
| 16      | PQ Bus          | 135                 |
| 17      | PQ Bus          | 135                 |
| 18      | PQ Bus          | 135                 |
| 19      | PQ Bus          | 135                 |
| 20      | PQ Bus          | 135                 |
| 21      | PQ Bus          | 135                 |
| 22      | PQ Bus          | 135                 |
| 23      | PQ Bus          | 135                 |
| 24      | PQ Bus          | 135                 |
| 25      | PQ Bus          | 135                 |
| 26      | PQ Bus          | 135                 |
| 27      | PQ Bus          | 135                 |
| 28      | PQ Bus          | 135                 |
| 29      | PQ Bus          | 135                 |
| 30      | PQ Bus          | 135                 |

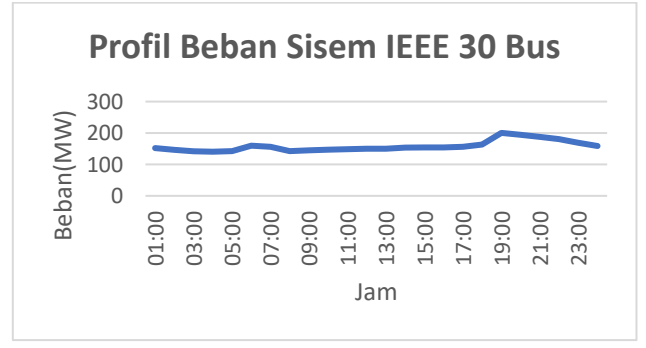

*Gambar 4. 5 Profil Beban IEEE 30 Bus*

|          | <b>Beban</b> (MW) |              |       |              |                 |                  |                  |                  |  |
|----------|-------------------|--------------|-------|--------------|-----------------|------------------|------------------|------------------|--|
| Jam      | <b>Bus 2</b>      | <b>Bus 3</b> | Bus 4 | <b>Bus 7</b> | <b>Bus</b><br>8 | <b>Bus</b><br>10 | <b>Bus</b><br>12 | <b>Bus</b><br>14 |  |
| 01:00:00 | 17.44             | 0.65         | 6.11  | 18.32        | 24.10           | 4.66             | 9.00             | 4.98             |  |
| 02:00:00 | 16.83             | 0.62         | 5.89  | 5.62         | 23.26           | 4.50             | 8.68             | 4.81             |  |
| 03:00:00 | 16.28             | 0.60         | 5.70  | 0.00         | 22.51           | 4.35             | 8.40             | 4.65             |  |
| 04:00:00 | 16.13             | 0.60         | 5.65  | 14.72        | 22.30           | 4.31             | 8.32             | 4.61             |  |
| 05:00:00 | 16.33             | 0.60         | 5.72  | 4.52         | 22.58           | 4.37             | 8.43             | 4.67             |  |
| 06:00:00 | 18.32             | 0.68         | 6.42  | 0.00         | 25.33           | 4.90             | 9.46             | 5.23             |  |
| 07:00:00 | 17.93             | 0.66         | 6.28  | 11.83        | 24.79           | 4.79             | 9.26             | 5.12             |  |
| 08:00:00 | 16.33             | 0.60         | 5.72  | 3.63         | 22.58           | 4.36             | 8.43             | 4.67             |  |
| 09:00:00 | 16.65             | 0.62         | 5.83  | 0.00         | 23.02           | 4.45             | 8.60             | 4.76             |  |
| 10:00:00 | 16.85             | 0.62         | 5.90  | 9.50         | 23.29           | 4.50             | 8.70             | 4.81             |  |
| 11:00:00 | 17.03             | 0.63         | 5.96  | 2.92         | 23.54           | 4.55             | 8.79             | 4.87             |  |
| 12:00:00 | 17.23             | 0.64         | 6.03  | 0.00         | 23.82           | 4.60             | 8.89             | 4.92             |  |
| 13:00:00 | 17.25             | 0.64         | 6.04  | 7.64         | 23.85           | 4.61             | 8.90             | 4.93             |  |
| 14:00:00 | 17.66             | 0.65         | 6.18  | 2.34         | 24.41           | 4.72             | 9.11             | 5.04             |  |
| 15:00:00 | 17.68             | 0.65         | 6.19  | 0.00         | 24.44           | 4.73             | 9.12             | 5.05             |  |
| 16:00:00 | 17.70             | 0.66         | 6.20  | 6.14         | 24.47           | 4.73             | 9.14             | 5.06             |  |
| 17:00:00 | 17.95             | 0.66         | 6.29  | 1.88         | 24.82           | 4.80             | 9.26             | 5.13             |  |
| 18:00:00 | 18.75             | 0.69         | 6.57  | 0.00         | 25.92           | 5.01             | 9.68             | 5.36             |  |
| 19:00:00 | 23.00             | 0.85         | 8.06  | 4.93         | 31.80           | 6.15             | 11.87            | 6.57             |  |
| 20:00:00 | 22.33             | 0.83         | 7.82  | 1.51         | 30.87           | 5.97             | 11.53            | 6.38             |  |
| 21:00:00 | 21.57             | 0.80         | 7.55  | 0.00         | 29.82           | 5.76             | 11.13            | 6.16             |  |
| 22:00:00 | 20.72             | 0.77         | 7.26  | 3.96         | 28.64           | 5.54             | 10.69            | 5.92             |  |
| 23:00:00 | 19.39             | 0.72         | 6.79  | 1.22         | 26.81           | 5.18             | 10.01            | 5.54             |  |
| 00:00:00 | 18.23             | 0.68         | 6.39  | 0.00         | 25.21           | 4.87             | 9.41             | 5.21             |  |

**Tabel 4. 25** Beban Pada Bus Sistem Tenaga Listrik IEEE 30 Bus(1)

|          | Beban (MW)    |                  |                  |                  |                  |                  |                  |                  |  |
|----------|---------------|------------------|------------------|------------------|------------------|------------------|------------------|------------------|--|
| Jam      | <b>Bus 15</b> | <b>Bus</b><br>16 | <b>Bus</b><br>17 | <b>Bus</b><br>18 | <b>Bus</b><br>19 | <b>Bus</b><br>20 | <b>Bus</b><br>21 | <b>Bus</b><br>23 |  |
| 01:00:00 | 6.59          | 2.81             | 7.23             | 2.57             | 7.63             | 1.77             | 14.06            | 2.57             |  |
| 02:00:00 | 6.36          | 12.86            | 6.98             | 2.48             | 7.37             | 1.71             | 13.57            | 2.48             |  |
| 03:00:00 | 6.15          | 0.00             | 6.75             | 2.40             | 7.13             | 1.65             | 13.13            | 2.40             |  |
| 04:00:00 | 6.10          | 2.26             | 6.69             | 2.38             | 7.06             | 1.64             | 13.01            | 2.38             |  |
| 05:00:00 | 6.17          | 10.33            | 6.77             | 2.41             | 7.15             | 1.66             | 13.17            | 2.41             |  |
| 06:00:00 | 6.92          | 0.00             | 7.60             | 2.70             | 8.02             | 1.86             | 14.78            | 2.70             |  |
| 07:00:00 | 6.78          | 1.82             | 7.44             | 2.64             | 7.85             | 1.82             | 14.46            | 2.64             |  |
| 08:00:00 | 6.17          | 8.30             | 6.77             | 2.41             | 7.15             | 1.66             | 13.17            | 2.41             |  |
| 09:00:00 | 6.29          | 0.00             | 6.91             | 2.46             | 7.29             | 1.69             | 13.43            | 2.46             |  |
| 10:00:00 | 6.37          | 1.46             | 6.99             | 2.48             | 7.38             | 1.71             | 13.59            | 2.48             |  |
| 11:00:00 | 6.44          | 6.67             | 7.06             | 2.51             | 7.46             | 1.73             | 13.73            | 2.51             |  |
| 12:00:00 | 6.51          | 0.00             | 7.14             | 2.54             | 7.54             | 1.75             | 13.89            | 2.54             |  |
| 13:00:00 | 6.52          | 1.17             | 7.15             | 2.54             | 7.55             | 1.75             | 13.91            | 2.54             |  |
| 14:00:00 | 6.67          | 5.36             | 7.32             | 2.60             | 7.73             | 1.79             | 14.24            | 2.60             |  |
| 15:00:00 | 6.68          | 0.00             | 7.33             | 2.61             | 7.74             | 1.79             | 14.26            | 2.61             |  |
| 16:00:00 | 6.69          | 0.94             | 7.34             | 2.61             | 7.75             | 1.79             | 14.28            | 2.61             |  |
| 17:00:00 | 6.78          | 4.31             | 7.44             | 2.65             | 7.86             | 1.82             | 14.48            | 2.65             |  |
| 18:00:00 | 7.09          | 0.00             | 7.78             | 2.77             | 8.21             | 1.90             | 15.12            | 2.77             |  |
| 19:00:00 | 8.69          | 0.76             | 9.54             | 3.39             | 10.07            | 2.33             | 18.55            | 3.39             |  |
| 20:00:00 | 8.44          | 3.46             | 9.26             | 3.29             | 9.78             | 2.26             | 18.01            | 3.29             |  |
| 21:00:00 | 8.15          | 0.00             | 8.95             | 3.18             | 9.44             | 2.19             | 17.39            | 3.18             |  |
| 22:00:00 | 7.83          | 0.61             | 8.59             | 3.06             | 9.07             | 2.10             | 16.71            | 3.06             |  |
| 23:00:00 | 7.33          | 2.78             | 8.04             | 2.86             | 8.49             | 1.97             | 15.64            | 2.86             |  |
| 00:00:00 | 6.89          | 0.00             | 7.56             | 2.69             | 7.98             | 1.85             | 14.70            | 2.69             |  |

**Tabel 4. 26** Beban Pada Bus Sistem Tenaga Listrik IEEE 30 Bus

|          |               | Beban(MW)        |                  |                  |                      |
|----------|---------------|------------------|------------------|------------------|----------------------|
| Jam      | <b>Bus 24</b> | <b>Bus</b><br>26 | <b>Bus</b><br>29 | <b>Bus</b><br>30 | <b>Total</b><br>Load |
| 01:00:00 | 6.99          | 2.81             | 1.93             | 8.52             | 151.86               |
| 02:00:00 | 6.75          | 2.71             | 1.86             | 8.22             | 146.56               |
| 03:00:00 | 6.53          | 2.63             | 1.80             | 7.95             | 141.83               |
| 04:00:00 | 6.47          | 2.60             | 1.78             | 7.88             | 140.48               |
| 05:00:00 | 6.55          | 2.63             | 1.81             | 7.98             | 142.27               |
| 06:00:00 | 7.35          | 2.96             | 2.03             | 8.95             | 159.58               |
| 07:00:00 | 7.19          | 2.89             | 1.98             | 8.76             | 156.2                |
| 08:00:00 | 6.55          | 2.63             | 1.81             | 7.98             | 142.23               |
| 09:00:00 | 6.68          | 2.69             | 1.84             | 8.14             | 145.06               |
| 10:00:00 | 6.76          | 2.72             | 1.86             | 8.23             | 146.75               |
| 11:00:00 | 6.83          | 2.75             | 1.88             | 8.32             | 148.32               |
| 12:00:00 | 6.91          | 2.78             | 1.91             | 8.42             | 150.04               |
| 13:00:00 | 6.92          | 2.78             | 1.91             | 8.43             | 150.24               |
| 14:00:00 | 7.08          | 2.85             | 1.95             | 8.62             | 153.77               |
| 15:00:00 | 7.09          | 2.85             | 1.96             | 8.64             | 153.98               |
| 16:00:00 | 7.10          | 2.86             | 1.96             | 8.65             | 154.17               |
| 17:00:00 | 7.20          | 2.90             | 1.99             | 8.77             | 156.34               |
| 18:00:00 | 7.52          | 3.02             | 2.07             | 9.16             | 163.33               |
| 19:00:00 | 9.22          | 3.71             | 2.54             | 11.24            | 200.34               |
| 20:00:00 | 8.95          | 3.60             | 2.47             | 10.91            | 194.5                |
| 21:00:00 | 8.65          | 3.48             | 2.39             | 10.54            | 187.85               |
| 22:00:00 | 8.31          | 3.34             | 2.29             | 10.12            | 180.45               |
| 23:00:00 | 7.78          | 3.13             | 2.14             | 9.47             | 168.91               |
| 00:00:00 | 7.31          | 2.94             | 2.02             | 8.91             | 158.81               |

**Tabel 4. 27** Beban Pada Bus Sistem Tenaga Listrik IEEE 30 Bus(3)

| $\mathbf{N}\mathbf{0}$  | <b>Bus nl</b>           | <b>Bus</b> nr           | R(ohm)           | X(ohm) | Kapasitas<br>(Mw) |  |
|-------------------------|-------------------------|-------------------------|------------------|--------|-------------------|--|
| $\mathbf{1}$            | $\mathbf{1}$            | $\overline{2}$          | 0.0192           | 0.0575 | 130               |  |
| $\overline{2}$          | $\mathbf{1}$            | $\overline{\mathbf{3}}$ | 0.0452           | 0.1852 | 130               |  |
| $\overline{\mathbf{3}}$ | $\overline{2}$          | $\overline{\mathbf{4}}$ | 0.057            | 0.1737 | 65                |  |
| $\overline{\mathbf{4}}$ | $\overline{\mathbf{3}}$ | $\overline{\mathbf{4}}$ | 0.0132           | 0.0379 | 130               |  |
| 5                       | $\overline{2}$          | 5                       | 0.0472           | 0.1983 | 130               |  |
| 6                       | $\overline{2}$          | 6                       | 0.0581           | 0.1763 | 65                |  |
| $\overline{7}$          | $\overline{\mathbf{4}}$ | 6                       | 0.0119           | 0.0414 | 90                |  |
| 8                       | 5                       | 7                       | 0.046            | 0.116  | 70                |  |
| 9                       | 6                       | $\overline{7}$          | 0.0267           | 0.082  | 130               |  |
| 10                      | $\boldsymbol{6}$        | 8                       | 0.012            | 0.042  | 32                |  |
| 11                      | 6                       | $\boldsymbol{9}$        | $\boldsymbol{0}$ | 0.208  | 65                |  |
| 12                      | 6                       | 10                      | $\boldsymbol{0}$ | 0.556  | 32                |  |
| 13                      | $\boldsymbol{9}$        | 11                      | $\mathbf{0}$     | 0.208  | 65                |  |
| 14                      | $\overline{9}$          | 10                      | $\boldsymbol{0}$ | 0.11   | 65                |  |
| 15                      | $\overline{\mathbf{4}}$ | 12                      | $\mathbf{0}$     | 0.256  | 65                |  |
| 16                      | 12                      | 13                      | $\boldsymbol{0}$ | 0.14   | 65                |  |
| 17                      | 12                      | 14                      | 0.1231           | 0.2559 | 32                |  |
| 18                      | 12                      | 15                      | 0.0662           | 0.1304 | 32                |  |
| 19                      | 12                      | 16                      | 0.0945           | 0.1987 | 32                |  |
| 20                      | 14                      | 15                      | 0.221            | 0.1997 | 16                |  |
| 21                      | 16                      | 17                      | 0.0824           | 0.1923 | 16                |  |
| 22                      | 15                      | 18                      | 0.1073           | 0.2185 | 16                |  |
| 23                      | 18                      | 19                      | 0.0639           | 0.1292 | 16                |  |
| 24                      | 19                      | 20                      | 0.034            | 0.068  | 32                |  |
| 25                      | 10                      | 20                      | 0.0936           | 0.209  | 32                |  |
| 26                      | 10                      | 17                      | 0.0324           | 0.0845 | 32                |  |
| 27                      | 10                      | 21                      | 0.0348           | 0.0749 | 32                |  |
| 28                      | 10                      | 22                      | 0.0727           | 0.1499 | 32                |  |
| 29                      | 21                      | 22                      | 0.0116           | 0.0236 | 32                |  |
| 30                      | 15                      | 23                      | 0.1              | 0.202  | 16                |  |

**Tabel 4. 28** Data Saluran Sistem tenaga listrik IEEE 30 Bus

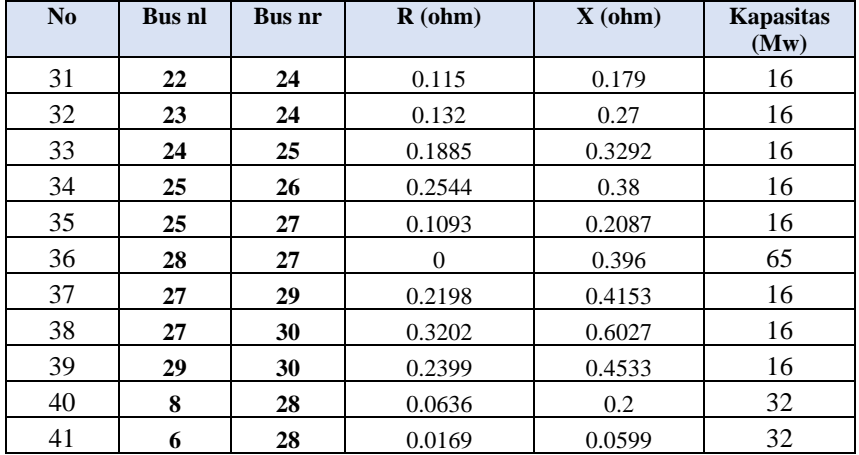

# **4.2.2. Line outage distribution Factor**

Sebelum melakukan analisa DC-SC-OPF,dilakukan perhitungan terhadap *Line Outage Distribution Factor* seluruh saluran.Perhitungan dari line outage distribution factor bertujuan untuk melakukan prediksi aliran daya pada kondisi setelah terjadi kontingensi di setiap saluran berdasarkan persamaan [3.1]

|                   |                | <b>OUTAGE LINE</b> |             |         |         |         |         |  |  |  |
|-------------------|----------------|--------------------|-------------|---------|---------|---------|---------|--|--|--|
|                   |                | 1                  | $\mathbf 2$ | 3       | 4       | 5       | 6       |  |  |  |
| MONITORED<br>LINE | 1              | $-100%$            | 100%        | $-36%$  | 100%    | $-20%$  | $-27\%$ |  |  |  |
|                   | $\overline{2}$ | 100%               | $-100%$     | 36%     | $-100%$ | 20%     | 27%     |  |  |  |
|                   | 3              | $-49%$             | 49%         | $-100%$ | 49%     | 35%     | 46%     |  |  |  |
|                   | 4              | 100%               | $-100%$     | 36%     | $-100%$ | 20%     | 27%     |  |  |  |
|                   | 5              | $-16%$             | 16%         | 20%     | 16%     | $-100%$ | 27%     |  |  |  |
|                   | 6              | $-35%$             | 35%         | 44%     | 35%     | 45%     | $-100%$ |  |  |  |
|                   | 7              | 48%                | $-48%$      | $-60%$  | $-48%$  | 52%     | 69%     |  |  |  |
|                   | 8              | $-16%$             | 16%         | 20%     | 16%     | $-100%$ | 27%     |  |  |  |
|                   | 9              | 16%                | $-16%$      | $-20%$  | $-16%$  | 100%    | $-27%$  |  |  |  |
|                   | 10             | 0%                 | 0%          | 0%      | 0%      | 0%      | 0%      |  |  |  |

**Tabel 4. 29** LODF IEEE 30 Bus kontingensi 1-6

# **Lanjutan Tabel 4.29**

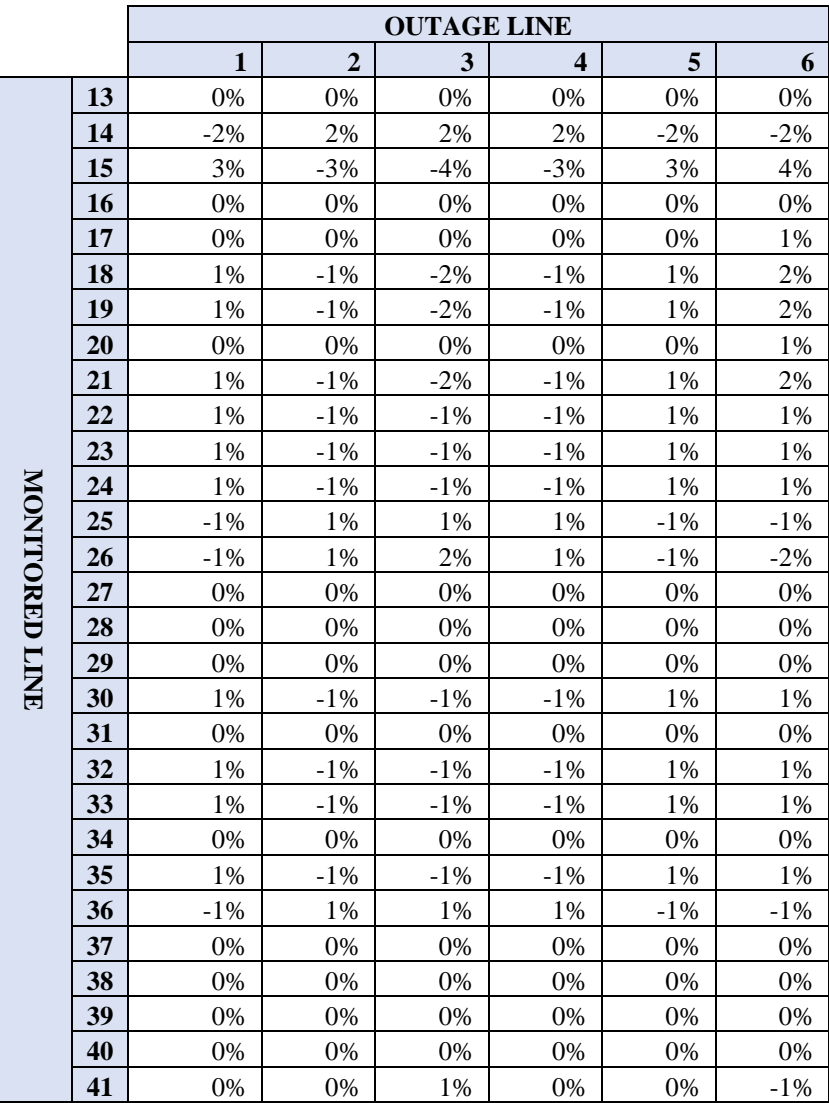
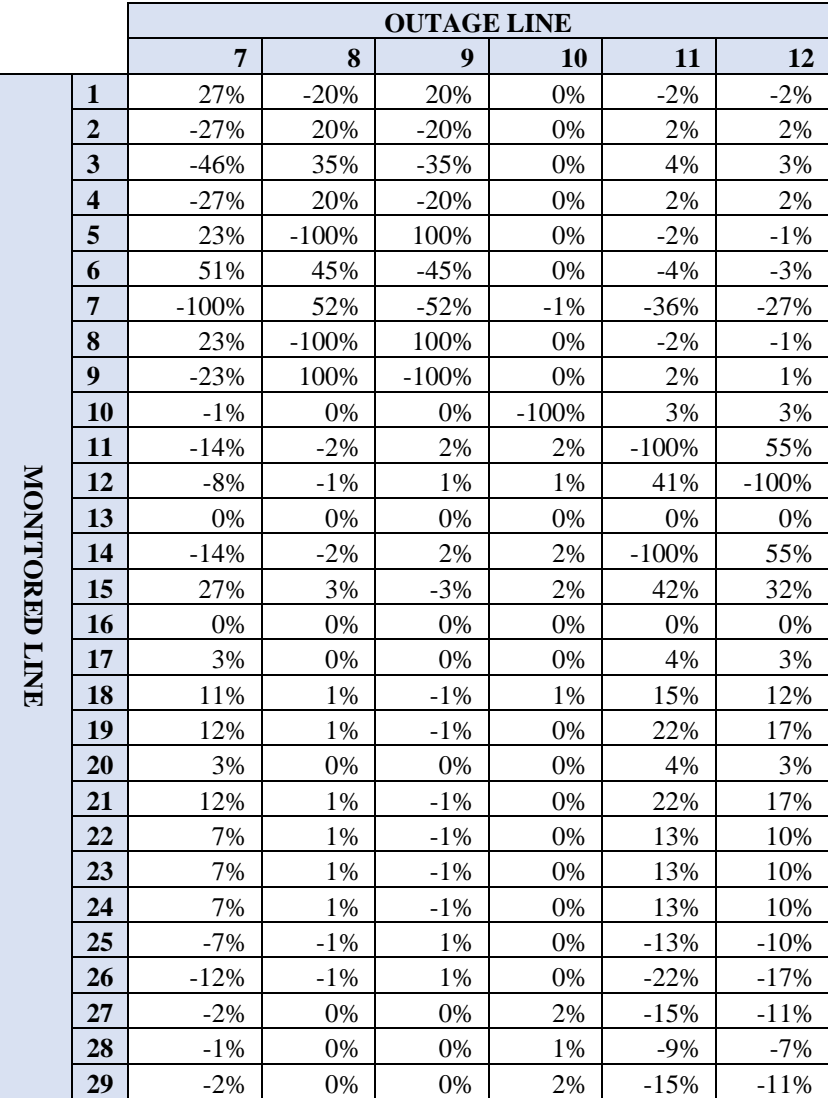

**Tabel 4. 30** LODF IEEE 30 Bus kontingensi 7-12

|             |    |        | <b>OUTAGE LINE</b> |        |         |        |        |  |  |  |
|-------------|----|--------|--------------------|--------|---------|--------|--------|--|--|--|
|             |    | 7      | 8                  | 9      | 10      | 11     | 12     |  |  |  |
|             | 30 | 8%     | 1%                 | $-1\%$ | 2%      | 6%     | 5%     |  |  |  |
|             | 31 | $-3%$  | 0%                 | 0%     | 3%      | $-24%$ | $-18%$ |  |  |  |
|             | 32 | 8%     | 1%                 | $-1\%$ | 2%      | 6%     | 5%     |  |  |  |
|             | 33 | 5%     | 1%                 | $-1\%$ | 5%      | $-17%$ | $-13%$ |  |  |  |
| MONITORED   | 34 | 0%     | 0%                 | 0%     | 0%      | 0%     | 0%     |  |  |  |
|             | 35 | 5%     | 1%                 | $-1\%$ | 5%      | $-17%$ | $-13%$ |  |  |  |
|             | 36 | $-5%$  | $-1\%$             | 1%     | $-5%$   | 17%    | 13%    |  |  |  |
|             | 37 | 0%     | 0%                 | 0%     | 0%      | 0%     | 0%     |  |  |  |
| <b>TINE</b> | 38 | 0%     | 0%                 | 0%     | 0%      | 0%     | 0%     |  |  |  |
|             | 39 | 0%     | 0%                 | 0%     | 0%      | 0%     | 0%     |  |  |  |
|             | 40 | $-1\%$ | 0%                 | 0%     | $-100%$ | 3%     | 3%     |  |  |  |
|             | 41 | $-4%$  | 0%                 | 0%     | 95%     | 14%    | 11%    |  |  |  |

**Tabel 4. 31** LODF IEEE 30 Bus kontingensi 13-18

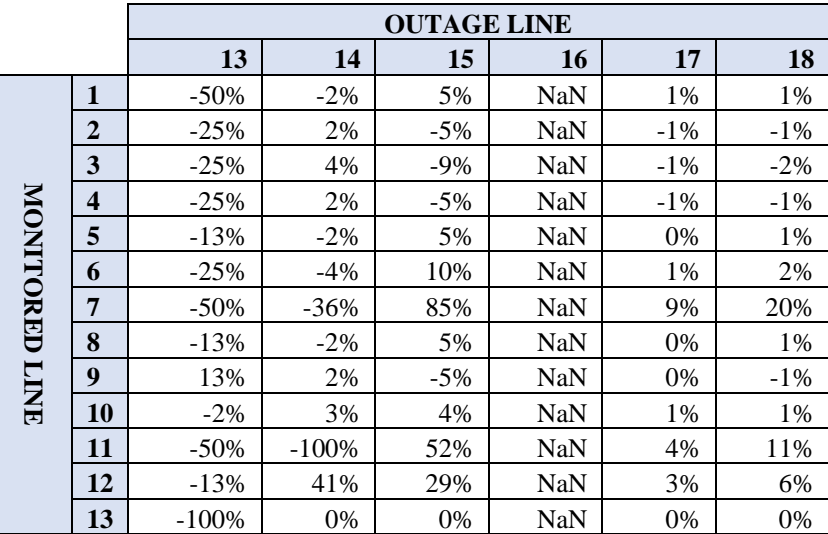

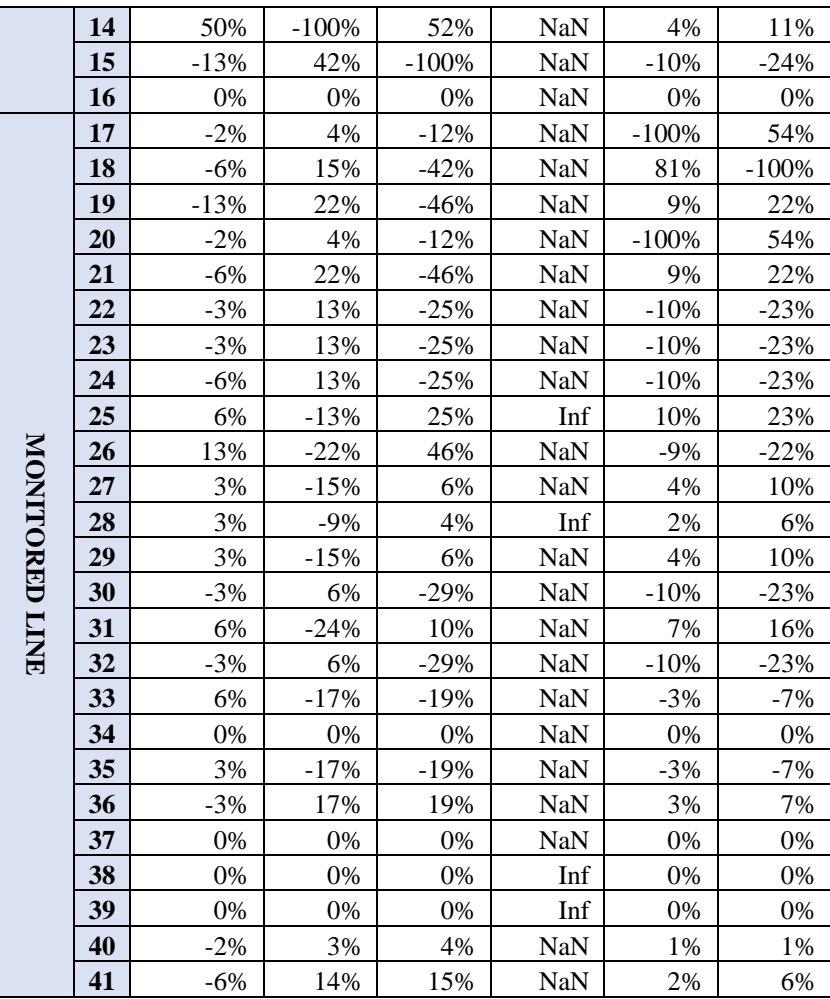

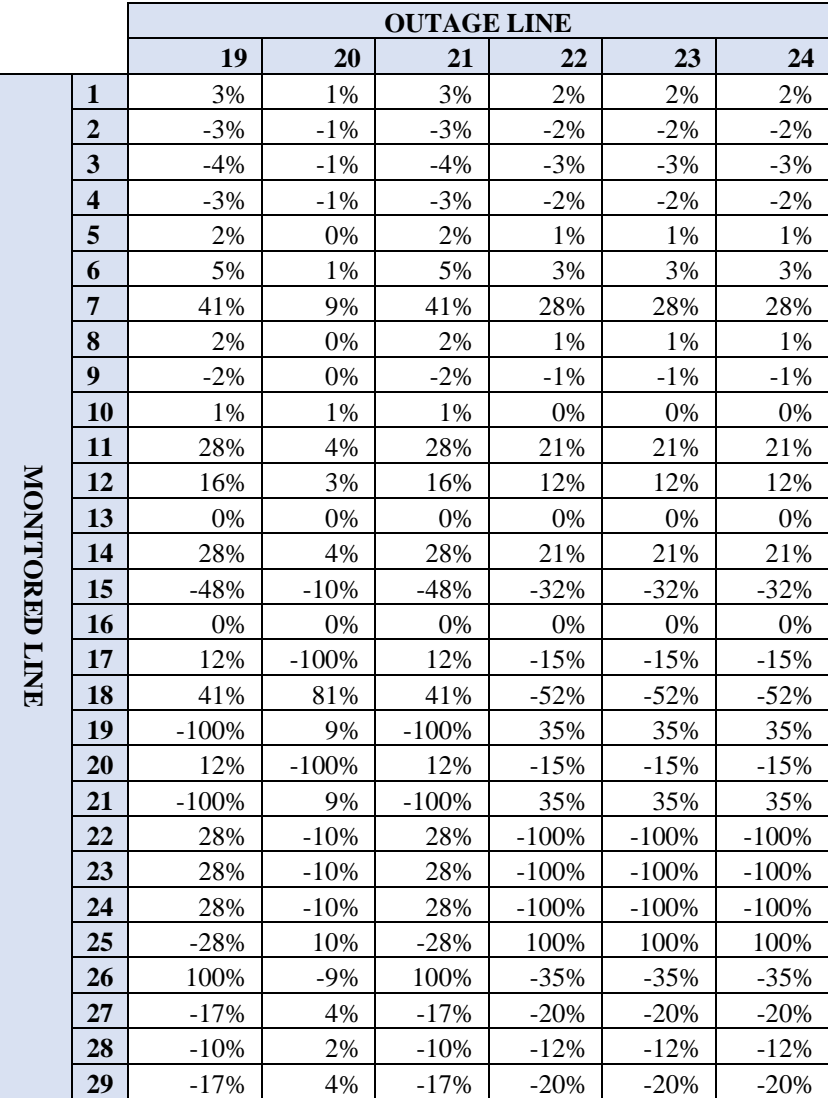

**Tabel 4. 32** LODF IEEE 30 Bus kontingensi 19-24

**Lanjutan Tabel 4.32**

|                |    | <b>OUTAGE LINE</b> |        |        |        |        |        |  |  |  |
|----------------|----|--------------------|--------|--------|--------|--------|--------|--|--|--|
|                |    | 19                 | 20     | 21     | 22     | 23     | 24     |  |  |  |
|                | 30 | 24%                | $-10%$ | 24%    | 33%    | 33%    | 33%    |  |  |  |
|                | 31 | $-27%$             | 7%     | $-27%$ | $-32%$ | $-32%$ | $-32%$ |  |  |  |
|                | 32 | 24%                | $-10%$ | 24%    | 33%    | 33%    | 33%    |  |  |  |
|                | 33 | $-3%$              | $-3%$  | $-3%$  | 1%     | 1%     | 1%     |  |  |  |
|                | 34 | $0\%$              | 0%     | 0%     | 0%     | 0%     | 0%     |  |  |  |
|                | 35 | $-3\%$             | $-3%$  | $-3\%$ | 1%     | 1%     | 1%     |  |  |  |
| MONITORED LINE | 36 | 3%                 | 3%     | 3%     | $-1\%$ | $-1\%$ | $-1\%$ |  |  |  |
|                | 37 | 0%                 | 0%     | 0%     | 0%     | 0%     | 0%     |  |  |  |
|                | 38 | 0%                 | 0%     | 0%     | 0%     | 0%     | 0%     |  |  |  |
|                | 39 | $0\%$              | 0%     | 0%     | 0%     | 0%     | 0%     |  |  |  |
|                | 40 | 1%                 | 1%     | 1%     | 0%     | 0%     | 0%     |  |  |  |
|                | 41 | 2%                 | 2%     | 2%     | $-1\%$ | $-1\%$ | $-1\%$ |  |  |  |

**Tabel 4. 33** LODF IEEE 30 Bus kontingensi 25-30

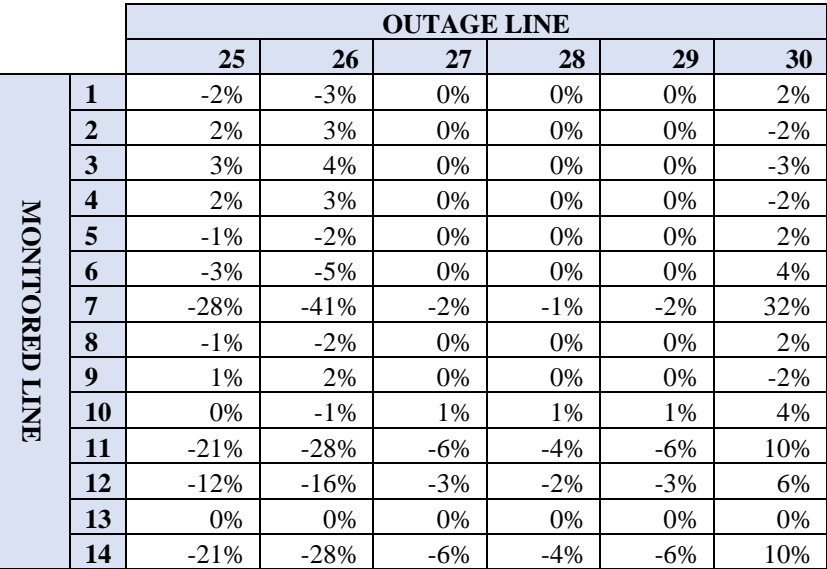

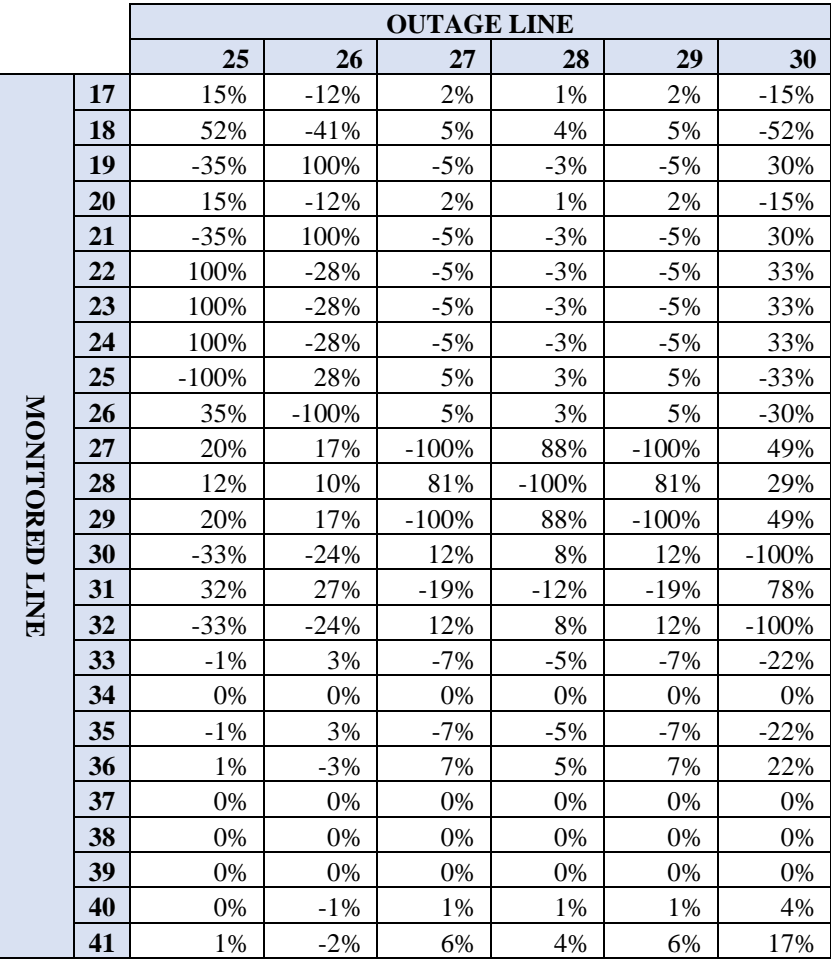

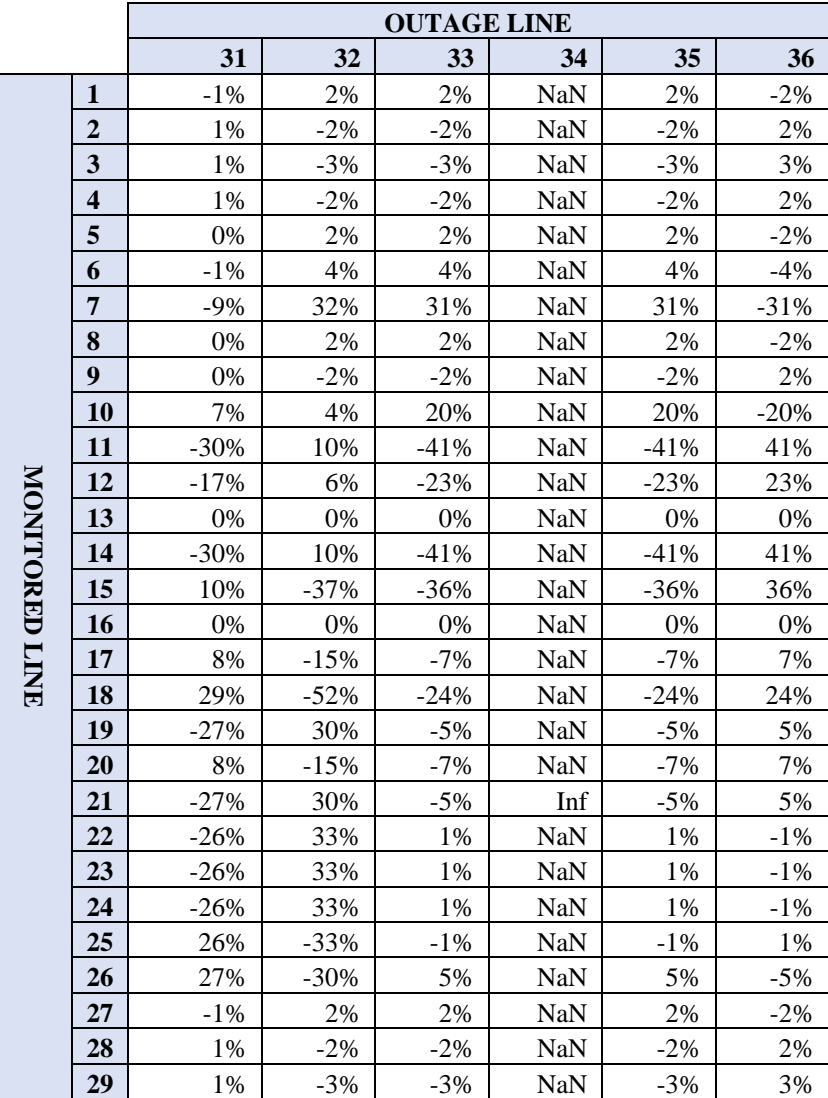

**Tabel 4. 34** LODF IEEE 30 Bus kontingensi 31-36

|             |    |          |         | <b>OUTAGE LINE</b> |            |         |         |
|-------------|----|----------|---------|--------------------|------------|---------|---------|
|             |    | 31       | 32      | 33                 | 34         | 35      | 36      |
|             | 30 | $-63%$   | 49%     | $-42%$             | <b>NaN</b> | $-42%$  | 42%     |
| MONITORED   | 31 | $-38%$   | 29%     | $-25%$             | <b>NaN</b> | $-25%$  | 25%     |
|             | 32 | $-63%$   | 49%     | $-42%$             | <b>NaN</b> | $-42%$  | 42%     |
|             | 33 | 63%      | $-100%$ | $-32\%$            | <b>NaN</b> | $-32\%$ | 32%     |
|             | 34 | $-100\%$ | 78%     | $-68%$             | <b>NaN</b> | $-68%$  | 68%     |
|             | 35 | 63%      | $-100%$ | $-32\%$            | <b>NaN</b> | $-32\%$ | 32%     |
|             | 36 | $-37\%$  | $-22\%$ | $-100%$            | <b>NaN</b> | $-100%$ | 100%    |
|             | 37 | $0\%$    | 0%      | 0%                 | <b>NaN</b> | 0%      | 0%      |
| <b>LINE</b> | 38 | $-37\%$  | $-22\%$ | $-100%$            | <b>NaN</b> | $-100%$ | 100%    |
|             | 39 | 37%      | 22%     | 100%               | <b>NaN</b> | 100%    | $-100%$ |
|             | 40 | $0\%$    | 0%      | 0%                 | <b>NaN</b> | 0%      | 0%      |
|             | 41 | 0%       | 0%      | 0%                 | <b>NaN</b> | 0%      | 0%      |

**Lanjutan Tabel 4.33**

**Tabel 4. 35** LODF IEEE 30 Bus kontingensi 37-41

|                |    | <b>OUTAGE LINE</b> |        |        |        |       |  |  |  |
|----------------|----|--------------------|--------|--------|--------|-------|--|--|--|
|                |    | 37                 | 38     | 39     | 40     | 41    |  |  |  |
|                | 1  | $-2%$              | $-3%$  | 0%     | 0%     | 0%    |  |  |  |
|                | 2  | 2%                 | 3%     | 0%     | 0%     | 0%    |  |  |  |
|                | 3  | 3%                 | 4%     | 0%     | 0%     | 0%    |  |  |  |
|                | 4  | 2%                 | 3%     | 0%     | 0%     | 0%    |  |  |  |
| MONITORED LINE | 5  | $-1\%$             | $-2%$  | 0%     | 0%     | 0%    |  |  |  |
|                | 6  | $-3\%$             | $-5%$  | 0%     | 0%     | 0%    |  |  |  |
|                | 7  | $-28%$             | $-41%$ | $-2%$  | $-1\%$ | $-2%$ |  |  |  |
|                | 8  | $-1\%$             | $-2%$  | 0%     | 0%     | 0%    |  |  |  |
|                | 9  | 1%                 | 2%     | 0%     | 0%     | 0%    |  |  |  |
|                | 10 | 0%                 | $-1\%$ | 1%     | 1%     | 1%    |  |  |  |
|                | 11 | $-21%$             | $-28%$ | $-6\%$ | $-4%$  | $-6%$ |  |  |  |
|                | 12 | $-12%$             | $-16%$ | $-3%$  | $-2%$  | $-3%$ |  |  |  |
|                | 13 | 0%                 | 0%     | 0%     | 0%     | 0%    |  |  |  |

**Lanjutan Tabel 4.34**

|                       |    |         |         | <b>OUTAGE LINE</b> |         |         |
|-----------------------|----|---------|---------|--------------------|---------|---------|
|                       |    | 37      | 38      | 39                 | 40      | 41      |
|                       | 17 | 15%     | $-12%$  | 2%                 | 1%      | 2%      |
|                       | 18 | 52%     | $-41%$  | 5%                 | 4%      | 5%      |
|                       | 19 | $-35%$  | 100%    | $-5%$              | $-3%$   | $-5%$   |
|                       | 20 | 15%     | $-12%$  | 2%                 | 1%      | 2%      |
|                       | 21 | $-35%$  | 100%    | $-5%$              | $-3%$   | $-5%$   |
|                       | 22 | 100%    | $-28%$  | $-5%$              | $-3%$   | $-5%$   |
|                       | 23 | 100%    | $-28%$  | $-5%$              | $-3%$   | $-5%$   |
|                       | 24 | 100%    | $-28%$  | $-5%$              | $-3%$   | $-5%$   |
|                       | 25 | $-100%$ | 28%     | 5%                 | 3%      | 5%      |
|                       | 26 | 35%     | $-100%$ | 5%                 | 3%      | 5%      |
|                       | 27 | 20%     | 17%     | $-100%$            | 88%     | $-100%$ |
|                       | 28 | 12%     | 10%     | 81%                | $-100%$ | 81%     |
| <b>NONITORED LINE</b> | 29 | 20%     | 17%     | $-100%$            | 88%     | $-100%$ |
|                       | 30 | $-33\%$ | $-24%$  | 12%                | 8%      | 12%     |
|                       | 31 | 32%     | 27%     | $-19%$             | $-12%$  | $-19%$  |
|                       | 32 | $-33%$  | $-24%$  | 12%                | 8%      | 12%     |
|                       | 33 | $-1\%$  | 3%      | $-7%$              | $-5%$   | $-7%$   |
|                       | 34 | 0%      | 0%      | 0%                 | 0%      | 0%      |
|                       | 35 | $-1\%$  | 3%      | $-7%$              | $-5%$   | $-7%$   |
|                       | 36 | 1%      | $-3%$   | 7%                 | 5%      | 7%      |
|                       | 37 | 0%      | 0%      | 0%                 | 0%      | 0%      |
|                       | 38 | 0%      | 0%      | 0%                 | 0%      | 0%      |
|                       | 39 | 0%      | 0%      | 0%                 | 0%      | 0%      |
|                       | 40 | 0%      | $-1\%$  | 1%                 | 1%      | 1%      |
|                       | 41 | 1%      | $-2%$   | 6%                 | 4%      | 6%      |

#### **4.2.3. Hasil Simulasi Pada kondisi Normal-Tanpa batas keamanan**

Untuk melakukan screening kontingensi yang dapat menyebabkan overload maka terlebih dahulu dilakukan simulasi tanpa menggunakan batas keamanan.

|                |              |              | <b>Sudut Tegangan</b> |                  |          |                |
|----------------|--------------|--------------|-----------------------|------------------|----------|----------------|
| <b>Bus</b>     | 01:00        | 02:00        | 03:00                 | 04:00            | 05:00    | 06:00          |
| 1              | $\mathbf{0}$ | $\mathbf{0}$ | $\boldsymbol{0}$      | $\boldsymbol{0}$ | $\theta$ | $\overline{0}$ |
| $\overline{c}$ | $-1.18$      | $-1.16$      | $-1.12$               | $-1.11$          | $-1.12$  | $-1.22$        |
| $\overline{3}$ | $-3.66$      | $-3.61$      | $-3.55$               | $-3.52$          | $-3.55$  | $-3.75$        |
| $\overline{4}$ | $-4.35$      | $-4.30$      | $-4.22$               | $-4.19$          | $-4.22$  | $-4.45$        |
| 5              | $-3.86$      | $-3.80$      | $-3.72$               | $-3.69$          | $-3.72$  | $-3.98$        |
| 6              | $-5.09$      | $-5.03$      | $-4.94$               | $-4.91$          | $-4.94$  | $-5.21$        |
| $\overline{7}$ | $-5.48$      | $-5.39$      | $-5.27$               | $-5.23$          | $-5.27$  | $-5.64$        |
| 8              | $-5.91$      | $-5.84$      | $-5.72$               | $-5.69$          | $-5.72$  | $-6.06$        |
| 9              | $-6.78$      | $-6.70$      | $-6.58$               | $-6.53$          | $-6.58$  | $-6.95$        |
| 10             | $-7.67$      | $-7.57$      | $-7.43$               | $-7.38$          | $-7.43$  | $-7.86$        |
| 11             | $-6.78$      | $-6.70$      | $-6.58$               | $-6.53$          | $-6.58$  | $-6.95$        |
| 12             | $-7.32$      | $-7.26$      | $-7.17$               | $-7.14$          | $-7.17$  | $-7.44$        |
| 13             | $-5.77$      | $-5.77$      | $-5.78$               | $-5.78$          | $-5.78$  | $-5.76$        |
| 14             | $-8.33$      | $-8.25$      | $-8.13$               | $-8.09$          | $-8.13$  | $-8.49$        |
| 15             | $-8.11$      | $-8.04$      | $-7.94$               | $-7.90$          | $-7.94$  | $-8.25$        |
| 16             | $-8.04$      | $-7.95$      | $-7.81$               | $-7.77$          | $-7.81$  | $-8.22$        |
| 17             | $-8.18$      | $-8.08$      | $-7.92$               | $-7.87$          | $-7.92$  | $-8.39$        |
| 18             | $-9.20$      | $-9.09$      | $-8.92$               | $-8.87$          | $-8.92$  | $-9.42$        |
| 19             | $-9.50$      | $-9.38$      | $-9.19$               | $-9.13$          | $-9.19$  | $-9.75$        |
| 20             | $-9.14$      | $-9.02$      | $-8.84$               | $-8.78$          | $-8.84$  | $-9.38$        |
| 21             | $-7.52$      | $-7.43$      | $-7.29$               | $-7.25$          | $-7.29$  | $-7.70$        |
| 22             | $-7.19$      | $-7.11$      | $-6.99$               | $-6.95$          | $-6.99$  | $-7.35$        |
| 23             | $-6.82$      | $-6.82$      | $-6.81$               | $-6.81$          | $-6.81$  | $-6.83$        |
| 24             | $-7.38$      | $-7.36$      | $-7.32$               | $-7.31$          | $-7.32$  | $-7.43$        |
| 25             | $-6.12$      | $-6.24$      | $-6.41$               | $-6.47$          | $-6.41$  | $-5.88$        |
| 26             | $-7.18$      | $-7.27$      | $-7.41$               | $-7.46$          | $-7.41$  | $-6.99$        |
| 27             | $-4.72$      | $-4.95$      | $-5.28$               | $-5.40$          | $-5.28$  | $-4.27$        |
| 28             | $-5.22$      | $-5.19$      | $-5.14$               | $-5.12$          | $-5.14$  | $-5.29$        |
| 29             | $-6.75$      | $-6.93$      | $-7.19$               | $-7.27$          | $-7.19$  | $-6.41$        |
| 30             | $-8.06$      | $-8.20$      | $-8.42$               | $-8.49$          | $-8.42$  | $-7.78$        |

**Tabel 4. 36** Sudut tegangan bus IEEE 30 Bus Tanpa Batas Keamanan jam 1-6

|                |              |          | <b>Sudut Tegangan</b> |                  |              |              |
|----------------|--------------|----------|-----------------------|------------------|--------------|--------------|
| <b>Bus</b>     | 07:00        | 08:00    | 09:00                 | 10:00            | 11:00        | 12:00        |
| 1              | $\mathbf{0}$ | $\theta$ | $\mathbf{0}$          | $\boldsymbol{0}$ | $\mathbf{0}$ | $\mathbf{0}$ |
| $\overline{c}$ | $-1.21$      | $-1.12$  | $-1.15$               | $-1.16$          | $-1.16$      | $-1.17$      |
| $\overline{3}$ | $-3.72$      | $-3.55$  | $-3.59$               | $-3.61$          | $-3.61$      | $-3.64$      |
| $\overline{4}$ | $-4.43$      | $-4.22$  | $-4.27$               | $-4.30$          | $-4.30$      | $-4.32$      |
| 5              | $-3.95$      | $-3.72$  | $-3.78$               | $-3.80$          | $-3.80$      | $-3.83$      |
| 6              | $-5.18$      | $-4.94$  | $-5.00$               | $-5.03$          | $-5.03$      | $-5.06$      |
| $\overline{7}$ | $-5.60$      | $-5.27$  | $-5.35$               | $-5.39$          | $-5.39$      | $-5.43$      |
| 8              | $-6.03$      | $-5.72$  | $-5.80$               | $-5.84$          | $-5.84$      | $-5.87$      |
| 9              | $-6.91$      | $-6.58$  | $-6.66$               | $-6.70$          | $-6.70$      | $-6.74$      |
| 10             | $-7.81$      | $-7.43$  | $-7.53$               | $-7.57$          | $-7.57$      | $-7.62$      |
| 11             | $-6.91$      | $-6.58$  | $-6.66$               | $-6.70$          | $-6.70$      | $-6.74$      |
| 12             | $-7.41$      | $-7.17$  | $-7.23$               | $-7.26$          | $-7.26$      | $-7.29$      |
| 13             | $-5.76$      | $-5.78$  | $-5.77$               | $-5.77$          | $-5.77$      | $-5.77$      |
| 14             | $-8.45$      | $-8.13$  | $-8.21$               | $-8.25$          | $-8.25$      | $-8.29$      |
| 15             | $-8.22$      | $-7.94$  | $-8.01$               | $-8.04$          | $-8.04$      | $-8.08$      |
| 16             | $-8.17$      | $-7.81$  | $-7.90$               | $-7.95$          | $-7.95$      | $-7.99$      |
| 17             | $-8.34$      | $-7.92$  | $-8.03$               | $-8.08$          | $-8.08$      | $-8.13$      |
| 18             | $-9.36$      | $-8.92$  | $-9.03$               | $-9.09$          | $-9.09$      | $-9.14$      |
| 19             | $-9.69$      | $-9.19$  | $-9.32$               | $-9.38$          | $-9.38$      | $-9.44$      |
| 20             | $-9.32$      | $-8.84$  | $-8.96$               | $-9.02$          | $-9.02$      | $-9.08$      |
| 21             | $-7.65$      | $-7.29$  | $-7.38$               | $-7.43$          | $-7.43$      | $-7.47$      |
| 22             | $-7.31$      | $-6.99$  | $-7.07$               | $-7.11$          | $-7.11$      | $-7.15$      |
| 23             | $-6.83$      | $-6.81$  | $-6.82$               | $-6.82$          | $-6.82$      | $-6.82$      |
| 24             | $-7.41$      | $-7.32$  | $-7.35$               | $-7.36$          | $-7.36$      | $-7.37$      |
| 25             | $-5.94$      | $-6.41$  | $-6.30$               | $-6.24$          | $-6.24$      | $-6.18$      |
| 26             | $-7.04$      | $-7.41$  | $-7.32$               | $-7.27$          | $-7.27$      | $-7.23$      |
| 27             | $-4.39$      | $-5.28$  | $-5.06$               | $-4.95$          | $-4.95$      | $-4.84$      |
| 28             | $-5.27$      | $-5.14$  | $-5.17$               | $-5.19$          | $-5.19$      | $-5.21$      |
| 29             | $-6.49$      | $-7.19$  | $-7.01$               | $-6.93$          | $-6.93$      | $-6.84$      |
| 30             | $-7.85$      | $-8.42$  | $-8.27$               | $-8.20$          | $-8.20$      | $-8.13$      |

**Tabel 4. 37** Sudut tegangan bus IEEE 30 bus Tanpa Batasan Keamanan

| <b>Bus</b>     |              |          |          | <b>Sudut Tegangan</b> |          |              |
|----------------|--------------|----------|----------|-----------------------|----------|--------------|
|                | 13:00        | 14:00    | 15:00    | 16:00                 | 17:00    | 18:00        |
| 1              | $\mathbf{0}$ | $\theta$ | $\theta$ | $\overline{0}$        | $\theta$ | $\mathbf{0}$ |
| $\overline{c}$ | $-1.17$      | $-1.19$  | $-1.19$  | $-1.20$               | $-1.21$  | $-1.28$      |
| 3              | $-3.64$      | $-3.68$  | $-3.68$  | $-3.70$               | $-3.72$  | $-3.85$      |
| $\overline{4}$ | $-4.32$      | $-4.38$  | $-4.38$  | $-4.40$               | $-4.43$  | $-4.57$      |
| 5              | $-3.83$      | $-3.89$  | $-3.89$  | $-3.92$               | $-3.95$  | $-4.10$      |
| 6              | $-5.06$      | $-5.12$  | $-5.12$  | $-5.15$               | $-5.18$  | $-5.34$      |
| $\overline{7}$ | $-5.43$      | $-5.52$  | $-5.52$  | $-5.56$               | $-5.60$  | $-5.79$      |
| $8\,$          | $-5.87$      | $-5.95$  | $-5.95$  | $-5.99$               | $-6.03$  | $-6.21$      |
| 9              | $-6.74$      | $-6.82$  | $-6.82$  | $-6.87$               | $-6.91$  | $-7.14$      |
| 10             | $-7.62$      | $-7.72$  | $-7.72$  | $-7.77$               | $-7.81$  | $-8.07$      |
| 11             | $-6.74$      | $-6.82$  | $-6.82$  | $-6.87$               | $-6.91$  | $-7.14$      |
| 12             | $-7.29$      | $-7.35$  | $-7.35$  | $-7.38$               | $-7.41$  | $-7.63$      |
| 13             | $-5.77$      | $-5.76$  | $-5.76$  | $-5.76$               | $-5.76$  | $-5.90$      |
| 14             | $-8.29$      | $-8.37$  | $-8.37$  | $-8.41$               | $-8.45$  | $-8.70$      |
| 15             | $-8.08$      | $-8.15$  | $-8.15$  | $-8.18$               | $-8.22$  | $-8.46$      |
| 16             | $-7.99$      | $-8.08$  | $-8.08$  | $-8.13$               | $-8.17$  | $-8.43$      |
| 17             | $-8.13$      | $-8.24$  | $-8.24$  | $-8.29$               | $-8.34$  | $-8.61$      |
| 18             | $-9.14$      | $-9.25$  | $-9.25$  | $-9.31$               | $-9.36$  | $-9.65$      |
| 19             | $-9.44$      | $-9.57$  | $-9.57$  | $-9.63$               | $-9.69$  | $-10.00$     |
| 20             | $-9.08$      | $-9.20$  | $-9.20$  | $-9.26$               | $-9.32$  | $-9.62$      |
| 21             | $-7.47$      | $-7.56$  | $-7.56$  | $-7.61$               | $-7.65$  | $-7.91$      |
| 22             | $-7.15$      | $-7.23$  | $-7.23$  | $-7.27$               | $-7.31$  | $-7.56$      |
| 23             | $-6.82$      | $-6.82$  | $-6.82$  | $-6.82$               | $-6.83$  | $-6.99$      |
| 24             | $-7.37$      | $-7.39$  | $-7.39$  | $-7.40$               | $-7.41$  | $-7.60$      |
| 25             | $-6.18$      | $-6.06$  | $-6.06$  | $-6.00$               | $-5.94$  | $-5.94$      |
| 26             | $-7.23$      | $-7.13$  | $-7.13$  | $-7.09$               | $-7.04$  | $-7.09$      |
| 27             | $-4.84$      | $-4.61$  | $-4.61$  | $-4.50$               | $-4.39$  | $-4.26$      |
| 28             | $-5.21$      | $-5.24$  | $-5.24$  | $-5.26$               | $-5.27$  | $-5.41$      |
| 29             | $-6.84$      | $-6.67$  | $-6.67$  | $-6.58$               | $-6.49$  | $-6.44$      |

**Tabel 4. 38** Sudut tegangan bus IEEE 30 bus Tanpa Batasan Keamanan

|                |                  |                | <b>Sudut Tegangan</b> |          |          |              |
|----------------|------------------|----------------|-----------------------|----------|----------|--------------|
| <b>Bus</b>     | 19:00            | 20:00          | 21:00                 | 22:00    | 23:00    | 00:00        |
| 1              | $\boldsymbol{0}$ | $\overline{0}$ | $\mathbf{0}$          | $\theta$ | $\theta$ | $\mathbf{0}$ |
| $\overline{c}$ | $-1.41$          | $-1.42$        | $-1.38$               | $-1.34$  | $-1.27$  | $-1.22$      |
| $\overline{3}$ | $-4.18$          | $-4.17$        | $-4.08$               | $-3.99$  | $-3.86$  | $-3.75$      |
| $\overline{4}$ | $-4.96$          | $-4.95$        | $-4.85$               | $-4.74$  | $-4.59$  | $-4.45$      |
| 5              | $-4.57$          | $-4.54$        | $-4.42$               | $-4.30$  | $-4.13$  | $-3.98$      |
| 6              | $-5.79$          | $-5.78$        | $-5.66$               | $-5.54$  | $-5.36$  | $-5.21$      |
| $\overline{7}$ | $-6.46$          | $-6.41$        | $-6.25$               | $-6.08$  | $-5.84$  | $-5.64$      |
| 8              | $-6.81$          | $-6.78$        | $-6.63$               | $-6.48$  | $-6.25$  | $-6.06$      |
| 9              | $-7.76$          | $-7.74$        | $-7.57$               | $-7.41$  | $-7.16$  | $-6.95$      |
| 10             | $-8.79$          | $-8.76$        | $-8.57$               | $-8.38$  | $-8.10$  | $-7.86$      |
| 11             | $-7.76$          | $-7.74$        | $-7.57$               | $-7.41$  | $-7.16$  | $-6.95$      |
| 12             | $-7.99$          | $-8.03$        | $-7.90$               | $-7.78$  | $-7.60$  | $-7.44$      |
| 13             | $-5.57$          | $-5.72$        | $-5.73$               | $-5.73$  | $-5.75$  | $-5.76$      |
| 14             | $-9.24$          | $-9.25$        | $-9.09$               | $-8.93$  | $-8.69$  | $-8.49$      |
| 15             | $-8.89$          | $-8.91$        | $-8.78$               | $-8.64$  | $-8.43$  | $-8.25$      |
| 16             | $-9.08$          | $-9.07$        | $-8.89$               | $-8.71$  | $-8.44$  | $-8.22$      |
| 17             | $-9.41$          | $-9.38$        | $-9.17$               | $-8.96$  | $-8.65$  | $-8.39$      |
| 18             | $-10.49$         | $-10.46$       | $-10.24$              | $-10.02$ | $-9.69$  | $-9.42$      |
| 19             | $-11.00$         | $-10.94$       | $-10.69$              | $-10.44$ | $-10.07$ | $-9.75$      |
| 20             | $-10.57$         | $-10.52$       | $-10.28$              | $-10.04$ | $-9.68$  | $-9.38$      |
| 21             | $-8.56$          | $-8.55$        | $-8.37$               | $-8.19$  | $-7.92$  | $-7.70$      |
| 22             | $-8.12$          | $-8.13$        | $-7.97$               | $-7.80$  | $-7.56$  | $-7.35$      |
| 23             | $-6.71$          | $-6.86$        | $-6.85$               | $-6.84$  | $-6.83$  | $-6.83$      |
| 24             | $-7.52$          | $-7.64$        | $-7.59$               | $-7.55$  | $-7.48$  | $-7.43$      |
| 25             | $-4.38$          | $-4.74$        | $-4.98$               | $-5.22$  | $-5.58$  | $-5.88$      |
| 26             | $-5.79$          | $-6.11$        | $-6.30$               | $-6.48$  | $-6.76$  | $-6.99$      |
| 27             | $-1.60$          | $-2.14$        | $-2.59$               | $-3.04$  | $-3.71$  | $-4.27$      |
| 28             | $-5.57$          | $-5.61$        | $-5.54$               | $-5.47$  | $-5.37$  | $-5.29$      |
| 29             | $-4.29$          | $-4.76$        | $-5.10$               | $-5.45$  | $-5.97$  | $-6.41$      |
| 30             | $-6.02$          | $-6.44$        | $-6.73$               | $-7.01$  | $-7.43$  | $-7.78$      |

**Tabel 4. 39** Sudut tegangan bus IEEE 30 bus Tanpa Batasan Keamanan

|                |          |          |          | <b>Aliran Daya(MW)</b> |          |          |
|----------------|----------|----------|----------|------------------------|----------|----------|
| <b>Saluran</b> | 01:00    | 02:00    | 03:00    | 04:00                  | 05:00    | 06:00    |
| 1              | 19.62    | 19.27    | 18.75    | 18.57                  | 18.75    | 20.32    |
| $\overline{2}$ | 19.25    | 19.01    | 18.66    | 18.54                  | 18.66    | 19.72    |
| 3              | 18.67    | 18.48    | 18.21    | 18.11                  | 18.21    | 19.03    |
| $\overline{4}$ | 17.33    | 17.14    | 16.86    | 16.77                  | 16.86    | 17.70    |
| 5              | 13.43    | 13.24    | 12.96    | 12.87                  | 12.96    | 13.81    |
| 6              | 21.74    | 21.52    | 21.20    | 21.09                  | 21.20    | 22.17    |
| $\overline{7}$ | 18.49    | 18.31    | 18.03    | 17.94                  | 18.03    | 18.86    |
| 8              | 13.43    | 13.24    | 12.96    | 12.87                  | 12.96    | 13.81    |
| 9              | 4.81     | 4.54     | 4.14     | 4.00                   | 4.14     | 5.35     |
| 10             | 20.55    | 20.16    | 19.57    | 19.38                  | 19.57    | 21.33    |
| 11             | 8.06     | 7.95     | 7.78     | 7.73                   | 7.78     | 8.28     |
| 12             | 4.61     | 4.54     | 4.45     | 4.42                   | 4.45     | 4.73     |
| 13             | 0.00     | 0.00     | 0.00     | 0.00                   | 0.00     | 0.00     |
| 14             | 8.06     | 7.95     | 7.78     | 7.73                   | 7.78     | 8.28     |
| 15             | 11.42    | 11.39    | 11.34    | 11.32                  | 11.34    | 11.49    |
| 16             | $-11.10$ | $-10.63$ | $-9.93$  | $-9.69$                | $-9.93$  | $-12.04$ |
| 17             | 3.88     | 3.81     | 3.70     | 3.66                   | 3.70     | 4.03     |
| 18             | 6.10     | 6.04     | 5.94     | 5.91                   | 5.94     | 6.23     |
| 19             | 3.58     | 3.43     | 3.22     | 3.15                   | 3.22     | 3.86     |
| 20             | $-1.08$  | $-1.03$  | $-0.95$  | $-0.92$                | $-0.95$  | $-1.18$  |
| 21             | 0.78     | $0.70\,$ | 0.60     | 0.56                   | 0.60     | 0.92     |
| 22             | 4.93     | 4.75     | 4.47     | 4.38                   | 4.47     | 5.29     |
| 23             | 2.37     | 2.25     | 2.07     | 2.01                   | 2.07     | 2.60     |
| 24             | $-5.23$  | $-5.16$  | $-5.05$  | $-5.02$                | $-5.05$  | $-5.38$  |
| 25             | 6.99     | 6.88     | 6.70     | 6.64                   | 6.70     | 7.23     |
| 26             | 6.42     | 6.32     | 6.15     | 6.10                   | 6.15     | 6.64     |
| 27             | $-2.20$  | $-2.13$  | $-2.02$  | $-1.98$                | $-2.02$  | $-2.35$  |
| 28             | $-3.19$  | $-3.10$  | $-2.96$  | $-2.91$                | $-2.96$  | $-3.37$  |
| 29             | $-16.20$ | $-15.78$ | $-15.14$ | $-14.93$               | $-15.14$ | $-17.05$ |

**Tabel 4. 40** Aliran Daya Pada Saluran Tanpa mempertimbangkan Batasan keamanan

| <b>Saluran</b> |         |         |         | <b>Aliran Daya(MW)</b> |         |         |
|----------------|---------|---------|---------|------------------------|---------|---------|
|                | 01:00   | 02:00   | 03:00   | 04:00                  | 05:00   | 06:00   |
| 30             | $-6.46$ | $-6.13$ | $-5.63$ | $-5.47$                | $-5.63$ | $-7.13$ |
| 31             | 1.05    | 1.38    | 1.87    | 2.03                   | 1.87    | 0.40    |
| 32             | 2.08    | 2.00    | 1.90    | 1.86                   | 1.90    | 2.22    |
| 33             | $-3.83$ | $-3.40$ | $-2.76$ | $-2.54$                | $-2.76$ | $-4.69$ |
| 34             | 2.80    | 2.73    | 2.63    | 2.59                   | 2.63    | 2.94    |
| 35             | $-6.63$ | $-6.13$ | $-5.38$ | $-5.13$                | $-5.38$ | $-7.63$ |
| 36             | $-1.25$ | $-0.60$ | 0.36    | 0.69                   | 0.36    | $-2.54$ |
| 37             | 4.83    | 4.71    | 4.53    | 4.47                   | 4.53    | 5.07    |
| 38             | 5.57    | 5.43    | 5.22    | 5.15                   | 5.22    | 5.85    |
| 39             | 2.91    | 2.84    | 2.73    | 2.69                   | 2.73    | 3.06    |
| 40             | $-3.45$ | $-3.24$ | $-2.93$ | $-2.82$                | $-2.93$ | $-3.87$ |
| 41             | 2.20    | 2.64    | 3.29    | 3.51                   | 3.29    | 1.33    |

**Lanjutan Tabel 4.40**

**Tabel 4. 41** Aliran Daya Pada Saluran Tanpa mempertimbangkan Batasan keamanan

| Saluran |       |       |       | <b>Aliran Daya(MW)</b> |       |       |
|---------|-------|-------|-------|------------------------|-------|-------|
|         | 07:00 | 08:00 | 09:00 | 10:00                  | 11:00 | 12:00 |
| 1       | 20.15 | 18.75 | 19.10 | 19.27                  | 19.27 | 19.45 |
| 2       | 19.60 | 18.66 | 18.90 | 19.01                  | 19.01 | 19.13 |
| 3       | 18.94 | 18.21 | 18.39 | 18.48                  | 18.48 | 18.57 |
| 4       | 17.61 | 16.86 | 17.05 | 17.14                  | 17.14 | 17.24 |
| 5       | 13.71 | 12.96 | 13.15 | 13.24                  | 13.24 | 13.34 |
| 6       | 22.06 | 21.20 | 21.42 | 21.52                  | 21.52 | 21.63 |
| $\tau$  | 18.77 | 18.03 | 18.22 | 18.31                  | 18.31 | 18.40 |
| 8       | 13.71 | 12.96 | 13.15 | 13.24                  | 13.24 | 13.34 |
| 9       | 5.21  | 4.14  | 4.41  | 4.54                   | 4.54  | 4.68  |
| 10      | 21.14 | 19.57 | 19.96 | 20.16                  | 20.16 | 20.35 |
| 11      | 8.23  | 7.78  | 7.89  | 7.95                   | 7.95  | 8.01  |
| 12      | 4.70  | 4.45  | 4.51  | 4.54                   | 4.54  | 4.57  |
| 13      | 0.00  | 0.00  | 0.00  | 0.00                   | 0.00  | 0.00  |

**Saluran 1**<br>07:00 **1** 08:00 **1** 09:00 **1** 10:00 **07:00 08:00 09:00 10:00 11:00 12:00** 14 | 8.23 | 7.78 | 7.89 | 7.95 | 7.95 | 8.01 15 11.47 11.34 11.37 11.39 11.39 11.40 16 | -11.80 | -9.93 | -10.40 | -10.63 | -10.63 | -10.86 17 | 3.99 | 3.70 | 3.77 | 3.81 | 3.81 | 3.84 18 6.20 5.94 6.01 6.04 6.04 6.07 19 | 3.79 | 3.22 | 3.36 | 3.43 | 3.43 | 3.51 20 | -1.16 | -0.95 | -1.00 | -1.03 | -1.03 | -1.05 21 0.89 0.60 0.67 0.70 0.70 0.74 22 | 5.20 | 4.47 | 4.65 | 4.75 | 4.75 | 4.84 23 | 2.54 | 2.07 | 2.19 | 2.25 | 2.25 | 2.31 24  $-5.34$   $-5.05$   $-5.12$   $-5.16$   $-5.16$   $-5.20$ 25 7.17 6.70 6.82 6.88 6.88 6.94 26 6.58 6.15 6.26 6.32 6.32 6.37 27  $-2.31$   $-2.02$   $-2.09$   $-2.13$   $-2.13$   $-2.16$ 28  $\vert$  -3.32  $\vert$  -2.96 -3.05 -3.10 -3.10 -3.14 29 -16.84 -15.14 -15.56 -15.78 -15.78 -15.99 30  $-6.96$   $-5.63$   $-5.96$   $-6.13$   $-6.13$   $-6.30$ 31 0.56 1.87 1.54 1.38 1.38 1.22 32 | 2.18 | 1.90 | 1.97 | 2.00 | 2.00 | 2.04 33 | -4.48 | -2.76 | -3.19 | -3.40 | -3.40 | -3.62 34 2.91 2.63 2.70 2.73 2.73 2.77 35 -7.38 -5.38 -5.88 -6.13 -6.13 -6.38 36 | -2.21 | 0.36 | -0.28 | -0.60 | -0.60 | -0.93 37 | 5.01 | 4.53 | 4.65 | 4.71 | 4.71 | 4.77 38 | 5.78 | 5.22 | 5.36 | 5.43 | 5.43 | 5.50 39 3.02 2.73 2.80 2.84 2.84 2.88 40  $-3.76$   $-2.93$   $-3.14$   $-3.24$   $-3.24$   $-3.35$ 41 | 1.55 | 3.29 | 2.86 | 2.64 | 2.64 | 2.42

**Lanjutan Tabel 4.41**

|                |          |          |          | <b>Aliran Daya(MW)</b> |          |          |
|----------------|----------|----------|----------|------------------------|----------|----------|
| <b>Saluran</b> | 13:00    | 14:00    | 15:00    | 16:00                  | 17:00    | 18:00    |
| 1              | 19.45    | 19.80    | 19.80    | 19.97                  | 20.15    | 21.32    |
| $\overline{2}$ | 19.13    | 19.37    | 19.37    | 19.48                  | 19.60    | 20.24    |
| 3              | 18.57    | 18.76    | 18.76    | 18.85                  | 18.94    | 19.38    |
| $\overline{4}$ | 17.24    | 17.42    | 17.42    | 17.52                  | 17.61    | 18.18    |
| 5              | 13.34    | 13.52    | 13.52    | 13.62                  | 13.71    | 14.08    |
| 6              | 21.63    | 21.84    | 21.84    | 21.95                  | 22.06    | 22.58    |
| $\overline{7}$ | 18.40    | 18.58    | 18.58    | 18.68                  | 18.77    | 19.27    |
| 8              | 13.34    | 13.52    | 13.52    | 13.62                  | 13.71    | 14.08    |
| 9              | 4.68     | 4.94     | 4.94     | 5.08                   | 5.21     | 5.53     |
| 10             | 20.35    | 20.75    | 20.75    | 20.94                  | 21.14    | 21.78    |
| 11             | 8.01     | 8.12     | 8.12     | 8.17                   | 8.23     | 8.53     |
| 12             | 4.57     | 4.64     | 4.64     | 4.67                   | 4.70     | 4.87     |
| 13             | 0.00     | 0.00     | 0.00     | 0.00                   | 0.00     | 0.00     |
| 14             | 8.01     | 8.12     | 8.12     | 8.17                   | 8.23     | 8.53     |
| 15             | 11.40    | 11.44    | 11.44    | 11.46                  | 11.47    | 11.75    |
| 16             | $-10.86$ | $-11.33$ | $-11.33$ | $-11.57$               | $-11.80$ | $-12.37$ |
| 17             | 3.84     | 3.92     | 3.92     | 3.95                   | 3.99     | 4.12     |
| 18             | 6.07     | 6.13     | 6.13     | 6.17                   | 6.20     | 6.37     |
| 19             | 3.51     | 3.65     | 3.65     | 3.72                   | 3.79     | 4.00     |
| 20             | $-1.05$  | $-1.10$  | $-1.10$  | $-1.13$                | $-1.16$  | $-1.21$  |
| 21             | 0.74     | 0.81     | 0.81     | 0.85                   | 0.89     | 0.99     |
| 22             | 4.84     | 5.02     | 5.02     | 5.11                   | 5.20     | 5.45     |
| 23             | 2.31     | 2.42     | 2.42     | 2.48                   | 2.54     | 2.70     |
| 24             | $-5.20$  | $-5.27$  | $-5.27$  | $-5.31$                | $-5.34$  | $-5.47$  |
| 25             | 6.94     | 7.05     | 7.05     | 7.11                   | 7.17     | 7.37     |
| 26             | 6.37     | 6.48     | 6.48     | 6.53                   | 6.58     | 6.75     |
| $27\,$         | $-2.16$  | $-2.24$  | $-2.24$  | $-2.27$                | $-2.31$  | $-2.31$  |
| 28             | $-3.14$  | $-3.23$  | $-3.23$  | $-3.28$                | $-3.32$  | $-3.39$  |
| 29             | $-15.99$ | $-16.41$ | $-16.41$ | $-16.62$               | $-16.84$ | $-17.36$ |

**Tabel 4. 42** Aliran Daya Pada Saluran Tanpa mempertimbangkan Batasan keamanan

| <b>Saluran</b> |         | <b>Aliran Daya(MW)</b> |         |         |         |         |  |  |  |  |
|----------------|---------|------------------------|---------|---------|---------|---------|--|--|--|--|
|                | 13:00   | 14:00                  | 15:00   | 16:00   | 17:00   | 18:00   |  |  |  |  |
| 30             | $-6.30$ | $-6.63$                | $-6.63$ | $-6.80$ | $-6.96$ | $-7.34$ |  |  |  |  |
| 31             | 1.22    | 0.89                   | 0.89    | 0.72    | 0.56    | 0.19    |  |  |  |  |
| 32             | 2.04    | 2.11                   | 2.11    | 2.15    | 2.18    | 2.27    |  |  |  |  |
| 33             | $-3.62$ | $-4.05$                | $-4.05$ | $-4.26$ | $-4.48$ | $-5.02$ |  |  |  |  |
| 34             | 2.77    | 2.84                   | 2.84    | 2.87    | 2.91    | 3.01    |  |  |  |  |
| 35             | $-6.38$ | $-6.88$                | $-6.88$ | $-7.13$ | $-7.38$ | $-8.03$ |  |  |  |  |
| 36             | $-0.93$ | $-1.57$                | $-1.57$ | $-1.89$ | $-2.21$ | $-2.88$ |  |  |  |  |
| 37             | 4.77    | 4.89                   | 4.89    | 4.95    | 5.01    | 5.20    |  |  |  |  |
| 38             | 5.50    | 5.64                   | 5.64    | 5.71    | 5.78    | 5.98    |  |  |  |  |
| 39             | 2.88    | 2.95                   | 2.95    | 2.99    | 3.02    | 3.13    |  |  |  |  |
| 40             | $-3.35$ | $-3.55$                | $-3.55$ | $-3.66$ | $-3.76$ | $-4.02$ |  |  |  |  |
| 41             | 2.42    | 1.98                   | 1.98    | 1.77    | 1.55    | 1.13    |  |  |  |  |

**Lanjutan Tabel 4.42**

**Tabel 4. 43** Aliran Daya Pada Saluran Tanpa mempertimbangkan Batasan keamanan

| Saluran | <b>Aliran Daya(MW)</b> |       |       |       |       |       |  |  |  |
|---------|------------------------|-------|-------|-------|-------|-------|--|--|--|
|         | 19:00                  | 20:00 | 21:00 | 22:00 | 23:00 | 00:00 |  |  |  |
| 1       | 23.53                  | 23.65 | 22.95 | 22.25 | 21.20 | 20.32 |  |  |  |
| 2       | 22.02                  | 21.96 | 21.49 | 21.02 | 20.31 | 19.72 |  |  |  |
| 3       | 20.89                  | 20.78 | 20.41 | 20.04 | 19.49 | 19.03 |  |  |  |
| 4       | 19.48                  | 19.48 | 19.11 | 18.74 | 18.17 | 17.70 |  |  |  |
| 5       | 15.78                  | 15.59 | 15.21 | 14.84 | 14.27 | 13.81 |  |  |  |
| 6       | 24.32                  | 24.20 | 23.77 | 23.35 | 22.70 | 22.17 |  |  |  |
| 7       | 20.66                  | 20.61 | 20.24 | 19.87 | 19.32 | 18.86 |  |  |  |
| 8       | 15.78                  | 15.59 | 15.21 | 14.84 | 14.27 | 13.81 |  |  |  |
| 9       | 8.39                   | 7.90  | 7.36  | 6.82  | 6.02  | 5.35  |  |  |  |
| 10      | 25.57                  | 25.05 | 24.27 | 23.48 | 22.31 | 21.33 |  |  |  |
| 11      | 9.37                   | 9.34  | 9.12  | 8.90  | 8.56  | 8.28  |  |  |  |
| 12      | 5.35                   | 5.34  | 5.21  | 5.08  | 4.89  | 4.73  |  |  |  |
| 13      | 0.00                   | 0.00  | 0.00  | 0.00  | 0.00  | 0.00  |  |  |  |

**Lanjutan Tabel 4.43**

|                | <b>Aliran Daya(MW)</b> |          |          |          |          |          |  |  |
|----------------|------------------------|----------|----------|----------|----------|----------|--|--|
| <b>Saluran</b> | 19:00                  | 20:00    | 21:00    | 22:00    | 23:00    | 00:00    |  |  |
| 14             | 9.37                   | 9.34     | 9.12     | 8.90     | 8.56     | 8.28     |  |  |
| 15             | 11.66                  | 11.82    | 11.75    | 11.68    | 11.58    | 11.49    |  |  |
| 16             | $-17.33$               | $-16.49$ | $-15.55$ | $-14.61$ | $-13.21$ | $-12.04$ |  |  |
| 17             | 4.80                   | 4.71     | 4.57     | 4.42     | 4.21     | 4.03     |  |  |
| 18             | 6.87                   | 6.84     | 6.71     | 6.58     | 6.39     | 6.23     |  |  |
| 19             | 5.45                   | 5.22     | 4.94     | 4.65     | 4.22     | 3.86     |  |  |
| 20             | $-1.77$                | $-1.68$  | $-1.57$  | $-1.47$  | $-1.31$  | $-1.18$  |  |  |
| 21             | 1.74                   | 1.62     | 1.47     | 1.32     | 1.11     | 0.92     |  |  |
| 22             | 7.31                   | 7.01     | 6.65     | 6.29     | 5.74     | 5.29     |  |  |
| 23             | 3.91                   | 3.71     | 3.48     | 3.25     | 2.89     | 2.60     |  |  |
| 24             | $-6.16$                | $-6.07$  | $-5.92$  | $-5.78$  | $-5.56$  | $-5.38$  |  |  |
| 25             | 8.49                   | 8.34     | 8.10     | 7.87     | 7.52     | 7.23     |  |  |
| 26             | 7.80                   | 7.65     | 7.44     | 7.23     | 6.90     | 6.64     |  |  |
| 27             | $-3.28$                | $-3.05$  | $-2.90$  | $-2.76$  | $-2.53$  | $-2.35$  |  |  |
| 28             | $-4.44$                | $-4.23$  | $-4.05$  | $-3.87$  | $-3.60$  | $-3.37$  |  |  |
| 29             | $-21.83$               | $-21.08$ | $-20.23$ | $-19.38$ | $-18.11$ | $-17.05$ |  |  |
| 30             | $-10.91$               | $-10.29$ | $-9.62$  | $-8.96$  | $-7.96$  | $-7.13$  |  |  |
| 31             | $-3.34$                | $-2.72$  | $-2.06$  | $-1.41$  | $-0.42$  | 0.40     |  |  |
| 32             | 3.03                   | 2.90     | 2.76     | 2.61     | 2.40     | 2.22     |  |  |
| 33             | $-9.53$                | $-8.78$  | $-7.92$  | $-7.06$  | $-5.77$  | $-4.69$  |  |  |
| 34             | 3.71                   | 3.61     | 3.47     | 3.33     | 3.12     | 2.94     |  |  |
| 35             | $-13.24$               | $-12.38$ | $-11.38$ | $-10.38$ | $-8.88$  | $-7.63$  |  |  |
| 36             | $-9.93$                | $-8.66$  | $-7.37$  | $-6.08$  | $-4.15$  | $-2.54$  |  |  |
| 37             | 6.40                   | 6.22     | 5.98     | 5.74     | 5.38     | 5.07     |  |  |
| 38             | 7.38                   | 7.17     | 6.89     | 6.61     | 6.19     | 5.85     |  |  |
| 39             | 3.86                   | 3.75     | 3.60     | 3.46     | 3.24     | 3.06     |  |  |
| 40             | $-6.23$                | $-5.85$  | $-5.43$  | $-5.02$  | $-4.39$  | $-3.87$  |  |  |
| 41             | $-3.70$                | $-2.81$  | $-1.94$  | $-1.07$  | 0.24     | 1.33     |  |  |

|       | Daya Pembangkitan(MW) |       |       |       |       |       |  |  |
|-------|-----------------------|-------|-------|-------|-------|-------|--|--|
| Jam   | Gen 1                 | Gen 2 | Gen 3 | Gen 4 | Gen 5 | Gen 6 |  |  |
| 01:00 | 38.87                 | 51.57 | 20.44 | 18.28 | 11.10 | 11.10 |  |  |
| 02:00 | 38.29                 | 50.90 | 20.25 | 16.88 | 10.63 | 10.63 |  |  |
| 03:00 | 37.41                 | 49.90 | 19.97 | 14.77 | 9.93  | 9.93  |  |  |
| 04:00 | 37.12                 | 49.56 | 19.88 | 14.07 | 9.69  | 9.69  |  |  |
| 05:00 | 37.41                 | 49.90 | 19.97 | 14.77 | 9.93  | 9.93  |  |  |
| 06:00 | 40.04                 | 52.91 | 20.81 | 21.09 | 12.04 | 12.04 |  |  |
| 07:00 | 39.75                 | 52.57 | 20.72 | 20.39 | 11.80 | 11.80 |  |  |
| 08:00 | 37.41                 | 49.90 | 19.97 | 14.77 | 9.93  | 9.93  |  |  |
| 09:00 | 37.99                 | 50.57 | 20.16 | 16.17 | 10.40 | 10.40 |  |  |
| 10:00 | 38.29                 | 50.90 | 20.25 | 16.88 | 10.63 | 10.63 |  |  |
| 11:00 | 38.29                 | 50.90 | 20.25 | 16.88 | 10.63 | 10.63 |  |  |
| 12:00 | 38.58                 | 51.23 | 20.35 | 17.58 | 10.86 | 10.86 |  |  |
| 13:00 | 38.58                 | 51.23 | 20.35 | 17.58 | 10.86 | 10.86 |  |  |
| 14:00 | 39.17                 | 51.90 | 20.53 | 18.98 | 11.33 | 11.33 |  |  |
| 15:00 | 39.17                 | 51.90 | 20.53 | 18.98 | 11.33 | 11.33 |  |  |
| 16:00 | 39.46                 | 52.24 | 20.63 | 19.69 | 11.57 | 11.57 |  |  |
| 17:00 | 39.75                 | 52.57 | 20.72 | 20.39 | 11.80 | 11.80 |  |  |
| 18:00 | 41.56                 | 53.38 | 20.95 | 22.09 | 12.37 | 12.37 |  |  |
| 19:00 | 45.56                 | 60.47 | 22.93 | 36.95 | 17.33 | 17.33 |  |  |
| 20:00 | 45.61                 | 59.27 | 22.59 | 34.43 | 16.49 | 16.49 |  |  |
| 21:00 | 44.44                 | 57.93 | 22.22 | 31.62 | 15.55 | 15.55 |  |  |
| 22:00 | 43.27                 | 56.59 | 21.85 | 28.81 | 14.61 | 14.61 |  |  |
| 23:00 | 41.51                 | 54.58 | 21.28 | 24.60 | 13.21 | 13.21 |  |  |
| 00:00 | 40.04                 | 52.91 | 20.81 | 21.09 | 12.04 | 12.04 |  |  |

**Tabel 4. 44** Aliran Daya Pada Saluran Tanpa mempertimbangkan Batasan keamanan

| Jam | <b>Saluran</b> | Kontingensi | Kapasitas(MW) | <b>Aliran</b><br>Daya(MW) |
|-----|----------------|-------------|---------------|---------------------------|
| 19  | 33             | 36          | 16            | -19.457073                |
| 19  | 35             | 36          | 16            | $-23.167073$              |
| 20  | 33             | 36          | 16            | $-17.437657$              |
| 20  | 35             | 36          | 16            | $-21.042657$              |
| 21  | 35             | 36          | 16            | $-18.753671$              |
| 22  | 35             | 36          | 16            | $-16.464686$              |

**Tabel 4. 45** Case Overload Pada Simulasi Tanpa Batas Keamanan

### **4.2.4. Hasil Simulasi Pada kondisi Normal-Dengan batas kemanan**

Berdasarkan hasil simulasi aliran daya tanpa batas kemanan di dapatkan Kasus dimana saluran mengalami overload.Kasus dimana aliran daya mengalami overload ini kemudian akan menjadikan input untuk menjalankan simulasi aliran daya dengan Batasan keamanan

|                | <b>Sudut Tegangan</b> |          |          |          |              |          |  |  |
|----------------|-----------------------|----------|----------|----------|--------------|----------|--|--|
| <b>Bus</b>     | 01:00                 | 02:00    | 03:00    | 04:00    | 05:00        | 06:00    |  |  |
| 1              | $\mathbf{0}$          | $\theta$ | $\theta$ | $\theta$ | $\mathbf{0}$ | $\theta$ |  |  |
| $\overline{2}$ | $-1.18$               | $-1.16$  | $-1.12$  | $-1.11$  | $-1.12$      | $-1.22$  |  |  |
| $\overline{3}$ | $-3.66$               | $-3.61$  | $-3.55$  | $-3.52$  | $-3.55$      | $-3.75$  |  |  |
| $\overline{4}$ | $-4.35$               | $-4.30$  | $-4.22$  | $-4.19$  | $-4.22$      | $-4.45$  |  |  |
| 5              | $-3.86$               | $-3.80$  | $-3.72$  | $-3.69$  | $-3.72$      | $-3.98$  |  |  |
| 6              | $-5.09$               | $-5.03$  | $-4.94$  | $-4.91$  | $-4.94$      | $-5.21$  |  |  |
| $\overline{7}$ | $-5.48$               | $-5.39$  | $-5.27$  | $-5.23$  | $-5.27$      | $-5.64$  |  |  |
| $8\,$          | $-5.91$               | $-5.84$  | $-5.72$  | $-5.69$  | $-5.72$      | $-6.06$  |  |  |
| 9              | $-6.78$               | $-6.70$  | $-6.58$  | $-6.53$  | $-6.58$      | $-6.95$  |  |  |
| 10             | $-7.67$               | $-7.57$  | $-7.43$  | $-7.38$  | $-7.43$      | $-7.86$  |  |  |
| 11             | $-6.78$               | $-6.70$  | $-6.58$  | $-6.53$  | $-6.58$      | $-6.95$  |  |  |
| 12             | $-7.32$               | $-7.26$  | $-7.17$  | $-7.14$  | $-7.17$      | $-7.44$  |  |  |
| 13             | $-5.77$               | $-5.77$  | $-5.78$  | $-5.78$  | $-5.78$      | $-5.76$  |  |  |
| 14             | $-8.33$               | $-8.25$  | $-8.13$  | $-8.09$  | $-8.13$      | $-8.49$  |  |  |
| 15             | $-8.11$               | $-8.04$  | $-7.94$  | $-7.90$  | $-7.94$      | $-8.25$  |  |  |
| 16             | $-8.04$               | $-7.95$  | $-7.81$  | $-7.77$  | $-7.81$      | $-8.22$  |  |  |
| 17             | $-8.18$               | $-8.08$  | $-7.92$  | $-7.87$  | $-7.92$      | $-8.39$  |  |  |
| 18             | $-9.20$               | $-9.09$  | $-8.92$  | $-8.87$  | $-8.92$      | $-9.42$  |  |  |
| 19             | $-9.50$               | $-9.38$  | $-9.19$  | $-9.13$  | $-9.19$      | $-9.75$  |  |  |
| 20             | $-9.14$               | $-9.02$  | $-8.84$  | $-8.78$  | $-8.84$      | $-9.38$  |  |  |
| 21             | $-7.52$               | $-7.43$  | $-7.29$  | $-7.25$  | $-7.29$      | $-7.70$  |  |  |
| 22             | $-7.19$               | $-7.11$  | $-6.99$  | $-6.95$  | $-6.99$      | $-7.35$  |  |  |
| 23             | $-6.82$               | $-6.82$  | $-6.81$  | $-6.81$  | $-6.81$      | $-6.83$  |  |  |
| 24             | $-7.38$               | $-7.36$  | $-7.32$  | $-7.31$  | $-7.32$      | $-7.43$  |  |  |
| 25             | $-6.12$               | $-6.24$  | $-6.41$  | $-6.47$  | $-6.41$      | $-5.88$  |  |  |
| 26             | $-7.18$               | $-7.27$  | $-7.41$  | $-7.46$  | $-7.41$      | $-6.99$  |  |  |
| 27             | $-4.72$               | $-4.95$  | $-5.28$  | $-5.40$  | $-5.28$      | $-4.27$  |  |  |
| 28             | $-5.22$               | $-5.19$  | $-5.14$  | $-5.12$  | $-5.14$      | $-5.29$  |  |  |
| 29             | $-6.75$               | $-6.93$  | $-7.19$  | $-7.27$  | $-7.19$      | $-6.41$  |  |  |
| 30             | $-8.06$               | $-8.20$  | $-8.42$  | $-8.49$  | $-8.42$      | $-7.78$  |  |  |

**Tabel 4. 46** Sudut tegangan bus IEEE 30 Bus Dengan Batas Keamanan

|                          | <b>Sudut Tegangan</b> |          |          |              |                  |              |  |  |
|--------------------------|-----------------------|----------|----------|--------------|------------------|--------------|--|--|
| <b>Bus</b>               | 07:00                 | 08:00    | 09:00    | 10:00        | 11:00            | 12:00        |  |  |
| 1                        | $\boldsymbol{0}$      | $\theta$ | $\Omega$ | $\mathbf{0}$ | $\boldsymbol{0}$ | $\mathbf{0}$ |  |  |
| $\overline{c}$           | $-1.21$               | $-1.12$  | $-1.15$  | $-1.16$      | $-1.16$          | $-1.17$      |  |  |
| $\overline{3}$           | $-3.72$               | $-3.55$  | $-3.59$  | $-3.61$      | $-3.61$          | $-3.64$      |  |  |
| $\overline{\mathcal{L}}$ | $-4.43$               | $-4.22$  | $-4.27$  | $-4.30$      | $-4.30$          | $-4.32$      |  |  |
| 5                        | $-3.95$               | $-3.72$  | $-3.78$  | $-3.80$      | $-3.80$          | $-3.83$      |  |  |
| 6                        | $-5.18$               | $-4.94$  | $-5.00$  | $-5.03$      | $-5.03$          | $-5.06$      |  |  |
| $\overline{7}$           | $-5.60$               | $-5.27$  | $-5.35$  | $-5.39$      | $-5.39$          | $-5.43$      |  |  |
| 8                        | $-6.03$               | $-5.72$  | $-5.80$  | $-5.84$      | $-5.84$          | $-5.87$      |  |  |
| 9                        | $-6.91$               | $-6.58$  | $-6.66$  | $-6.70$      | $-6.70$          | $-6.74$      |  |  |
| 10                       | $-7.81$               | $-7.43$  | $-7.53$  | $-7.57$      | $-7.57$          | $-7.62$      |  |  |
| 11                       | $-6.91$               | $-6.58$  | $-6.66$  | $-6.70$      | $-6.70$          | $-6.74$      |  |  |
| 12                       | $-7.41$               | $-7.17$  | $-7.23$  | $-7.26$      | $-7.26$          | $-7.29$      |  |  |
| 13                       | $-5.76$               | $-5.78$  | $-5.77$  | $-5.77$      | $-5.77$          | $-5.77$      |  |  |
| 14                       | $-8.45$               | $-8.13$  | $-8.21$  | $-8.25$      | $-8.25$          | $-8.29$      |  |  |
| 15                       | $-8.22$               | $-7.94$  | $-8.01$  | $-8.04$      | $-8.04$          | $-8.08$      |  |  |
| 16                       | $-8.17$               | $-7.81$  | $-7.90$  | $-7.95$      | $-7.95$          | $-7.99$      |  |  |
| 17                       | $-8.34$               | $-7.92$  | $-8.03$  | $-8.08$      | $-8.08$          | $-8.13$      |  |  |
| 18                       | $-9.36$               | $-8.92$  | $-9.03$  | $-9.09$      | $-9.09$          | $-9.14$      |  |  |
| 19                       | $-9.69$               | $-9.19$  | $-9.32$  | $-9.38$      | $-9.38$          | $-9.44$      |  |  |
| 20                       | $-9.32$               | $-8.84$  | $-8.96$  | $-9.02$      | $-9.02$          | $-9.08$      |  |  |
| 21                       | $-7.65$               | $-7.29$  | $-7.38$  | $-7.43$      | $-7.43$          | $-7.47$      |  |  |
| 22                       | $-7.31$               | $-6.99$  | $-7.07$  | $-7.11$      | $-7.11$          | $-7.15$      |  |  |
| 23                       | $-6.83$               | $-6.81$  | $-6.82$  | $-6.82$      | $-6.82$          | $-6.82$      |  |  |
| 24                       | $-7.41$               | $-7.32$  | $-7.35$  | $-7.36$      | $-7.36$          | $-7.37$      |  |  |
| 25                       | $-5.94$               | $-6.41$  | $-6.30$  | $-6.24$      | $-6.24$          | $-6.18$      |  |  |
| 26                       | $-7.04$               | $-7.41$  | $-7.32$  | $-7.27$      | $-7.27$          | $-7.23$      |  |  |
| 27                       | $-4.39$               | $-5.28$  | $-5.06$  | $-4.95$      | $-4.95$          | $-4.84$      |  |  |
| 28                       | $-5.27$               | $-5.14$  | $-5.17$  | $-5.19$      | $-5.19$          | $-5.21$      |  |  |
| 29                       | $-6.49$               | $-7.19$  | $-7.01$  | $-6.93$      | $-6.93$          | $-6.84$      |  |  |
| 30                       | $-7.85$               | $-8.42$  | $-8.27$  | $-8.20$      | $-8.20$          | $-8.13$      |  |  |

**Tabel 4. 47** Sudut tegangan bus IEEE 30 Bus Dengan Batas Keamanan

|                |                  | <b>Sudut Tegangan</b> |                  |                  |                  |          |  |  |  |
|----------------|------------------|-----------------------|------------------|------------------|------------------|----------|--|--|--|
| <b>Bus</b>     | 13:00            | 14:00                 | 15:00            | 16:00            | 17:00            | 18:00    |  |  |  |
| 1              | $\boldsymbol{0}$ | $\overline{0}$        | $\boldsymbol{0}$ | $\boldsymbol{0}$ | $\boldsymbol{0}$ | $\theta$ |  |  |  |
| $\overline{c}$ | $-1.17$          | $-1.19$               | $-1.19$          | $-1.20$          | $-1.21$          | $-1.32$  |  |  |  |
| $\overline{3}$ | $-3.64$          | $-3.68$               | $-3.68$          | $-3.70$          | $-3.72$          | $-3.89$  |  |  |  |
| $\overline{4}$ | $-4.32$          | $-4.38$               | $-4.38$          | $-4.40$          | $-4.43$          | $-4.63$  |  |  |  |
| 5              | $-3.83$          | $-3.89$               | $-3.89$          | $-3.92$          | $-3.95$          | $-4.15$  |  |  |  |
| 6              | $-5.06$          | $-5.12$               | $-5.12$          | $-5.15$          | $-5.18$          | $-5.41$  |  |  |  |
| $\overline{7}$ | $-5.43$          | $-5.52$               | $-5.52$          | $-5.56$          | $-5.60$          | $-5.85$  |  |  |  |
| 8              | $-5.87$          | $-5.95$               | $-5.95$          | $-5.99$          | $-6.03$          | $-6.29$  |  |  |  |
| 9              | $-6.74$          | $-6.82$               | $-6.82$          | $-6.87$          | $-6.91$          | $-7.21$  |  |  |  |
| 10             | $-7.62$          | $-7.72$               | $-7.72$          | $-7.77$          | $-7.81$          | $-8.15$  |  |  |  |
| 11             | $-6.74$          | $-6.82$               | $-6.82$          | $-6.87$          | $-6.91$          | $-7.21$  |  |  |  |
| 12             | $-7.29$          | $-7.35$               | $-7.35$          | $-7.38$          | $-7.41$          | $-7.69$  |  |  |  |
| 13             | $-5.77$          | $-5.76$               | $-5.76$          | $-5.76$          | $-5.76$          | $-6.00$  |  |  |  |
| 14             | $-8.29$          | $-8.37$               | $-8.37$          | $-8.41$          | $-8.45$          | $-8.75$  |  |  |  |
| 15             | $-8.08$          | $-8.15$               | $-8.15$          | $-8.18$          | $-8.22$          | $-8.49$  |  |  |  |
| 16             | $-7.99$          | $-8.08$               | $-8.08$          | $-8.13$          | $-8.17$          | $-8.50$  |  |  |  |
| 17             | $-8.13$          | $-8.24$               | $-8.24$          | $-8.29$          | $-8.34$          | $-8.69$  |  |  |  |
| 18             | $-9.14$          | $-9.25$               | $-9.25$          | $-9.31$          | $-9.36$          | $-9.70$  |  |  |  |
| 19             | $-9.44$          | $-9.57$               | $-9.57$          | $-9.63$          | $-9.69$          | $-10.06$ |  |  |  |
| 20             | $-9.08$          | $-9.20$               | $-9.20$          | $-9.26$          | $-9.32$          | $-9.68$  |  |  |  |
| 21             | $-7.47$          | $-7.56$               | $-7.56$          | $-7.61$          | $-7.65$          | $-7.99$  |  |  |  |
| 22             | $-7.15$          | $-7.23$               | $-7.23$          | $-7.27$          | $-7.31$          | $-7.65$  |  |  |  |
| 23             | $-6.82$          | $-6.82$               | $-6.82$          | $-6.82$          | $-6.83$          | $-6.95$  |  |  |  |
| 24             | $-7.37$          | $-7.39$               | $-7.39$          | $-7.40$          | $-7.41$          | $-7.68$  |  |  |  |
| 25             | $-6.18$          | $-6.06$               | $-6.06$          | $-6.00$          | $-5.94$          | $-6.16$  |  |  |  |
| 26             | $-7.23$          | $-7.13$               | $-7.13$          | $-7.09$          | $-7.04$          | $-7.30$  |  |  |  |
| 27             | $-4.84$          | $-4.61$               | $-4.61$          | $-4.50$          | $-4.39$          | $-4.56$  |  |  |  |
| 28             | $-5.21$          | $-5.24$               | $-5.24$          | $-5.26$          | $-5.27$          | $-5.51$  |  |  |  |
| 29             | $-6.84$          | $-6.67$               | $-6.67$          | $-6.58$          | $-6.49$          | $-6.74$  |  |  |  |
| 30             | $-8.13$          | $-7.99$               | $-7.99$          | $-7.92$          | $-7.85$          | $-8.15$  |  |  |  |

**Tabel 4. 48** Sudut tegangan bus IEEE 30 Bus Dengan Batas Keamanan

|                |                  |              | <b>Sudut Tegangan</b> |          |                  |              |
|----------------|------------------|--------------|-----------------------|----------|------------------|--------------|
| <b>Bus</b>     | 19:00            | 20:00        | 21:00                 | 22:00    | 23:00            | 00:00        |
| 1              | $\boldsymbol{0}$ | $\mathbf{0}$ | $\boldsymbol{0}$      | $\theta$ | $\boldsymbol{0}$ | $\mathbf{0}$ |
| $\overline{c}$ | $-1.43$          | $-1.46$      | $-1.40$               | $-1.34$  | $-1.27$          | $-1.22$      |
| 3              | $-4.33$          | $-4.29$      | $-4.15$               | $-4.00$  | $-3.86$          | $-3.75$      |
| $\overline{4}$ | $-5.14$          | $-5.10$      | $-4.93$               | $-4.76$  | $-4.59$          | $-4.45$      |
| 5              | $-4.71$          | $-4.66$      | $-4.49$               | $-4.31$  | $-4.13$          | $-3.98$      |
| 6              | $-6.05$          | $-5.98$      | $-5.77$               | $-5.56$  | $-5.36$          | $-5.21$      |
| $\overline{7}$ | $-6.68$          | $-6.58$      | $-6.34$               | $-6.10$  | $-5.84$          | $-5.64$      |
| 8              | $-7.11$          | $-7.01$      | $-6.75$               | $-6.50$  | $-6.25$          | $-6.06$      |
| 9              | $-8.02$          | $-7.95$      | $-7.69$               | $-7.42$  | $-7.16$          | $-6.95$      |
| 10             | $-9.06$          | $-8.98$      | $-8.69$               | $-8.40$  | $-8.10$          | $-7.86$      |
| 11             | $-8.02$          | $-7.95$      | $-7.69$               | $-7.42$  | $-7.16$          | $-6.95$      |
| 12             | $-8.02$          | $-8.08$      | $-7.93$               | $-7.79$  | $-7.60$          | $-7.44$      |
| 13             | $-5.33$          | $-5.64$      | $-5.68$               | $-5.73$  | $-5.75$          | $-5.76$      |
| 14             | $-9.31$          | $-9.33$      | $-9.13$               | $-8.94$  | $-8.69$          | $-8.49$      |
| 15             | $-8.99$          | $-9.01$      | $-8.82$               | $-8.64$  | $-8.43$          | $-8.25$      |
| 16             | $-9.21$          | $-9.19$      | $-8.96$               | $-8.72$  | $-8.44$          | $-8.22$      |
| 17             | $-9.64$          | $-9.56$      | $-9.27$               | $-8.98$  | $-8.65$          | $-8.39$      |
| 18             | $-10.66$         | $-10.59$     | $-10.31$              | $-10.03$ | $-9.69$          | $-9.42$      |
| 19             | $-11.20$         | $-11.10$     | $-10.78$              | $-10.46$ | $-10.07$         | $-9.75$      |
| 20             | $-10.79$         | $-10.69$     | $-10.37$              | $-10.05$ | $-9.68$          | $-9.38$      |
| 21             | $-8.86$          | $-8.79$      | $-8.50$               | $-8.21$  | $-7.92$          | $-7.70$      |
| 22             | $-8.44$          | $-8.38$      | $-8.10$               | $-7.83$  | $-7.56$          | $-7.35$      |
| 23             | $-6.92$          | $-6.97$      | $-6.91$               | $-6.85$  | $-6.83$          | $-6.83$      |
| 24             | $-8.11$          | $-8.06$      | $-7.82$               | $-7.59$  | $-7.48$          | $-7.43$      |
| 25             | $-5.93$          | $-5.85$      | $-5.58$               | $-5.32$  | $-5.58$          | $-5.88$      |
| 26             | $-7.34$          | $-7.22$      | $-6.90$               | $-6.59$  | $-6.76$          | $-6.99$      |
| 27             | $-3.76$          | $-3.68$      | $-3.43$               | $-3.18$  | $-3.71$          | $-4.27$      |
| 28             | $-6.04$          | $-5.96$      | $-5.73$               | $-5.51$  | $-5.37$          | $-5.29$      |
| 29             | $-6.45$          | $-6.30$      | $-5.94$               | $-5.59$  | $-5.97$          | $-6.41$      |
| 30             | $-8.19$          | $-7.98$      | $-7.57$               | $-7.15$  | $-7.43$          | $-7.78$      |

**Tabel 4. 49** Sudut tegangan bus IEEE 30 Bus Dengan Batas Keamanan

|                          | <b>Aliran Daya(MW)</b> |          |          |          |          |          |  |  |  |
|--------------------------|------------------------|----------|----------|----------|----------|----------|--|--|--|
| <b>Saluran</b>           | 01:00                  | 02:00    | 03:00    | 04:00    | 05:00    | 06:00    |  |  |  |
| $\mathbf{1}$             | 19.62                  | 19.27    | 18.75    | 18.57    | 18.75    | 20.32    |  |  |  |
| $\overline{c}$           | 19.25                  | 19.01    | 18.66    | 18.54    | 18.66    | 19.72    |  |  |  |
| 3                        | 18.67                  | 18.48    | 18.21    | 18.11    | 18.21    | 19.03    |  |  |  |
| $\overline{\mathcal{L}}$ | 17.33                  | 17.14    | 16.86    | 16.77    | 16.86    | 17.70    |  |  |  |
| 5                        | 13.43                  | 13.24    | 12.96    | 12.87    | 12.96    | 13.81    |  |  |  |
| 6                        | 21.74                  | 21.52    | 21.20    | 21.09    | 21.20    | 22.17    |  |  |  |
| $\overline{7}$           | 18.49                  | 18.31    | 18.03    | 17.94    | 18.03    | 18.86    |  |  |  |
| 8                        | 13.43                  | 13.24    | 12.96    | 12.87    | 12.96    | 13.81    |  |  |  |
| 9                        | 4.81                   | 4.54     | 4.14     | 4.00     | 4.14     | 5.35     |  |  |  |
| 10                       | 20.55                  | 20.16    | 19.57    | 19.38    | 19.57    | 21.33    |  |  |  |
| 11                       | 8.06                   | 7.95     | 7.78     | 7.73     | 7.78     | 8.28     |  |  |  |
| 12                       | 4.61                   | 4.54     | 4.45     | 4.42     | 4.45     | 4.73     |  |  |  |
| 13                       | 0.00                   | 0.00     | 0.00     | 0.00     | 0.00     | 0.00     |  |  |  |
| 14                       | 8.06                   | 7.95     | 7.78     | 7.73     | 7.78     | 8.28     |  |  |  |
| 15                       | 11.42                  | 11.39    | 11.34    | 11.32    | 11.34    | 11.49    |  |  |  |
| 16                       | $-11.10$               | $-10.63$ | $-9.93$  | $-9.69$  | $-9.93$  | $-12.04$ |  |  |  |
| 17                       | 3.88                   | 3.81     | 3.70     | 3.66     | 3.70     | 4.03     |  |  |  |
| 18                       | 6.10                   | 6.04     | 5.94     | 5.91     | 5.94     | 6.23     |  |  |  |
| 19                       | 3.58                   | 3.43     | 3.22     | 3.15     | 3.22     | 3.86     |  |  |  |
| 20                       | $-1.08$                | $-1.03$  | $-0.95$  | $-0.92$  | $-0.95$  | $-1.18$  |  |  |  |
| 21                       | 0.78                   | 0.70     | 0.60     | 0.56     | 0.60     | 0.92     |  |  |  |
| $22\,$                   | 4.93                   | 4.75     | 4.47     | 4.38     | 4.47     | 5.29     |  |  |  |
| 23                       | 2.37                   | 2.25     | 2.07     | 2.01     | 2.07     | 2.60     |  |  |  |
| 24                       | $-5.23$                | $-5.16$  | $-5.05$  | $-5.02$  | $-5.05$  | $-5.38$  |  |  |  |
| 25                       | 6.99                   | 6.88     | 6.70     | 6.64     | 6.70     | 7.23     |  |  |  |
| 26                       | 6.42                   | 6.32     | 6.15     | 6.10     | 6.15     | 6.64     |  |  |  |
| 27                       | $-2.20$                | $-2.13$  | $-2.02$  | $-1.98$  | $-2.02$  | $-2.35$  |  |  |  |
| 28                       | $-3.19$                | $-3.10$  | $-2.96$  | $-2.91$  | $-2.96$  | $-3.37$  |  |  |  |
| 29                       | $-16.20$               | $-15.78$ | $-15.14$ | $-14.93$ | $-15.14$ | $-17.05$ |  |  |  |

**Tabel 4. 50** Aliran Daya Pada Saluran mempertimbangkan Batasan keamanan

| <b>Saluran</b> | <b>Aliran Daya(MW)</b> |         |         |         |         |         |  |  |
|----------------|------------------------|---------|---------|---------|---------|---------|--|--|
|                | 01:00                  | 02:00   | 03:00   | 04:00   | 05:00   | 06:00   |  |  |
| 30             | $-6.46$                | $-6.13$ | $-5.63$ | $-5.47$ | $-5.63$ | $-7.13$ |  |  |
| 31             | 1.05                   | 1.38    | 1.87    | 2.03    | 1.87    | 0.40    |  |  |
| 32             | 2.08                   | 2.00    | 1.90    | 1.86    | 1.90    | 2.22    |  |  |
| 33             | $-3.83$                | $-3.40$ | $-2.76$ | $-2.54$ | $-2.76$ | $-4.69$ |  |  |
| 34             | 2.80                   | 2.73    | 2.63    | 2.59    | 2.62    | 2.94    |  |  |
| 35             | $-6.63$                | $-6.13$ | $-5.38$ | $-5.13$ | $-5.38$ | $-7.63$ |  |  |
| 36             | $-1.25$                | $-0.60$ | 0.36    | 0.69    | 0.36    | $-2.54$ |  |  |
| 37             | 4.83                   | 4.71    | 4.53    | 4.47    | 4.53    | 5.07    |  |  |
| 38             | 5.57                   | 5.43    | 5.22    | 5.15    | 5.22    | 5.85    |  |  |
| 39             | 2.91                   | 2.84    | 2.73    | 2.69    | 2.73    | 3.06    |  |  |
| 40             | $-3.45$                | $-3.24$ | $-2.93$ | $-2.82$ | $-2.93$ | $-3.87$ |  |  |
| 41             | 2.20                   | 2.64    | 3.29    | 3.51    | 3.29    | 1.33    |  |  |

**Lanjutan Tabel 4.50**

**Tabel 4. 51** Aliran Daya Pada Saluran mempertimbangkan Batasan keamanan

|                | <b>Aliran Daya(MW)</b> |       |       |       |       |       |  |  |
|----------------|------------------------|-------|-------|-------|-------|-------|--|--|
| Saluran        | 07:00                  | 08:00 | 09:00 | 10:00 | 11:00 | 12:00 |  |  |
| 1              | 20.15                  | 18.75 | 19.10 | 19.27 | 19.27 | 19.45 |  |  |
| $\overline{2}$ | 19.60                  | 18.66 | 18.90 | 19.01 | 19.01 | 19.13 |  |  |
| 3              | 18.94                  | 18.21 | 18.39 | 18.48 | 18.48 | 18.57 |  |  |
| 4              | 17.61                  | 16.86 | 17.05 | 17.14 | 17.14 | 17.24 |  |  |
| 5              | 13.71                  | 12.96 | 13.15 | 13.24 | 13.24 | 13.34 |  |  |
| 6              | 22.06                  | 21.20 | 21.42 | 21.52 | 21.52 | 21.63 |  |  |
| $\tau$         | 18.77                  | 18.03 | 18.22 | 18.31 | 18.31 | 18.40 |  |  |
| 8              | 13.71                  | 12.96 | 13.15 | 13.24 | 13.24 | 13.34 |  |  |
| 9              | 5.21                   | 4.14  | 4.41  | 4.54  | 4.54  | 4.68  |  |  |
| 10             | 21.14                  | 19.57 | 19.96 | 20.16 | 20.16 | 20.35 |  |  |
| 11             | 8.23                   | 7.78  | 7.89  | 7.95  | 7.95  | 8.01  |  |  |
| 12             | 4.70                   | 4.45  | 4.51  | 4.54  | 4.54  | 4.57  |  |  |
| 13             | 0.00                   | 0.00  | 0.00  | 0.00  | 0.00  | 0.00  |  |  |
| 14             | 8.23                   | 7.78  | 7.89  | 7.95  | 7.95  | 8.01  |  |  |

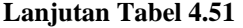

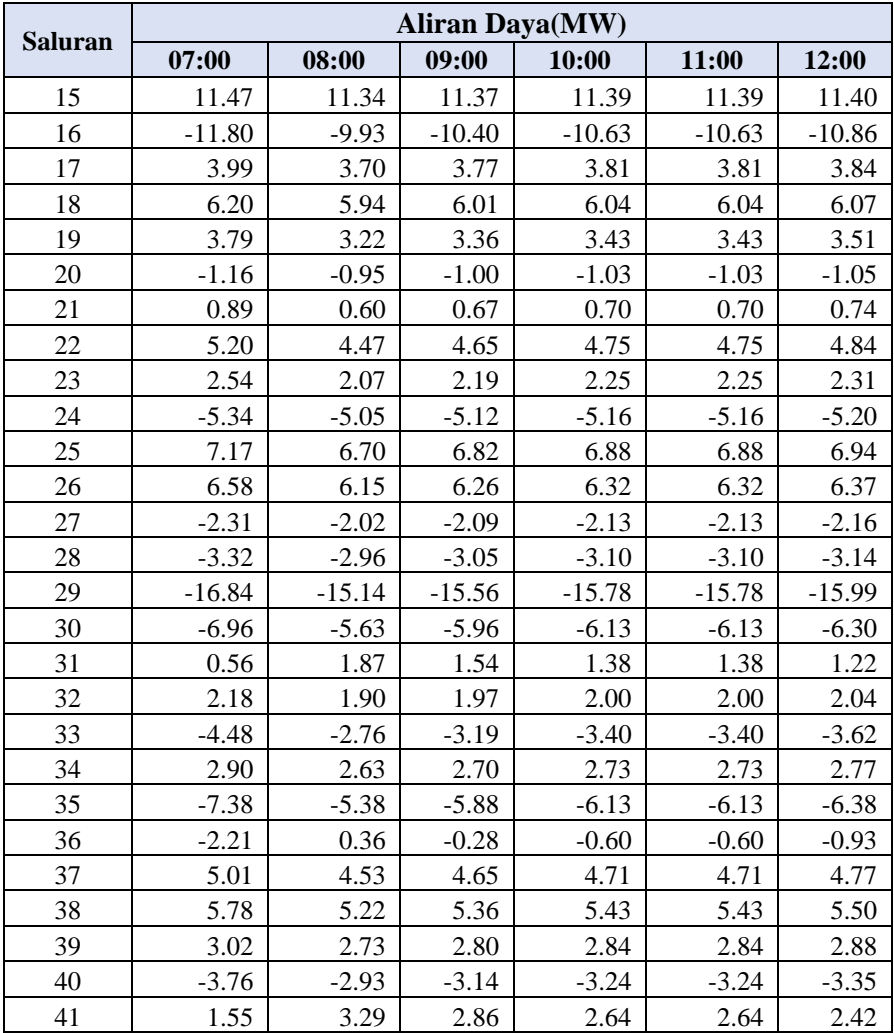

|                | <b>Aliran Daya(MW)</b> |          |          |          |          |          |  |  |
|----------------|------------------------|----------|----------|----------|----------|----------|--|--|
| <b>Saluran</b> | 13:00                  | 14:00    | 15:00    | 16:00    | 17:00    | 18:00    |  |  |
| $\mathbf{1}$   | 19.45                  | 19.80    | 19.80    | 19.97    | 20.15    | 22.06    |  |  |
| $\overline{2}$ | 19.13                  | 19.37    | 19.37    | 19.48    | 19.60    | 20.50    |  |  |
| 3              | 18.57                  | 18.76    | 18.76    | 18.85    | 18.94    | 19.46    |  |  |
| $\overline{4}$ | 17.24                  | 17.42    | 17.42    | 17.52    | 17.61    | 18.43    |  |  |
| 5              | 13.34                  | 13.52    | 13.52    | 13.62    | 13.71    | 14.15    |  |  |
| 6              | 21.63                  | 21.84    | 21.84    | 21.95    | 22.06    | 22.73    |  |  |
| $\overline{7}$ | 18.40                  | 18.58    | 18.58    | 18.68    | 18.77    | 19.58    |  |  |
| $8\,$          | 13.34                  | 13.52    | 13.52    | 13.62    | 13.71    | 14.15    |  |  |
| 9              | 4.68                   | 4.94     | 4.94     | 5.08     | 5.21     | 5.46     |  |  |
| 10             | 20.35                  | 20.75    | 20.75    | 20.94    | 21.14    | 21.88    |  |  |
| 11             | 8.01                   | 8.12     | 8.12     | 8.17     | 8.23     | 8.55     |  |  |
| 12             | 4.57                   | 4.64     | 4.64     | 4.67     | 4.70     | 4.88     |  |  |
| 13             | 0.00                   | 0.00     | 0.00     | 0.00     | 0.00     | 0.00     |  |  |
| 14             | 8.01                   | 8.12     | 8.12     | 8.17     | 8.23     | 8.55     |  |  |
| 15             | 11.40                  | 11.44    | 11.44    | 11.46    | 11.47    | 11.78    |  |  |
| 16             | $-10.86$               | $-11.33$ | $-11.33$ | $-11.57$ | $-11.80$ | $-12.06$ |  |  |
| 17             | 3.84                   | 3.92     | 3.92     | 3.95     | 3.99     | 4.05     |  |  |
| 18             | 6.07                   | 6.13     | 6.13     | 6.17     | 6.20     | 6.14     |  |  |
| 19             | 3.51                   | 3.65     | 3.65     | 3.72     | 3.79     | 4.02     |  |  |
| 20             | $-1.05$                | $-1.10$  | $-1.10$  | $-1.13$  | $-1.16$  | $-1.28$  |  |  |
| 21             | 0.74                   | 0.81     | 0.81     | 0.85     | 0.89     | 1.01     |  |  |
| 22             | 4.84                   | 5.02     | 5.02     | 5.11     | 5.20     | 5.51     |  |  |
| 23             | 2.31                   | 2.42     | 2.42     | 2.48     | 2.54     | 2.76     |  |  |
| 24             | $-5.20$                | $-5.27$  | $-5.27$  | $-5.31$  | $-5.34$  | $-5.41$  |  |  |
| 25             | 6.94                   | 7.05     | 7.05     | 7.11     | 7.17     | 7.30     |  |  |
| 26             | 6.37                   | 6.48     | 6.48     | 6.53     | 6.58     | 6.73     |  |  |
| 27             | $-2.16$                | $-2.24$  | $-2.24$  | $-2.27$  | $-2.31$  | $-2.24$  |  |  |
| 28             | $-3.14$                | $-3.23$  | $-3.23$  | $-3.28$  | $-3.32$  | $-3.35$  |  |  |
| 29             | $-15.99$               | $-16.41$ | $-16.41$ | $-16.62$ | $-16.84$ | $-17.29$ |  |  |
| 30             | $-6.30$                | $-6.63$  | $-6.63$  | $-6.80$  | $-6.96$  | $-7.70$  |  |  |

**Tabel 4. 52** Aliran Daya Pada Saluran mempertimbangkan Batasan keamanan

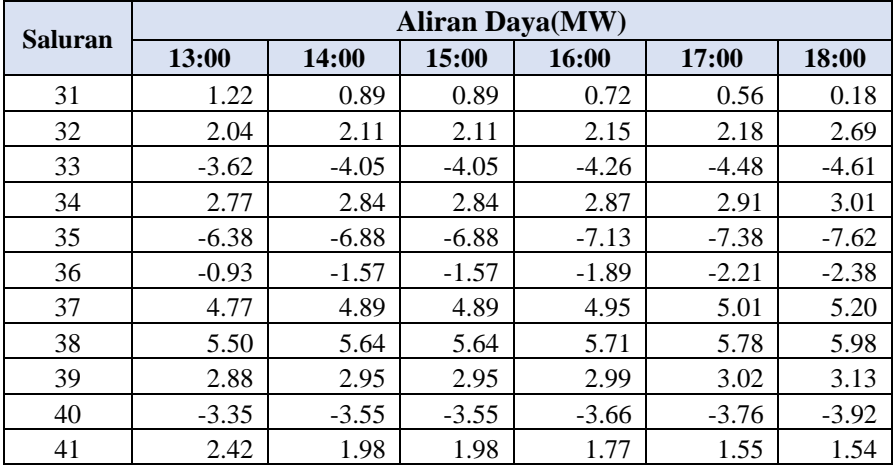

**Tabel 4. 53** Aliran Daya Pada Saluran mempertimbangkan Batasan keamanan

| Saluran | <b>Aliran Daya(MW)</b> |       |       |       |       |       |  |  |
|---------|------------------------|-------|-------|-------|-------|-------|--|--|
|         | 19:00                  | 20:00 | 21:00 | 22:00 | 23:00 | 00:00 |  |  |
| 1       | 23.77                  | 24.26 | 23.28 | 22.31 | 21.20 | 20.32 |  |  |
| 2       | 22.78                  | 22.59 | 21.83 | 21.07 | 20.31 | 19.72 |  |  |
| 3       | 21.83                  | 21.41 | 20.76 | 20.10 | 19.49 | 19.03 |  |  |
| 4       | 20.23                  | 20.12 | 19.45 | 18.79 | 18.17 | 17.70 |  |  |
| 5       | 16.40                  | 16.02 | 15.45 | 14.88 | 14.27 | 13.81 |  |  |
| 6       | 25.71                  | 25.16 | 24.30 | 23.43 | 22.70 | 22.17 |  |  |
| 7       | 22.92                  | 22.21 | 21.12 | 20.02 | 19.32 | 18.86 |  |  |
| 8       | 16.40                  | 16.02 | 15.45 | 14.88 | 14.27 | 13.81 |  |  |
| 9       | 7.76                   | 7.46  | 7.12  | 6.78  | 6.02  | 5.35  |  |  |
| 10      | 26.42                  | 25.64 | 24.59 | 23.54 | 22.31 | 21.33 |  |  |
| 11      | 9.38                   | 9.36  | 9.13  | 8.90  | 8.56  | 8.28  |  |  |
| 12      | 5.36                   | 5.35  | 5.22  | 5.08  | 4.89  | 4.73  |  |  |
| 13      | 0.00                   | 0.00  | 0.00  | 0.00  | 0.00  | 0.00  |  |  |
| 14      | 9.38                   | 9.36  | 9.13  | 8.90  | 8.56  | 8.28  |  |  |
| 15      | 11.09                  | 11.49 | 11.57 | 11.65 | 11.58 | 11.49 |  |  |

**Lanjutan Tabel 4.52**

|                | <b>Aliran Daya(MW)</b> |          |          |          |          |          |  |  |
|----------------|------------------------|----------|----------|----------|----------|----------|--|--|
| <b>Saluran</b> | 19:00                  | 20:00    | 21:00    | 22:00    | 23:00    | 00:00    |  |  |
| 16             | $-19.22$               | $-17.48$ | $-16.09$ | $-14.70$ | $-13.21$ | $-12.04$ |  |  |
| 17             | 4.98                   | 4.78     | 4.60     | 4.43     | 4.21     | 4.03     |  |  |
| 18             | 7.50                   | 7.09     | 6.85     | 6.61     | 6.39     | 6.23     |  |  |
| 19             | 5.96                   | 5.56     | 5.12     | 4.68     | 4.22     | 3.86     |  |  |
| 20             | $-1.60$                | $-1.60$  | $-1.53$  | $-1.46$  | $-1.31$  | $-1.18$  |  |  |
| 21             | 2.25                   | 1.95     | 1.65     | 1.36     | 1.11     | 0.92     |  |  |
| 22             | 7.56                   | 7.21     | 6.76     | 6.30     | 5.74     | 5.29     |  |  |
| 23             | 4.17                   | 3.91     | 3.59     | 3.26     | 2.89     | 2.60     |  |  |
| 24             | $-5.90$                | $-5.87$  | $-5.82$  | $-5.76$  | $-5.56$  | $-5.38$  |  |  |
| 25             | 8.24                   | 8.14     | 8.00     | 7.85     | 7.52     | 7.23     |  |  |
| 26             | 7.29                   | 7.32     | 7.26     | 7.19     | 6.90     | 6.64     |  |  |
| 27             | $-2.78$                | $-2.70$  | $-2.71$  | $-2.72$  | $-2.53$  | $-2.35$  |  |  |
| 28             | $-4.14$                | $-4.03$  | $-3.94$  | $-3.85$  | $-3.60$  | $-3.37$  |  |  |
| 29             | $-21.33$               | $-20.73$ | $-20.04$ | $-19.35$ | $-18.11$ | $-17.05$ |  |  |
| 30             | $-10.35$               | $-10.16$ | $-9.56$  | $-8.95$  | $-7.96$  | $-7.13$  |  |  |
| 31             | $-1.79$                | $-1.76$  | $-1.54$  | $-1.32$  | $-0.42$  | 0.40     |  |  |
| 32             | 4.40                   | 4.02     | 3.37     | 2.72     | 2.40     | 2.22     |  |  |
| 33             | $-6.61$                | $-6.70$  | $-6.78$  | $-6.87$  | $-5.77$  | $-4.69$  |  |  |
| 34             | 3.71                   | 3.60     | 3.47     | 3.32     | 3.12     | 2.94     |  |  |
| 35             | $-10.32$               | $-10.31$ | $-10.25$ | $-10.19$ | $-8.88$  | $-7.63$  |  |  |
| 36             | $-5.68$                | $-5.69$  | $-5.75$  | $-5.81$  | $-4.15$  | $-2.54$  |  |  |
| 37             | 6.40                   | 6.22     | 5.98     | 5.74     | 5.38     | 5.07     |  |  |
| 38             | 7.38                   | 7.17     | 6.89     | 6.61     | 6.19     | 5.85     |  |  |
| 39             | 3.86                   | 3.75     | 3.60     | 3.46     | 3.24     | 3.06     |  |  |
| 40             | $-5.38$                | $-5.26$  | $-5.11$  | $-4.96$  | $-4.39$  | $-3.87$  |  |  |
| 41             | $-0.30$                | $-0.43$  | $-0.64$  | $-0.85$  | 0.24     | 1.33     |  |  |

|       | Daya Pembangkitan(MW) |       |       |       |       |       |  |  |
|-------|-----------------------|-------|-------|-------|-------|-------|--|--|
| Jam   | Gen 1                 | Gen 2 | Gen 3 | Gen 4 | Gen 5 | Gen 6 |  |  |
| 01:00 | 38.29                 | 50.90 | 20.25 | 16.88 | 10.63 | 10.63 |  |  |
| 02:00 | 37.41                 | 49.90 | 19.97 | 14.77 | 9.93  | 9.93  |  |  |
| 03:00 | 37.12                 | 49.56 | 19.88 | 14.07 | 9.69  | 9.69  |  |  |
| 04:00 | 37.41                 | 49.90 | 19.97 | 14.77 | 9.93  | 9.93  |  |  |
| 05:00 | 40.04                 | 52.91 | 20.81 | 21.09 | 12.04 | 12.04 |  |  |
| 06:00 | 39.75                 | 52.57 | 20.72 | 20.39 | 11.80 | 11.80 |  |  |
| 07:00 | 37.41                 | 49.90 | 19.97 | 14.77 | 9.93  | 9.93  |  |  |
| 08:00 | 37.99                 | 50.57 | 20.16 | 16.17 | 10.40 | 10.40 |  |  |
| 09:00 | 38.29                 | 50.90 | 20.25 | 16.88 | 10.63 | 10.63 |  |  |
| 10:00 | 38.29                 | 50.90 | 20.25 | 16.88 | 10.63 | 10.63 |  |  |
| 11:00 | 38.58                 | 51.23 | 20.35 | 17.58 | 10.86 | 10.86 |  |  |
| 12:00 | 38.58                 | 51.23 | 20.35 | 17.58 | 10.86 | 10.86 |  |  |
| 13:00 | 39.17                 | 51.90 | 20.53 | 18.98 | 11.33 | 11.33 |  |  |
| 14:00 | 39.17                 | 51.90 | 20.53 | 18.98 | 11.33 | 11.33 |  |  |
| 15:00 | 39.46                 | 52.24 | 20.63 | 19.69 | 11.57 | 11.57 |  |  |
| 16:00 | 39.75                 | 52.57 | 20.72 | 20.39 | 11.80 | 11.80 |  |  |
| 17:00 | 42.55                 | 52.95 | 20.83 | 21.18 | 13.14 | 12.06 |  |  |
| 18:00 | 46.55                 | 63.17 | 23.69 | 29.78 | 18.14 | 19.22 |  |  |
| 19:00 | 46.85                 | 60.69 | 22.99 | 29.39 | 17.48 | 17.48 |  |  |
| 20:00 | 45.11                 | 58.70 | 22.44 | 28.87 | 16.09 | 16.09 |  |  |
| 21:00 | 43.38                 | 56.72 | 21.88 | 28.35 | 14.70 | 14.70 |  |  |
| 22:00 | 41.51                 | 54.58 | 21.28 | 24.60 | 13.21 | 13.21 |  |  |
| 23:00 | 40.04                 | 52.91 | 20.81 | 21.09 | 12.04 | 12.04 |  |  |
| 00:00 | 38.29                 | 50.90 | 20.25 | 16.88 | 10.63 | 10.63 |  |  |

**Tabel 4. 54** Daya Pembangkitan Generator mempertimbangkan Batasan keamanan

#### **4.2.5. Hasil Simulasi Pada kondisi Kontingensi di saluran 36**

Pada Hasil screening kondisi post kontingensi di dapatkan bahwa kontingensi di saluran 36 menyebabkan terjadinya beberapa case overload pada saluran.Untuk itu dilakukan perhitungan aliran daya Post kontingensi apabila terjadi kontingensi di saluran 36 pada simulasi yang

telah memasukan Batasan keamanan untuk mengetahui apakah pada saat terjadi kontingensi masih terjadi overload atau tidak.

|                | <b>Aliran Daya(MW)</b> |          |          |         |         |         |  |  |
|----------------|------------------------|----------|----------|---------|---------|---------|--|--|
| <b>Saluran</b> | 01:00                  | 02:00    | 03:00    | 04:00   | 05:00   | 06:00   |  |  |
| 1              | 19.65                  | 19.65    | 19.29    | 18.74   | 18.56   | 18.74   |  |  |
| $\overline{c}$ | 19.22                  | 19.22    | 19.00    | 18.67   | 18.56   | 18.67   |  |  |
| $\overline{3}$ | 18.62                  | 18.62    | 18.46    | 18.22   | 18.14   | 18.22   |  |  |
| $\overline{4}$ | 17.30                  | 17.30    | 17.13    | 16.87   | 16.78   | 16.87   |  |  |
| 5              | 13.45                  | 13.45    | 13.25    | 12.95   | 12.86   | 12.95   |  |  |
| 6              | 21.78                  | 21.78    | 21.55    | 21.19   | 21.07   | 21.19   |  |  |
| $\overline{7}$ | 18.88                  | 18.88    | 18.49    | 17.92   | 17.73   | 17.92   |  |  |
| 8              | 13.45                  | 13.45    | 13.25    | 12.95   | 12.86   | 12.95   |  |  |
| 9              | 4.79                   | 4.79     | 4.53     | 4.15    | 4.02    | 4.15    |  |  |
| 10             | 20.80                  | 20.80    | 20.28    | 19.50   | 19.24   | 19.50   |  |  |
| 11             | 7.55                   | 7.55     | 7.71     | 7.93    | 8.01    | 7.93    |  |  |
| 12             | 4.32                   | 4.32     | 4.40     | 4.53    | 4.58    | 4.53    |  |  |
| 13             | 0.00                   | 0.00     | 0.00     | 0.00    | 0.00    | 0.00    |  |  |
| 14             | 7.55                   | 7.55     | 7.71     | 7.93    | 8.01    | 7.93    |  |  |
| 15             | 10.97                  | 10.97    | 11.17    | 11.47   | 11.57   | 11.47   |  |  |
| 16             | $-11.10$               | $-11.10$ | $-10.63$ | $-9.93$ | $-9.69$ | $-9.93$ |  |  |
| 17             | 3.80                   | 3.80     | 3.77     | 3.73    | 3.71    | 3.73    |  |  |
| 18             | 5.80                   | 5.80     | 5.89     | 6.03    | 6.08    | 6.03    |  |  |
| 19             | 3.51                   | 3.51     | 3.40     | 3.24    | 3.18    | 3.24    |  |  |
| 20             | $-1.16$                | $-1.16$  | $-1.07$  | $-0.92$ | $-0.88$ | $-0.92$ |  |  |
| 21             | 0.71                   | 0.71     | 0.67     | 0.61    | 0.59    | 0.61    |  |  |
| 22             | 4.94                   | 4.94     | 4.75     | 4.47    | 4.37    | 4.47    |  |  |
| 23             | 2.38                   | 2.38     | 2.26     | 2.07    | 2.01    | 2.07    |  |  |
| 24             | $-5.22$                | $-5.22$  | $-5.15$  | $-5.06$ | $-5.02$ | $-5.06$ |  |  |
| 25             | 6.98                   | 6.98     | 6.87     | 6.71    | 6.65    | 6.71    |  |  |
| 26             | 6.49                   | 6.49     | 6.35     | 6.14    | 6.07    | 6.14    |  |  |
| 27             | $-2.73$                | $-2.73$  | $-2.38$  | $-1.86$ | $-1.69$ | $-1.86$ |  |  |

**Tabel 4. 55** Aliran Daya Pada Saat Kontingensi disalurann 36

|                | <b>Aliran Daya(MW)</b> |          |          |          |          |          |  |  |
|----------------|------------------------|----------|----------|----------|----------|----------|--|--|
| <b>Saluran</b> | 01:00                  | 02:00    | 03:00    | 04:00    | 05:00    | 06:00    |  |  |
| 28             | $-3.50$                | $-3.50$  | $-3.25$  | $-2.87$  | $-2.74$  | $-2.87$  |  |  |
| 29             | $-16.73$               | $-16.73$ | $-16.03$ | $-14.99$ | $-14.64$ | $-14.99$ |  |  |
| 30             | $-6.87$                | $-6.87$  | $-6.33$  | $-5.51$  | $-5.24$  | $-5.51$  |  |  |
| 31             | 0.21                   | 0.21     | 0.97     | 2.12     | 2.50     | 2.12     |  |  |
| 32             | 1.67                   | 1.67     | 1.81     | 2.01     | 2.08     | 2.01     |  |  |
| 33             | $-5.08$                | $-5.08$  | $-4.01$  | $-2.39$  | $-1.86$  | $-2.39$  |  |  |
| 34             | 2.80                   | 2.80     | 2.73     | 2.63     | 2.59     | 2.62     |  |  |
| 35             | $-7.88$                | $-7.88$  | $-6.74$  | $-5.02$  | $-4.45$  | $-5.02$  |  |  |
| 36             | 0.00                   | 0.00     | 0.00     | 0.00     | 0.00     | 0.00     |  |  |
| 37             | 4.83                   | 4.83     | 4.71     | 4.53     | 4.47     | 4.53     |  |  |
| 38             | 5.57                   | 5.57     | 5.43     | 5.22     | 5.15     | 5.22     |  |  |
| 39             | 2.91                   | 2.91     | 2.84     | 2.73     | 2.69     | 2.73     |  |  |
| 40             | $-3.20$                | $-3.20$  | $-3.12$  | $-3.00$  | $-2.96$  | $-3.00$  |  |  |
| 41             | 3.20                   | 3.20     | 3.12     | 3.00     | 2.96     | 3.00     |  |  |

**Lanjutan Tabel 4.55**

**Tabel 4. 56** Aliran Daya Pada Saat Kontingensi disalurann 36

|                | <b>Aliran Daya(MW)</b> |       |       |       |       |       |  |  |
|----------------|------------------------|-------|-------|-------|-------|-------|--|--|
| <b>Saluran</b> | 07:00                  | 08:00 | 09:00 | 10:00 | 11:00 | 12:00 |  |  |
| 1              | 20.37                  | 20.19 | 18.74 | 19.10 | 19.29 | 19.29 |  |  |
| 2              | 19.67                  | 19.56 | 18.67 | 18.89 | 19.00 | 19.00 |  |  |
| 3              | 18.95                  | 18.87 | 18.22 | 18.38 | 18.46 | 18.46 |  |  |
| 4              | 17.65                  | 17.57 | 16.87 | 17.04 | 17.13 | 17.13 |  |  |
| 5              | 13.85                  | 13.75 | 12.95 | 13.15 | 13.25 | 13.25 |  |  |
| 6              | 22.26                  | 22.14 | 21.19 | 21.43 | 21.55 | 21.55 |  |  |
| 7              | 19.64                  | 19.45 | 17.92 | 18.30 | 18.49 | 18.49 |  |  |
| 8              | 13.85                  | 13.75 | 12.95 | 13.15 | 13.25 | 13.25 |  |  |
| 9              | 5.30                   | 5.18  | 4.15  | 4.40  | 4.53  | 4.53  |  |  |
| 10             | 21.84                  | 21.58 | 19.50 | 20.02 | 20.28 | 20.28 |  |  |
| 11             | 7.25                   | 7.33  | 7.93  | 7.78  | 7.71  | 7.71  |  |  |
| 12             | 4.14                   | 4.19  | 4.53  | 4.45  | 4.40  | 4.40  |  |  |
| 13             | 0.00                   | 0.00  | 0.00  | 0.00  | 0.00  | 0.00  |  |  |

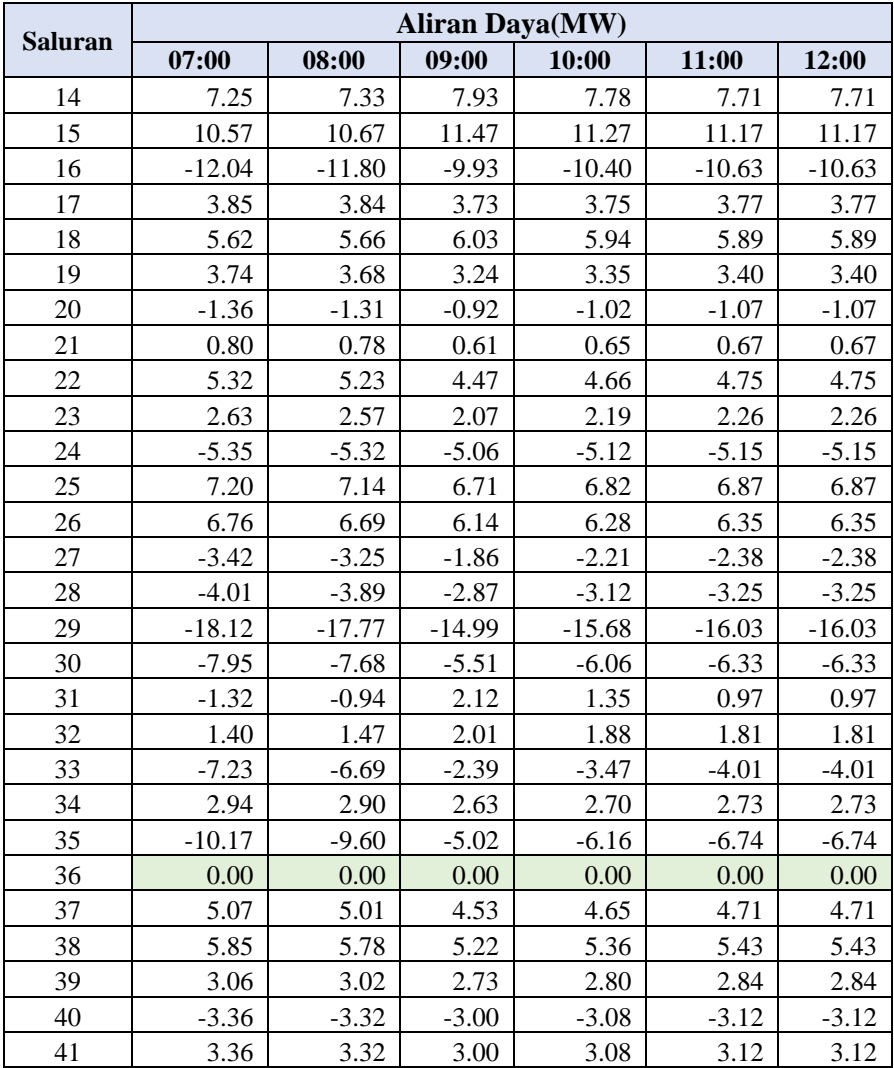

|                | <b>Aliran Daya(MW)</b> |          |          |          |          |          |  |  |
|----------------|------------------------|----------|----------|----------|----------|----------|--|--|
| <b>Saluran</b> | 13:00                  | 14:00    | 15:00    | 16:00    | 17:00    | 18:00    |  |  |
| $\mathbf{1}$   | 19.47                  | 19.47    | 19.83    | 19.83    | 20.01    | 20.19    |  |  |
| $\overline{2}$ | 19.11                  | 19.11    | 19.34    | 19.34    | 19.45    | 19.56    |  |  |
| 3              | 18.54                  | 18.54    | 18.70    | 18.70    | 18.79    | 18.87    |  |  |
| $\overline{4}$ | 17.22                  | 17.22    | 17.39    | 17.39    | 17.48    | 17.57    |  |  |
| 5              | 13.35                  | 13.35    | 13.55    | 13.55    | 13.65    | 13.75    |  |  |
| 6              | 21.66                  | 21.66    | 21.90    | 21.90    | 22.02    | 22.14    |  |  |
| $\overline{7}$ | 18.69                  | 18.69    | 19.07    | 19.07    | 19.26    | 19.45    |  |  |
| 8              | 13.35                  | 13.35    | 13.55    | 13.55    | 13.65    | 13.75    |  |  |
| 9              | 4.66                   | 4.66     | 4.92     | 4.92     | 5.05     | 5.18     |  |  |
| 10             | 20.54                  | 20.54    | 21.06    | 21.06    | 21.32    | 21.58    |  |  |
| 11             | 7.63                   | 7.63     | 7.48     | 7.48     | 7.40     | 7.33     |  |  |
| 12             | 4.36                   | 4.36     | 4.27     | 4.27     | 4.23     | 4.19     |  |  |
| 13             | 0.00                   | 0.00     | 0.00     | 0.00     | 0.00     | 0.00     |  |  |
| 14             | 7.63                   | 7.63     | 7.48     | 7.48     | 7.40     | 7.33     |  |  |
| 15             | 11.07                  | 11.07    | 10.87    | 10.87    | 10.77    | 10.67    |  |  |
| 16             | $-10.86$               | $-10.86$ | $-11.33$ | $-11.33$ | $-11.57$ | $-11.80$ |  |  |
| 17             | 3.78                   | 3.78     | 3.81     | 3.81     | 3.82     | 3.84     |  |  |
| 18             | 5.85                   | 5.85     | 5.75     | 5.75     | 5.71     | 5.66     |  |  |
| 19             | 3.46                   | 3.46     | 3.57     | 3.57     | 3.63     | 3.68     |  |  |
| 20             | $-1.12$                | $-1.12$  | $-1.21$  | $-1.21$  | $-1.26$  | $-1.31$  |  |  |
| 21             | 0.69                   | 0.69     | 0.74     | 0.74     | 0.76     | 0.78     |  |  |
| 22             | 4.85                   | 4.85     | 5.04     | 5.04     | 5.13     | 5.23     |  |  |
| 23             | 2.32                   | 2.32     | 2.44     | 2.44     | 2.51     | 2.57     |  |  |
| 24             | $-5.19$                | $-5.19$  | $-5.25$  | $-5.25$  | $-5.28$  | $-5.32$  |  |  |
| 25             | 6.92                   | 6.92     | 7.03     | 7.03     | 7.09     | 7.14     |  |  |
| 26             | 6.42                   | 6.42     | 6.55     | 6.55     | 6.62     | 6.69     |  |  |
| 27             | $-2.55$                | $-2.55$  | $-2.90$  | $-2.90$  | $-3.07$  | $-3.25$  |  |  |
| 28             | $-3.38$                | $-3.38$  | $-3.63$  | $-3.63$  | $-3.76$  | $-3.89$  |  |  |
| 29             | $-16.38$               | $-16.38$ | $-17.08$ | $-17.08$ | $-17.42$ | $-17.77$ |  |  |
| 30             | $-6.60$                | $-6.60$  | $-7.14$  | $-7.14$  | $-7.41$  | $-7.68$  |  |  |

**Tabel 4. 57** Aliran Daya Pada Saat Kontingensi disalurann 36
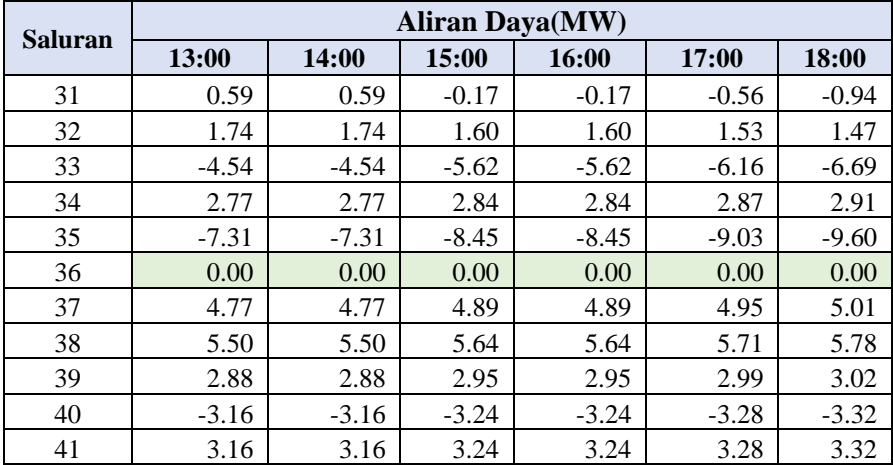

### **Lanjutan Tabel 4.58**

**Tabel 4. 58** Aliran Daya Pada Saat Kontingensi disalurann 36

| Saluran | <b>Aliran Daya(MW)</b> |       |       |       |       |       |  |  |
|---------|------------------------|-------|-------|-------|-------|-------|--|--|
|         | 19:00                  | 20:00 | 21:00 | 22:00 | 23:00 | 00:00 |  |  |
| 1       | 22.10                  | 23.89 | 24.37 | 23.40 | 22.42 | 21.28 |  |  |
| 2       | 20.45                  | 22.67 | 22.48 | 21.72 | 20.96 | 20.23 |  |  |
| 3       | 19.38                  | 21.64 | 21.22 | 20.56 | 19.91 | 19.35 |  |  |
| 4       | 18.39                  | 20.12 | 20.00 | 19.34 | 18.68 | 18.09 |  |  |
| 5       | 14.19                  | 16.50 | 16.11 | 15.54 | 14.97 | 14.34 |  |  |
| 6       | 22.82                  | 25.92 | 25.37 | 24.51 | 23.65 | 22.85 |  |  |
| 7       | 20.31                  | 24.67 | 23.97 | 22.89 | 21.81 | 20.60 |  |  |
| 8       | 14.19                  | 16.50 | 16.11 | 15.54 | 14.97 | 14.34 |  |  |
| 9       | 5.42                   | 7.67  | 7.37  | 7.03  | 6.69  | 5.95  |  |  |
| 10      | 22.36                  | 27.56 | 26.78 | 25.74 | 24.70 | 23.14 |  |  |
| 11      | 7.58                   | 7.08  | 7.04  | 6.79  | 6.54  | 6.88  |  |  |
| 12      | 4.33                   | 4.04  | 4.03  | 3.88  | 3.74  | 3.93  |  |  |
| 13      | 0.00                   | 0.00  | 0.00  | 0.00  | 0.00  | 0.00  |  |  |
| 14      | 7.58                   | 7.08  | 7.04  | 6.79  | 6.54  | 6.88  |  |  |
| 15      | 10.92                  | 9.03  | 9.43  | 9.49  | 9.55  | 10.08 |  |  |

# **Lanjutan Tabel 4.59**

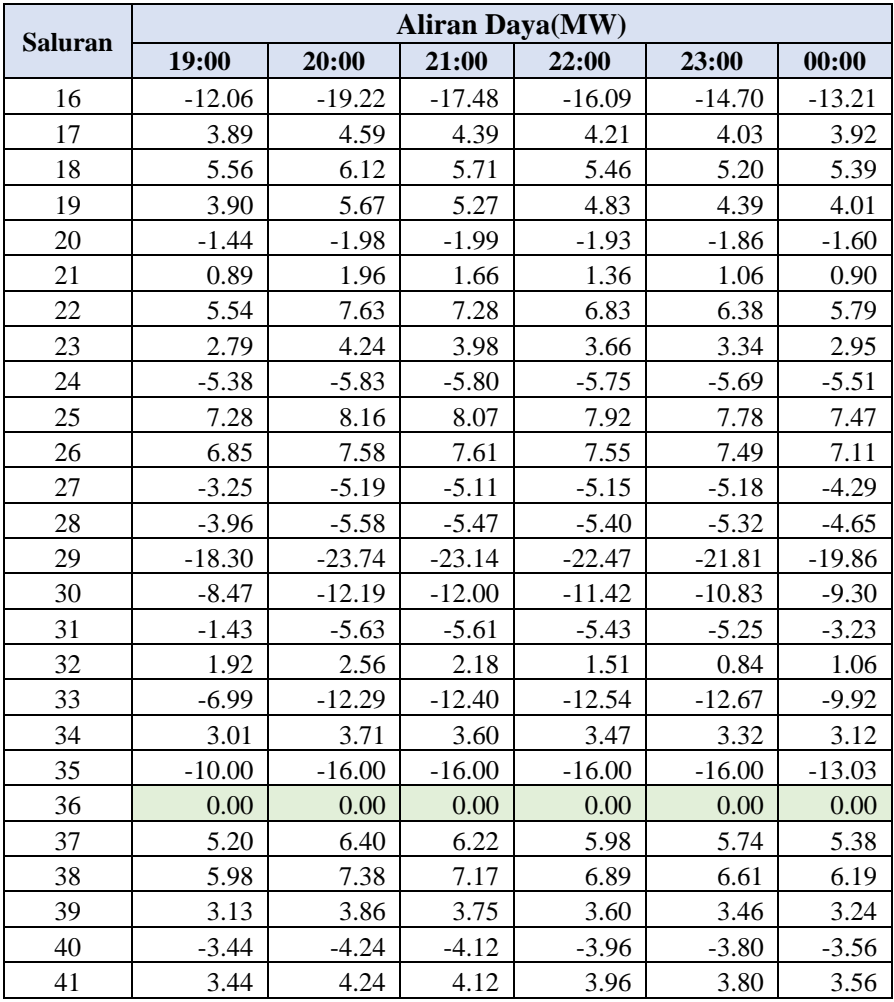

|     | <b>Saluran</b> | Kontingensi |                       | <b>Aliran Daya(MW)</b>                   |                                    |  |
|-----|----------------|-------------|-----------------------|------------------------------------------|------------------------------------|--|
| Jam |                |             | <b>Kapasitas</b> (MW) | <b>Tanpa</b><br><b>Batas</b><br>keamanan | Dengan<br><b>Batas</b><br>Keamanan |  |
| 19  | 33             | 36          | 16                    | $-19.46$                                 | $-12.29$                           |  |
| 19  | 35             | 36          | 16                    | $-23.17$                                 | $-16.00$                           |  |
| 20  | 33             | 36          | 16                    | $-17.44$                                 | $-12.40$                           |  |
| 20  | 35             | 36          | 16                    | $-21.04$                                 | $-16.00$                           |  |
| 21  | 35             | 36          | 16                    | $-18.75$                                 | $-16.00$                           |  |
| 22  | 33             | 36          | 16                    | $-16.46$                                 | $-12.67$                           |  |

**Tabel 4. 59** Perbandingan Case Overload

#### **4.2.6. Analisa Hasil Simulasi**

Pada Perhitungan LODF sistem IEEE 30 Bus di temukan bahwa kontingensi pada Saluran 16 dan saluran 34 memberikan nilai yang tidak terdefinisi atau 0/0 pada seluruh salurannya.Hasil tersebut sesuai dengan teori yang telah dibahas pada bab 3 dimana LODF tidak dapat di implementasikan pada kasus kontingensi yang menyebabkan sistem mengalami Islanding. Pada Case Diagram dapat kita lihat kontingensi di saluran 16 dan 36 akan menyebabkan sistem membentuk *island.*Pada bus 13 dan bus 26.

Pada simulasi tanpa mempertimbangkan Batasan keamanan dapat dilihat sistem dapat memenuhi Batasan kapasitas saluran pada kondisi normal.namun pada saat terjadi kontingensi di saluran 36 pada jam 19.00 ,20:00 dan 21:00 dapat menyebabkan terjadinya overload pada salah satu saluran.Potensi terjadinya Overload ini menyebabkan sistem tidak dapat bekerja secara aman apabila terjadi kontingensi untuk itu perlu dilakukan simulasi yang mempertimbangkan Batasan keamanan sistem.

Pada tahap berikutnya simulasi dilakukan dengan mempertimbangkan Batasan keamanan di dapatkan bahwa akan terjadi perubahan pada sudut tegangan dan aliran daya dibandingkan program sebelumnya pada seluruh waktu.Sementara pada Daya pembangkitan perubahan hanya terjadi pada jam yang berpotensi mengalami overload

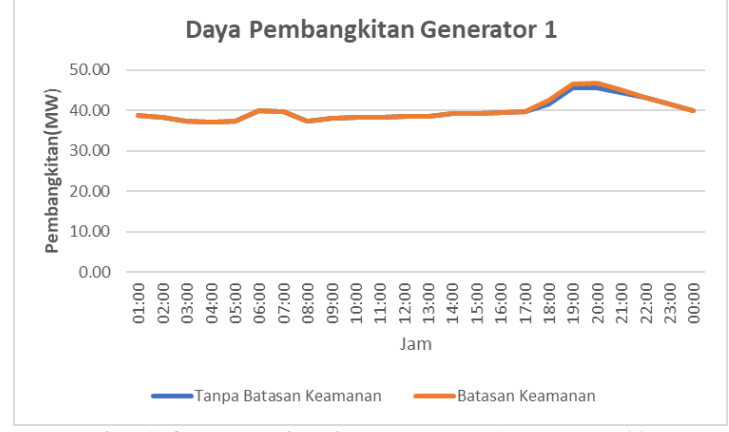

saat terjadi kontingensi.Perbedaan daya pembangkitan dapat dilihat pada Gambar 4.6-4.11

*Gambar 4. 6 Daya Pembangkitan Generator 1 Case IEEE 30 Bus*

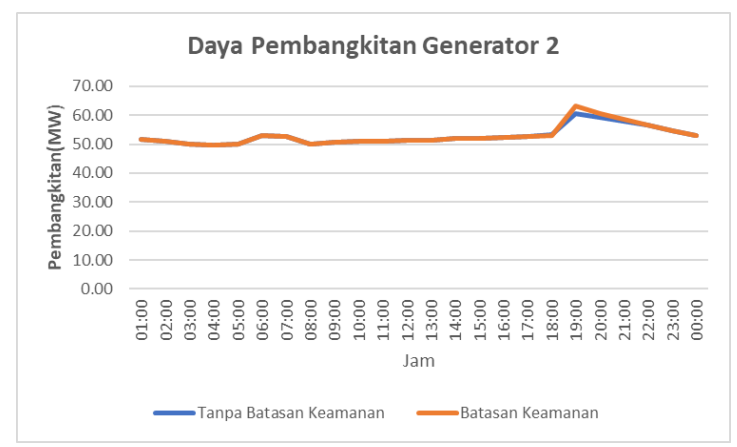

*Gambar 4. 7 Daya Pembangkitan Generator 2 Case IEEE 30 Bus*

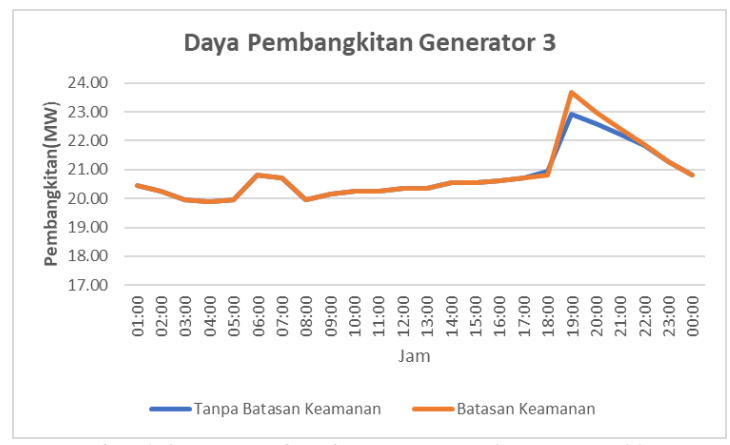

*Gambar 4. 8 Daya Pembangkitan Generator 3 Case IEEE 30 Bus*

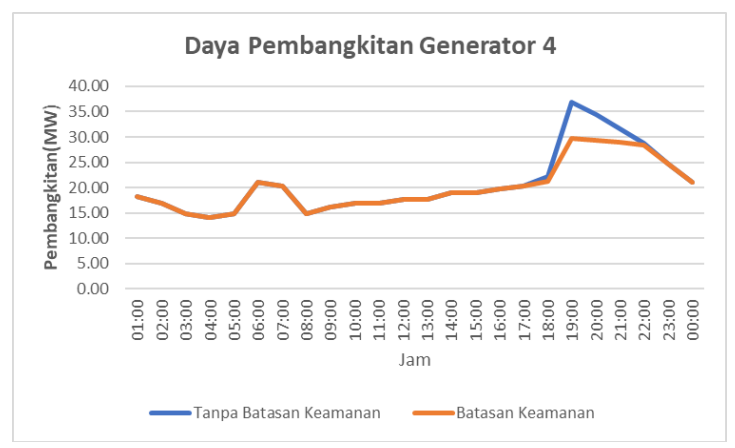

*Gambar 4. 9Daya Pembangkitan Generator 4 Case IEEE 30 Bus*

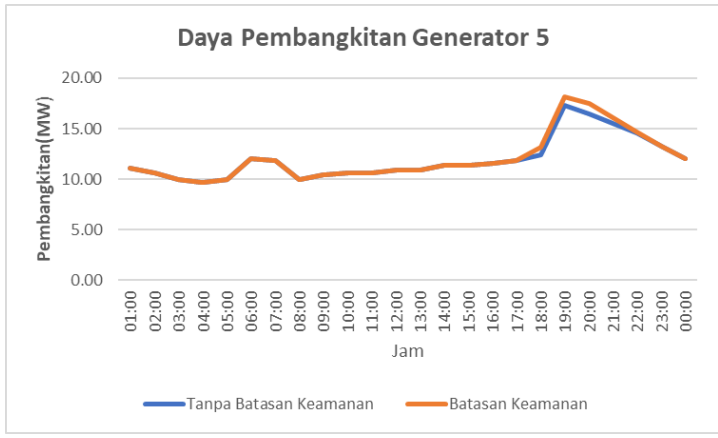

*Gambar 4. 10 Daya Pembangkitan Generator 5 Case IEEE 30 Bus*

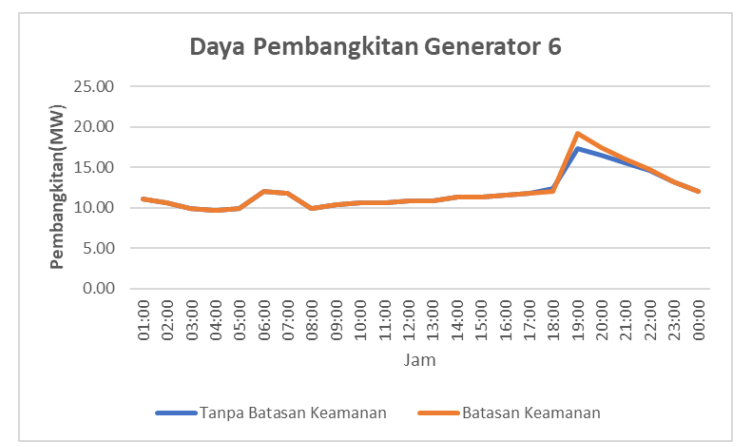

*Gambar 4. 11 Daya Pembangkitan Generator 6 Case IEEE 30 Bus*

Pada gambar 4.12 dapat dilihat bahwa biaya pembangkitan pada simulasi yang mempertimbangkan batas kemanan lebih tinggi daripada simulasi yang tidak mempertimbangkan Batasan keamanan.Namun dengan penerapan Batasan keamanan operasi sistem aman dari potensinya terjadi overload pada saluran saat terjadinya kontingensi

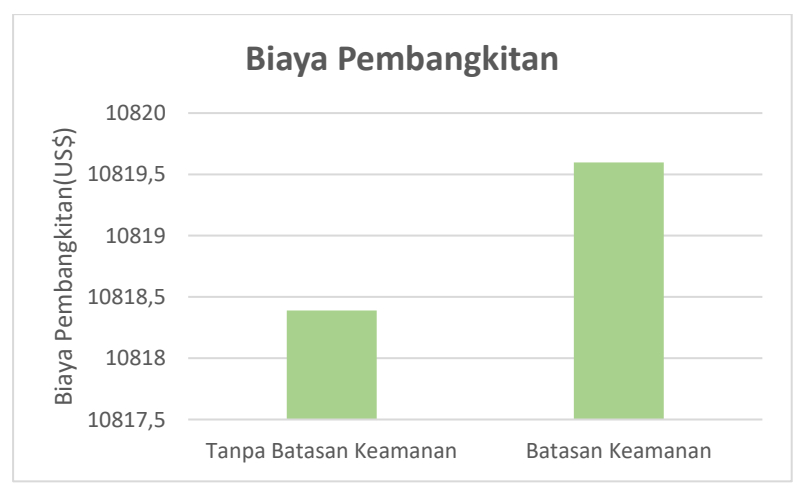

*Gambar 4. 12 Perbandingan Biaya Pembangkitan Generator Pada Case IEEE 30 Bus*

### **4.3.Perancangan Graphical User Interface (GUI) Program**

Graphical User Interface berguna untuk mempermudah analisa Dyamic SCOPF menggunakan program yang dirancang dalam tugas akhir ini.User interface dirancang menggunakan *app designer* dari Matlab

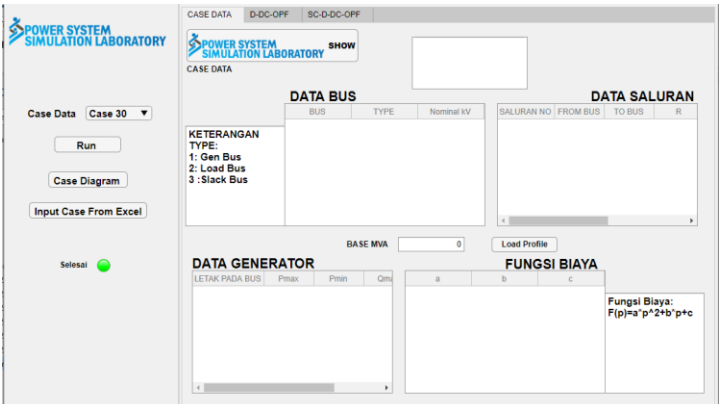

**Gambar 4. 13** Tampilan *User Interface* Program

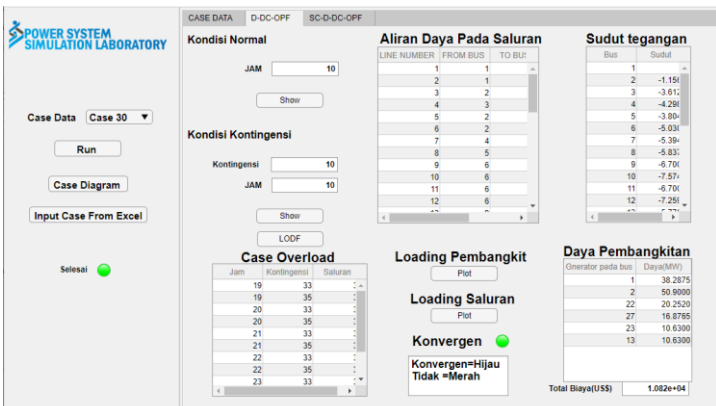

**Gambar 4. 14** Tampilan *User Interface* Program

## **BAB V PENUTUP**

### 5.1 **Kesimpulan**

Pada tugas akhir yang telah dilakukan, dapat ditarik kesimpulan yaitu:

- 1. LODF terbukti mampu untuk melakukan prediksi aliran daya pada saat terjadi kontingensi dengan cepat karena menggunakan perhitungan linear
- 2. LODF tidak dapat digunakan pada analisa Kontingensi yang menyebabkan terjadinya *Islanding* Pada sistem
- 3. Aliran Daya pada simulasi tanpa menggunakan Batasan keamanan dibutuhan untuk melakukan screening kontingensi yang berguna untuk menentukan elemen matriks tambahan pada perhitungan aliran daya menggunakan batas keamanan
- 4. Semakin banyak Batasan yang diberikan pada sistem akan membuat Biaya pembangkitan semakin mahal dikarenakan pola operasi yang paling optimum rawan melanggar Batasan
- 5. Pembangkitan pada generator pada simulasi aliran daya tanpa Batasan keamanan akan sama dengan simulasi dengan Batasan keamanan apabila tidak ada potensi saluran *Overload* pada sistem akibat kontingensi
- 6. Simulasi aliran daya optimal menggunakan LODF untuk Batasan keamanan mampu untuk memberikan pola operasi sistem yang aman dari potensi overload akibat kontingensi

#### 5.2 **Saran**

Saran untuk penelitian kedepan adalah:

- 1. Menggunakan Plant real di level distribusi dengan jumlah saluran yang lebih banyak sehingga dapat mengimplementasian keungulan analisa SCOPF dengan LODF
- 2. Melakukan analisa dinamis pada dengan profil beban yang real
- 3. Menggunakan metode Artificial Intelegent pada studi SCOPF seperti metode *Genetic Algorithm (GE), Priority List (PL),*

*Dynamic Programming (DP), Lagrangian Relaxation (LR), Evolutionary Programming (EP), Simulated Annealing (SA),*  dan lain-lain

- 4. Memperhitungkan rugi rugi saluran serta daya reaktif
- 5. Meningkatkan Analisa menjadi Security Constrain Unit Comitment sehingga analisa bisa menjadi semakin realistis

### **Daftar Pustaka**

- [1] IEA, "https://www.iea.org/reports/world-energy-outlook-2019/electricity," IEA, 2019. [Online].
- [2] A. Lidwina, "databooks.katadata.id," databooks, 10 1 2020. [Online]. Available: https://databoks.katadata.co.id/datapublish/2020/01/10/konsumsilistrik-nasional-terus-meningkat.
- [3] T. P. F. A. S. O. Rony Seto Wibowo, "Quadratic Programming Approch for Security Constrain Optimal Power Flow," no. Electric Power and Electronic comunication Control , 2015.
- [4] A. A. A. Rashid H. AL-Rubayi, "Simulation of Line Outage Distribution Factors (L.O.D.F) Calculation for N-Buses System," *International Journal of Computer Applications ,* vol. 156, p. 3, 2016.
- [5] H. Saadat, Power System Analysis, McGraw-Hill, 1999.
- [6] S. J. Chapman, Electric Machinery Fundamentals, McGraw-Hill, 2005..
- [7] PLN, Standar Perusahaan Listrik Negara, 1995.
- [8] P. Kundur, Power System Stability and Control, McGraw-Hill, 1994..
- [9] S. B. a. B. R. W. Aniss Fradi, "Calculation of Energy Transaction Allocation," *IEEE Trans. Power Systems,* vol. 12, p. 6, 2001.
- [10] J.Z. Zhu, "Power System Optimal Operation," 1990.
- [11] J. Nocedal and S. J. Wright, Numerical Optimization (2nd ed.), Berlin: Springer-Verlag., 2006.
- [12] A. J. Wood, Power Generation, Operation, and Control, New York, 1996.

# **RIWAYAT HIDUP**

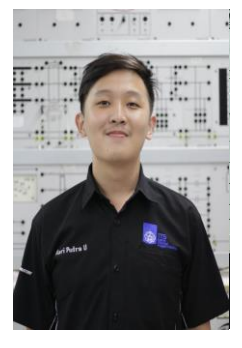

Hari Putra Utama adalah Putra Pertama dari pasangan Made Handika dan Ang Mee Tjhwee yang lahir di Balikpapan pada Tanggal 28 Oktober 1998.Hari menyelesaikan Pendidikan formal di SD Kristen IPEKA Balikpapan,SMP Kristen IPEKA Balikpapan,SMAN 1 Balikpapan dan melanjutkan Pendidikan di S1 Teknkik Elektro ITS Surabaya.Penulis megambil Bidang Studi Teknik sistem tenaga dan menjalani beberapa kegiatan akademik seperti asisten dosen matematika 1 dan 2 serta asisten di laboratorium sistem tenaga dimana

penulis menjabat sebagai asisten praktikum dan bendahara laboratorium.Dibidang non akademik penulis menyalurkan minatnya dalam bidang wirausaha dengan aktif sebagai kepala biro usaha mandiri di HIMATEKTRO ITS pada tahun 2019-2020 dan Kepala divisi kewirausahaan Tim Pembina Kerohanian Buddha ITS pada tahun yang sama.Penulis dapat dihubungi melalui alamat Email [hputra728@gmail.com](mailto:hputra728@gmail.com)